**Qualitätssicherung der Berichterstattung nach Artikel 17 (1) und 17 (3) der IVU-Richtlinie - Anforderungen und Möglichkeiten der Nutzung von Genehmigungsdaten der Länder zur Erfüllung der Berichtspflichten** 

FKZ 204 42 305

FuE Bericht

Zuwendungsempfänger LUBW Landesanstalt für Umwelt, Messungen und Naturschutz Baden-Württemberg

> Unterauftragnehmer RISA Sicherheitsanalysen GmbH

IM AUFTRAG DES UMWELTBUNDESAMTES

Oktober 2008

#### **Vorbemerkung**

Das vorliegende FuE Vorhaben basiert auf offenen Interviews und telefonischem und elektronischem Meinungs-, Informations- und Datenaustausch mit Vertretern der Bundesländer, der Industrieverbände und Betreiber sowie im länderübergreifenden Projektbeirat mit Vertretern aus Baden-Württemberg, Hessen, Nordrhein-Westfalen und Sachsen-Anhalt. Allen Projektbeteiligten gebührt für die sehr offene Unterstützung ganz besonderer Dank.

Die Ergebnisse der Datenerhebung gemäß Artikel 17 (1) und 17 (3), die im Rahmen des Vorhabens erarbeitet wurden, sind von der EU-Kommission veröffentlicht und hier zitiert (BMU 2007 und 2008).

Karlsruhe, im Februar 2010

# **Berichts-Kennblatt**

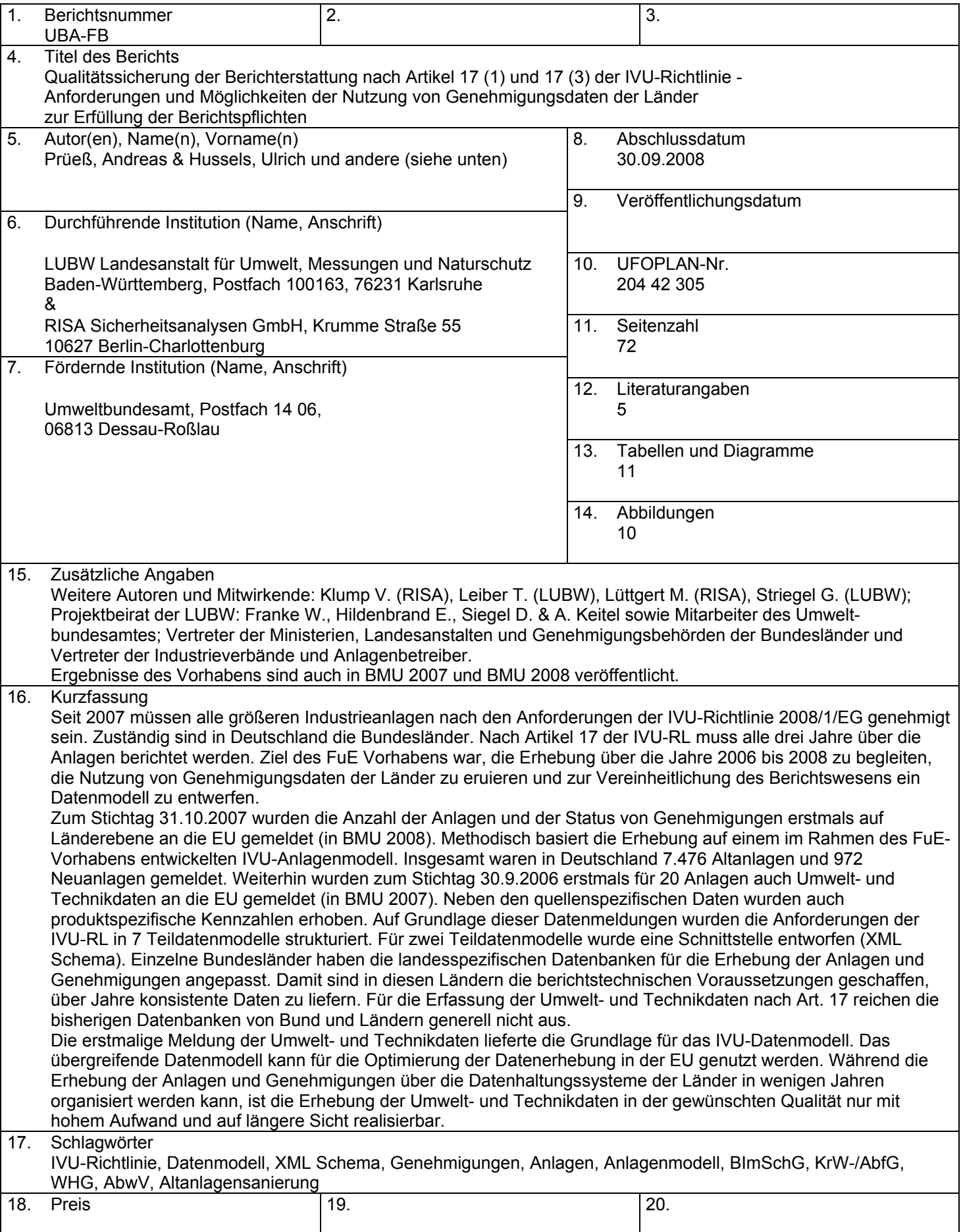

#### **Inhaltsverzeichnis**

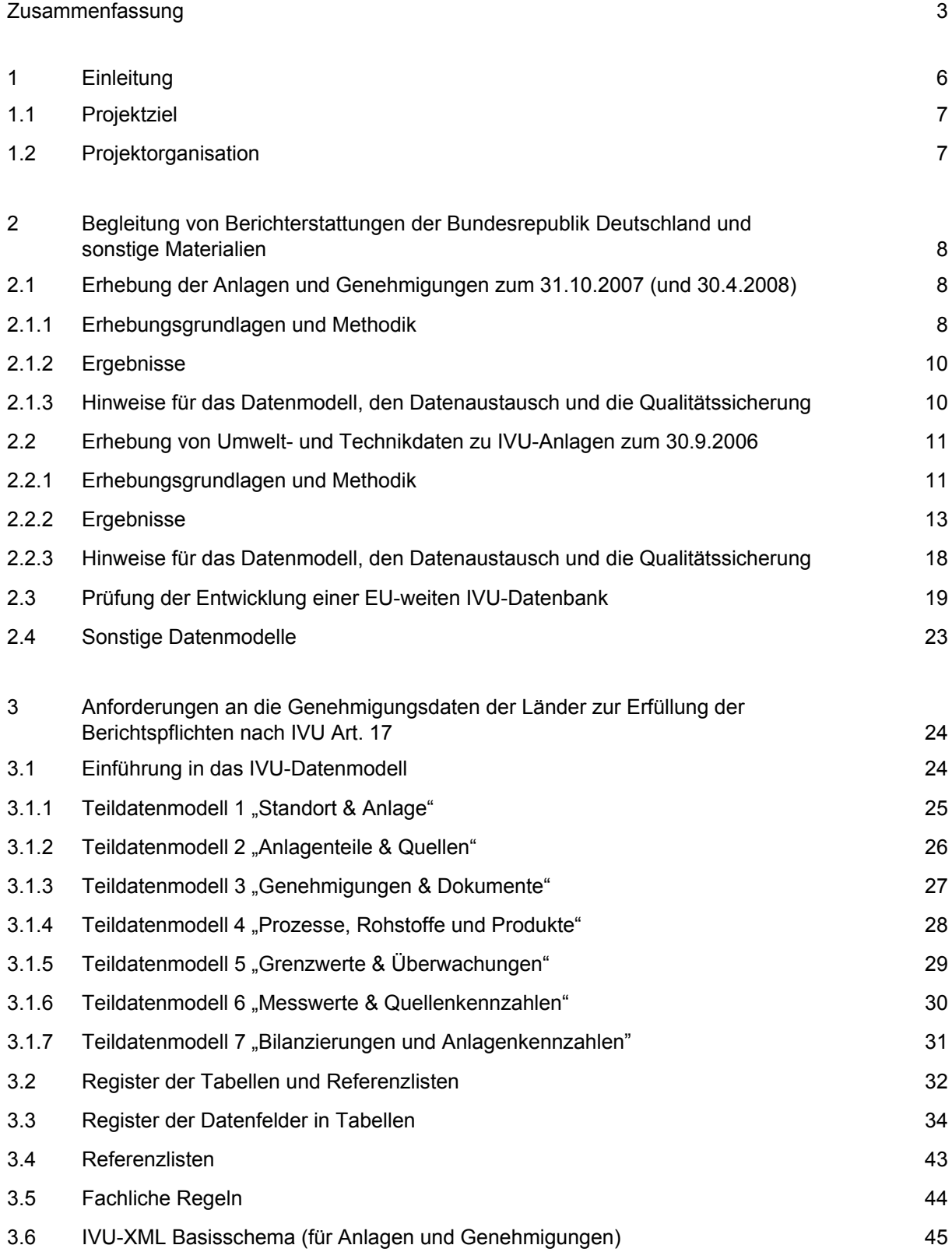

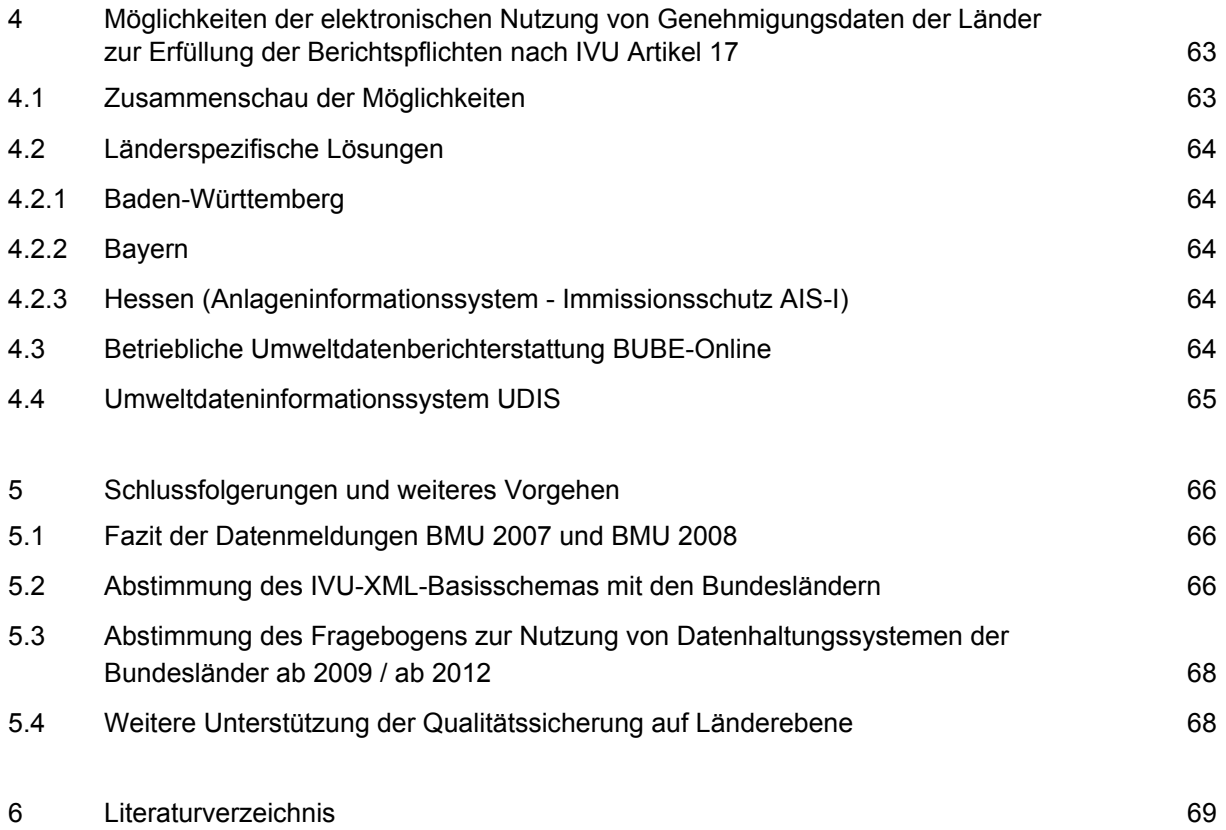

# <span id="page-5-1"></span><span id="page-5-0"></span>**Zusammenfassung**

Spätestens seit dem 30. Oktober 2007 müssen in der EU alle größeren Industrieanlagen gemäß der Richtlinie über die Integrierte Vermeidung und Verminderung der Umweltverschmutzung (IVU-RL 2008/1/EG) (IVU-Anlagen) nach dem Stand der Technik errichtet und betrieben werden und nach den Anforderungen der IVU-RL genehmigt sein. Der Stand der Technik wird von der Europäischen Kommission (KOM) in Form der "Beste Verfügbare Technik (BVT) – Merkblätter" beschrieben. Die Genehmigung muss zum Beispiel vollständig koordiniert und öffentlich zugänglich sein und wiederkehrend überprüft werden (erstmals vor dem 31. Oktober 2007). Zuständig für die Genehmigungen sind in Deutschland die Bundesländer.

Nach Artikel 17 (1) und 17 (3) der IVU-RL sind die Bundesländer über die Bundesrepublik verpflichtet, die Anzahl der IVU-Anlagen und den Status von Genehmigungen alle 3 Jahre zu erheben und für ausgewählte Anlagen und Tätigkeiten bestimmte repräsentative Umwelt- und Technikdaten (Daten zu den Emissionsgrenzwerten, den Techniken, mit denen diese Grenzwerte erreicht werden, sowie äquivalente Parameter und äquivalente technische Maßnahmen) an die KOM zu berichten.

Ziel des FuE Vorhabens war, die Erhebung der Anlagen, deren Genehmigungen und ihrer Umweltund Technikdaten über die Jahre 2006 bis 2008 zu begleiten. Auf Grundlage dieser Erhebungen sind die Anforderungen der KOM zu analysieren und die Möglichkeiten zur Nutzung von Genehmigungsdaten der Länder zur Erfüllung der Berichtspflichten zu eruieren. Zur Vereinheitlichung des Berichtswesens sind ein Datenmodell und eine Schnittstelle zu entwerfen, welche langfristig auch auf europäischer Ebene einsetzbar sein sollten.

# **Erhebung der Anlagen und Genehmigungen zum 31.10.2007 (BMU 2008)**

Zum Stichtag 31.10.2007 (und 30.4.2008) wurden die Anzahl der Anlagen und der Status von Genehmigungen erstmals auf Länderebene an die KOM gemeldet (BMU 2008). Die Anzahl der Anlagen ist differenziert nach 16 Bundesländern, 41 Haupttätigkeiten nach Anhang I der IVU-RL sowie Alt- und Neuanlagen. Insgesamt sind für Deutschland 7.476 Altanlagen und 972 Neuanlagen gemeldet (Stand 30.4.2008). Die höchste Anzahl von IVU-Anlagen für eine Tätigkeit hat Nordrhein-Westfalen mit 305 Anlagen für die Herstellung organischer Grundchemikalien (Haupttätigkeit 4.1) gemeldet. In mehr als 50% der Fälle ist die Anzahl der Anlagen je Kategorie < 5 Anlagen. Die Anlagen können aus mehreren immissionsschutz-, abfall- und wasserrechtlichen Einzelanlagen bzw. genehmigungsbedürftigen und nicht genehmigungsbedürftigen Anlageteilen bestehen. Die Anzahl der an die KOM gemeldeten Genehmigungen für Altanlagen ist differenziert nach 16 Bundesländern, 41 Haupttätigkeiten, Alt-/Neuanlage und 4 Statuskategorien.

Methodisch basiert die Erhebung zum 31.10.2007 auf einem für Deutschland im Rahmen des FuE-Vorhabens entwickelten IVU-Anlagenmodell (Abbildung 2), welches die Relationen zwischen Standort, Anlage, Anlagenteilen, dem Genehmigungsstatus der Anlage und dem Statuts von einzelnen Genehmigungen beschreibt.

### **Erhebung von Umwelt- und Technikdaten zum 30.9.2006 (BMU 2007)**

Zum Stichtag 30.9.2006 wurden im Rahmen des Implementierungsberichts (BMU 2007) erstmals für 20 Anlagen Umwelt- und Technikdaten an die KOM gemeldet. Die Umwelt- und Technikdaten wurden differenziert in 4 Tabellentypen und 149 Fußnoten. Neben den quellenspezifischen Daten wurden auch anlagenspezifische Daten gemeldet (z. B. produktspezifische Kennzahlen). Die Datenerhebung erforderte wegen einer Vielzahl von zuständigen Stellen, Dokumenten und Verantwortlichen

aufwendige Recherchen. Demnach muss der Begriff "Genehmigungsdaten der Länder" (vgl. Titel des FuE-Vorhabens) sehr umfassend ausgelegt werden. Datenbanken konnten für die Erhebung der Umwelt- und Technikdaten kaum genutzt werden.

#### **Anforderungen an die Genehmigungsdaten der Länder zur Erfüllung der Berichtspflichten nach IVU Art. 17**

Auf Grundlage der Datenmeldungen der Bundesrepublik zum 30.9.2006 und 30.4.2008 (in Form von insgesamt 5 Tabellentypen und mehr als 149 Fußnoten) wurden die Anforderungen der IVU-RL in 7 Teildatenmodelle, 30 Tabellen mit insgesamt 271 Datenfeldern, 41 Referenzlisten und 9 Regeln strukturiert. Für die landesspezifische Historienverwaltung von Anlagen und Genehmigungen wurden 5 weitere Tabellentypen (Berichtstabellen) entworfen. Ziel der Berichtstabellen ist, die Veränderungen von Anlagen- und Genehmigungen länderübergreifend verfolgen zu können (z.B. Fusionen, Stilllegungen, Teilungen).

Die Teildatenmodelle gliedern sich in 1. "Standort & Anlage", 2. "Anlagenteile & Quellen", 3. "Genehmigungen & Dokumente", 4. "Prozesse, Rohstoffe und Produkte", 5. "Grenzwerte & Überwachungen", 6. "Messwerte & Quellenkennzahlen" und 7. "Bilanzierungen und Anlagenkennzahlen". Für die Teildatenmodelle 1 und 3 wurde eine Schnittstelle in Form eines Extensible Markup Schema (XML Schema) für den Datenaustausch der Länder entworfen (IVU-XML-Basisschema). Das IVU-XML-Basisschema beinhaltet auch Regeln für die Anwendung in einer Datenbank unter Berücksichtigung der nationalen Umsetzung der IVU-RL.

Im Rahmen des Vorhabens wurde das von der KOM entwickelte Datenmodell der Umwelt- und Technikdaten (KOM 2007b, Stand 12.2007) überprüft. Das Datenmodell der KOM entspricht in vielen Punkten noch nicht den Anforderungen, die aus Sicht der Bundesländer zu stellen sind. Beispielsweise werden Parametergruppen nicht adäquat erfasst, die Gründe für Grenzwerte sind unzureichend strukturiert, die Anlagen werden in der jeweiligen Struktur nicht abgebildet und Anlagenkennzahlen fehlen vollständig. Es ist zu befürchten, dass mit einem derart einfachen Datenmodell die gewünschten Informationen nicht eindeutig oder falsch übermittelt werden, falsche Schlussfolgerungen gezogen werden und der integrierende Ansatz der IVU-RL verloren geht.

### **Möglichkeiten der elektronischen Nutzung von Genehmigungsdaten der Länder zur Erfüllung der Berichtspflichten nach IVU Art. 17**

In einzelnen Bundesländern wurden die landesspezifischen Datenbanken zum 30.10.2007 für die Erhebung der Anzahlen von IVU-Anlagen und IVU-Genehmigungen angepasst (z.B. in Baden-Württemberg). Damit sind in diesen Ländern die berichtstechnischen Voraussetzungen geschaffen, die Genehmigungshistorie elektronisch abzubilden und über Jahre konsistente Daten zu liefern. Die nationale Zusammenführung dieser Daten ist über das entwickelte IVU-XML-Basisschema möglich, und dessen Anwendung könnte durch die Novellierung der IVU-RL ab 2012 festgeschrieben werden. Das XML-Basisschema würde die bisher üblichen ASCII-Tabellen (z.B. Excel) ablösen.

Für die Erfassung der Umwelt- und Technikdaten nach Art. 17 reichen die bisherigen Datenbanken von Bund und Ländern generell nicht aus. Dies liegt an der meist medienspezifischen Ausrichtung, fehlenden Details oder fehlenden Zusammenhängen (z.B. fehlende Stammdaten, fehlende Begründungen von Grenzwerten, fehlende Verknüpfung zum Umweltzustand am Standort, fehlende Anlagenkennzahlen, fehlende Emissionsminderungstechniken nach BVT-Merkblatt). Die Datenerhebung von Umwelt- und Technikdaten nach Artikel 17 kann und sollte jedoch durch Datenbanken von Bund und Ländern unterstützt werden.

### **Schlussfolgerungen und weiteres Vorgehen**

Die Meldung der Anlagen und Genehmigungen zum 31.10.2007 und 30.4.2008 war ein wichtiger Schritt zur Verbesserung der Transparenz der Anlagenzahlen in Deutschland und zur Entwicklung der elektronischen Datenerfassung in den Bundesländern. Der große Vorteil der Weiterentwicklung von

länderspezifischen Systemen ist der nur Vorort erreichbare hohe Detaillierungsgrad, der ohnehin für die behördliche Industrieüberwachung erforderlich ist. Die IVU-Datenbank der EU kann via XML-Schema unmittelbar aus den Ländersystemen bedient werden.

Die Meldung der Umwelt- und Technikdaten zum 30.09.2006 lieferte die Grundlage zur Entwicklung des IVU-Datenmodells. Das Datenmodell kann für die Optimierung der Datenerhebung der KOM genutzt werden. Auf lange Sicht kann mit dem IVU-Datenmodell das IVU-XML-Basisschema zu einem vollständigen IVU-XML-Schema weiter entwickelt werden, mit dem alle Überwachungskennzahlen und -auflagen abgebildet werden können (z.B. zur Energieeffizienz).

Während die Erhebung der Anlagen und Genehmigungen über die Datenhaltungssysteme der Länder in ein bis drei Jahren organisiert werden kann, ist die Erhebung der Umwelt- und Technikdaten in der gewünschten Qualität mittels IVU-XML-Schema nur mit hohem Aufwand und auf längere Sicht realisierbar. Die dazu erforderlichen nächsten Arbeitsschritte sind

- ¾ Abstimmung des IVU-XML-Basisschemas mit den Bundesländern
- ¾ Abstimmung des Fragebogens zur künftigen Nutzung von Datenhaltungssystemen der Bundesländer ab 2009 / ab 2012, Durchführung und Auswertung der Abfrage
- ¾ Weitere Unterstützung der Qualitätssicherung auf Länderebene -> Verbesserung der IVU-Kommunikation in Bund und Ländern (z.B. durch häufigere Sitzung des Bund-Länder-Arbeitskreises zu Artikel 17 der IVU-RL) -> Beratung der Zusammenführung der Stammdaten von Einzelanlagen und Einzelgenehmigungen und deren Publikation im Internet auf Länderebene -> Detailentwicklung des IVU-Datenmodells und des vollständigen IVU-XML-Schemas

# <span id="page-8-1"></span><span id="page-8-0"></span>**1 Einleitung**

Spätestens seit dem 31. Oktober 2007 müssen in Europa gemäß der Richtlinie über die Integrierte Vermeidung und Verminderung der Umweltverschmutzung (IVU-RL 2008/1/EG) alle größeren Industrieanlagen (IVU-Anlagen) nach dem Stand der Technik errichtet und betrieben werden und nach den Anforderungen der IVU-RL genehmigt sein. Der Stand der Technik wird von der Europäischen Kommission (KOM) in Form der "Beste Verfügbare Technik (BVT) – Merkblätter" beschrieben. Die Genehmigung muss koordiniert und öffentlich zugänglich sein und wiederkehrend überprüft werden. Zuständig für die Genehmigungen sind in Deutschland die Bundesländer. Nach Artikel 17 (1) und 17 (3) der IVU-RL ist die Bundesrepublik verpflichtet, die Anzahl der IVU-Anlagen und den Status von Genehmigungen alle 3 Jahre zu erheben und für ausgewählte Anlagen und Tätigkeiten bestimmte repräsentative Umwelt- und Technikdaten (Daten zu den Emissionsgrenzwerten, den Techniken, mit denen diese Grenzwerte erreicht werden, sowie äquivalente Parameter und äquivalente technische Maßnahmen) an die KOM zu berichten.

Die Anforderungen der bisherigen Abfragen zur Umsetzung der IVU-RL lassen sich wie folgt gliedern:

- 1. Zählen und klassifizieren der Anlagen gemäß Haupttätigkeit nach Anhang I der IVU-RL,
- 2. Zählen und klassifizieren des Genehmigungsstatus und
- 3. aggregierte Umwelt- und Technikdaten zu den Anlagen
- 4. Umwelt- und Technikdaten (vgl. Abbildung 1).

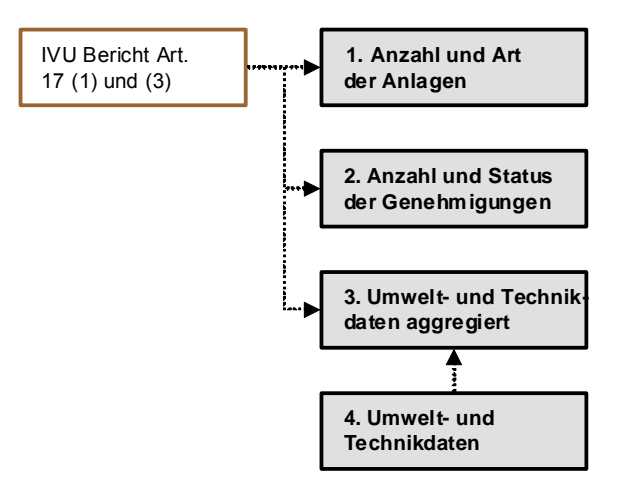

**Abbildung 1:** Anforderungen der Berichterstattung nach Artikel 17 (1) und (3) der IVU-Richtlinie

In der Bundesrepublik Deutschland ist bislang kein zentraler Zugriff auf Anlagenzahlen und Genehmigungsdaten der Bundesländer möglich, da diese Daten unter die Hoheit der Länder fallen. Die Datenerhebungen sind daher mit sehr hohem Aufwand verbunden.

Vor dem Hintergrund weiterer Abfragen durch die EU hat das Umweltbundesamt ein Vorhaben zur "Qualitätssicherung der Berichterstattung nach Artikel 17(1) und 17(3) der IVU-Richtlinie" vergeben.

Die Qualitätsanforderungen für die Berichterstattung an die KOM werden durch die IVU-RL und die wiederkehrenden Fragen zur Umsetzung in Form des "Fragebogens zum Implementierungsbericht" bestimmt (Leitfäden zu IVU Art. 17). Wie auch in einem akkreditierten Qualitätssicherungssystem

<span id="page-9-0"></span>sollen die Fragen der KOM der kontinuierlichen Verbesserung bei der Erreichung der festgelegten Qualitätsanforderungen dienen.

Für die Bundesrepublik, deren Anlagengenehmigungen über Jahrzehnte immissionsschutz-, wasserund abfallrechtlich getrennt meist für Einzelanlagen (Anlagenteile) erteilt wurden, bedeutet der kontinuierliche Verbesserungsprozess bei der Umsetzung der IVU-RL auch das Zusammenführen von Genehmigungen von Einzelanlagen (Anlagenteilen) zu IVU-Anlagen und Optimierung der Überprüfung von IVU-Genehmigungen<sup>[1](#page-9-3)</sup>.

Wichtige Schritte in diesem Prozess sind das geplante Umweltgesetzbuch und die Anpassung des Art. 17 in der Neufassung (Novelle) der IVU-RL.

# <span id="page-9-1"></span>**1.1 Projektziel**

Ziel des Vorhabens<sup>[2](#page-9-4)</sup> ist, die Berichterstattung nach Artikel 17 (1) und (3) der IVU-Richtlinie zum 30.09.2006 und die Berichterstattung zur Umsetzung der Altanlagensanierungsfrist zum 31.10.2007 (und 30.4.2008) zu begleiten. Auf Grundlage der dazu erforderlichen Erhebungen sind die Anforderungen der KOM zu analysieren und die Möglichkeiten zur Nutzung von Genehmigungsdaten der Länder zur Erfüllung der Berichtspflichten zu eruieren.

Weitere Erfahrungen sollten durch die Begleitung von DV-Entwicklungen auf europäischer und nationaler Ebene sowie der Ebene einzelner Bundesländer gewonnen werden. Insgesamt zielt das Vorhaben auf eine langfristig tragbare, finanzierbare und in der Sache angemessene Umsetzung der Berichterstattung ab. Zur Vereinheitlichung des Berichtswesens sind ein Datenmodell und eine Schnittstelle zu entwerfen, welche langfristig auch auf europäischer Ebene einsetzbar sein sollten.

### <span id="page-9-2"></span>**1.2 Projektorganisation**

-

Das FuE Vorhaben wird von der LUBW durchgeführt. Es wird von einem Projektbeirat begleitet, in dem die Abteilungen vertreten sind, die mit betrieblicher Umweltberichterstattung (Abteilung 2), Umwelttechnologie, Stoffströme und Abfallwirtschaft (Abteilung 3), Emissionserhebungen (Abteilung 7) und dem Umweltinformationssystem Baden-Württemberg (Abteilung 5) betraut sind. In die Realisierung des Datenmodells ist die Firma RISA (Berlin) als Unterauftragnehmer der LUBW einbezogen.

Ein länderübergreifender Projektbeirat wird von Vertretern des Umweltministeriums Baden-Württemberg, des Umweltministeriums Hessen, des Landesamtes für Natur, Umwelt und Verbraucherschutz Nordrhein-Westfalen sowie dem Landesamt für Umweltschutz Sachsen-Anhalt gebildet (BW, HE, NW, ST).

Ein weiterer Beratungskreis ist der Bund-Länder-Arbeitskreis zur Berichterstattung nach IVU Art 17, in dem alle 16 Bundesländer vertreten sind. Die Sitzungen erfolgten am 29.9.2005 (7. Sitzung) und 27.03.2006 (8. Sitzung).

Bilaterale Beratungen erfolgten durch die LUBW anlässlich der Erhebung zum 30.9.2006 mit 16 verantwortlichen Genehmigungsbehörden der Länder BB, BW, BY, HB, HH, NI, NW, RP, SH, ST und anlässlich der Erhebungen zum 30.10.2007 und 30.4.2008 mit den verantwortlichen Ministerien der Länder BY, HB, HE, NI, RP, SL, SH und ST.

Die Projektdetailunterlagen wurden auf einer Internetseite der LUBW eingestellt.

<span id="page-9-3"></span><sup>&</sup>lt;sup>1</sup> der Begriff "IVU-Genehmigung" wird hier als Synonym für Genehmigungen bzw. die Summe von Einzelgenehmigungen nach nationalem Recht gebraucht (vgl. Abbildung 2)

<span id="page-9-4"></span><sup>&</sup>lt;sup>2</sup> Die Projektziele wurden während des Vorhabens mehrfach angepasst. Der Übersicht halber wird hier nur der letzte Stand dargestellt.

# <span id="page-10-1"></span><span id="page-10-0"></span>**2 Begleitung von Berichterstattungen der Bundesrepublik Deutschland und sonstige Materialien**

### <span id="page-10-2"></span>**2.1 Erhebung der Anlagen und Genehmigungen zum 31.10.2007 (und 30.4.2008)**

# <span id="page-10-3"></span>**2.1.1 Erhebungsgrundlagen und Methodik**

1

Die Erhebung der Anzahl von IVU-Anlagen<sup>[3](#page-10-4)</sup> und Genehmigungen erfolgte zu den Stichtagen 31.10.2007 und 30.04.2008 mit Hilfe einer von der EU vorgegebenen und dem UBA ergänzten Mustertabelle. Die Mustertabelle gliedert sich in 7 Spalten (Tabelle 1) und 41 Zeilen. Die Zeilen entsprechen den IVU-Tätigkeiten (hier Haupttätigkeiten! Siehe unten) nach Anhang I der IVU-RL. Ausnahme bildete die Tätigkeitsziffer 4 (chemische Industrie), die optional als Summe gemeldet werden konnte.

| LfdNr.   | Spaltenbeschreibung                                                                                                    |
|----------|----------------------------------------------------------------------------------------------------|
| Spalte 1 | Anzahl der zum Stichtag in Betrieb befindlichen IVU-Altanlagen                                                                                                  |
| Spalte 2 | Anzahl der bis 31. Oktober 2007 erteilten "neuen" Genehmigungen nach Artikel 6 und 8 (vgl Punkt 2a der<br>Erläuterungen)                                        |
| Spalte 3 | Anzahl der überprüften, aber nicht aktualisierten "Vor-IVU-" Genehmigungen bis 31. Oktober 2007 (vgl. Punkt<br>2b der Erläuterungen)"                           |
| Spalte 4 | Anzahl der überprüften und aktualisierten "Vor-IVU"-Genehmigungen bis 31. Oktober 2007 (vgl. Punkt 2c der<br>Erläuterungen)                                     |
| Spalte 5 | Anzahl der ausstehenden Genehmigungen (am Stichtag 31. Oktober 2007 noch nicht überprüfte bzw.<br>aktualisierte Genehmigungen) (vgl. Punkt 3 der Erläuterungen) |
| Spalte 6 | Anzahl der zum Stichtag in Betrieb befindlichen IVU-Neuanlage                                                                                                   |
| Spalte 7 | Anzahl der insgesamt zum Stichtag in Betrieb befindlichen IVU-Alt- und Neuanlagen.                                                                              |

**Tabelle 1: Spaltenüberschriften der Mustertabelle für die Erhebung der Anzahl von IVU-Anlagen und IVU-Genehmigungen zum 31.10.2007 und 30.4.2008** 

In den Spalten 1 bis 5 sollten die Daten über die Anzahl "bestehender Anlagen" gemäß Artikel 2 Nummer [4](#page-10-5) und der "Genehmigungen" gemäß Artikel 2 Nummer 9<sup>4</sup> der IVU-Richtlinie eingetragen werden. Die Zahlenangaben zu den Anlagen (Spalte 1) entsprechen nicht unbedingt denen der Genehmigungen (Summe der Spalten 2, 3, 4 und 5), weil eine Genehmigung nach Artikel 2 Nummer 9 für eine oder mehrere Anlagen oder für Anlagenteile gelten kann (KOM 2007a), bzw. eine Anlage mehrere Genehmigungen besitzen kann (z.B. BImSchG und WHG).

<span id="page-10-4"></span><sup>&</sup>lt;sup>3</sup> "Anlage" eine ortsfeste technische Einheit, in der eine oder mehrere der in Anhang I genannten Tätigkeiten sowie andere unmittelbar damit verbundene Tätigkeiten durchgeführt werden, die mit den an diesem Standort durchgeführten Tätigkeiten in einem technischen Zusammenhang stehen und die Auswirkungen auf die Emissionen und die Umweltverschmutzung haben können

<span id="page-10-5"></span><sup>4</sup> "Genehmigung" der Teil oder die Gesamtheit einer schriftlichen Entscheidung oder mehrerer solcher Entscheidungen, mit der (denen) eine Genehmigung zum Betrieb einer Anlage oder eines Anlagenteils vorbehaltlich bestimmter Auflagen erteilt wird, mit denen sichergestellt werden soll, dass die Anlage den Anforderungen der IVU-Richtlinie entspricht. Eine Genehmigung kann für eine oder mehrere Anlagen oder Anlagenteile gelten, die denselben Standort haben und von demselben Betreiber betrieben werden. (Anmerkung: Für Berichte der Bundesrepublik gilt, dass Genehmigungen in erster Linie nat. Recht entsprechen, dass nicht widersprüchlich zu EU-Recht sein darf.)

#### **Auf die vollständigen Hinweise der KOM zum Ausfüllen der Tabelle wird auf KOM (2007a) verwiesen.**

### **IVU-Anlagenmodell für Deutschland**

Um das Zählen von Anlagen und Genehmigungen zum 30.10.2007 zu verbessern, wurde ein Anlagenmodell entwickelt (Abbildung 2). Das Anlagenmodell illustriert folgende Kernaussagen: Der "Standort" hat in der Anlagendefinition eine übergeordnete Bedeutung (Klammerfunktion). Eine Anlage ist durch eine IVU-Haupttätigkeit (und ggf. mehrere Tätigkeiten) gekennzeichnet. Eine Anlage kann aus mehreren immissionsschutzrechtlich, wasserrechtlich und/oder planfeststellungsrechtlich genehmigten Anlagenteilen bestehen. Auch nicht genehmigungsbedürftige Anlagenteile sind ggf. bei der wiederkehrenden Überprüfung von Genehmigungen zu berücksichtigen. Kommunale/private Kläranlagen sind bei der Überprüfung von Genehmigungen nicht zwingend zu berücksichtigen. Der Genehmigungsstatus der Anlage kann (gemäß Artikel 2 Nummer 9 der IVU-RL) für die Anlage oder (bei Altanlagen) für einzelne Genehmigungen ermittelt werden<sup>[5](#page-11-0)</sup>.

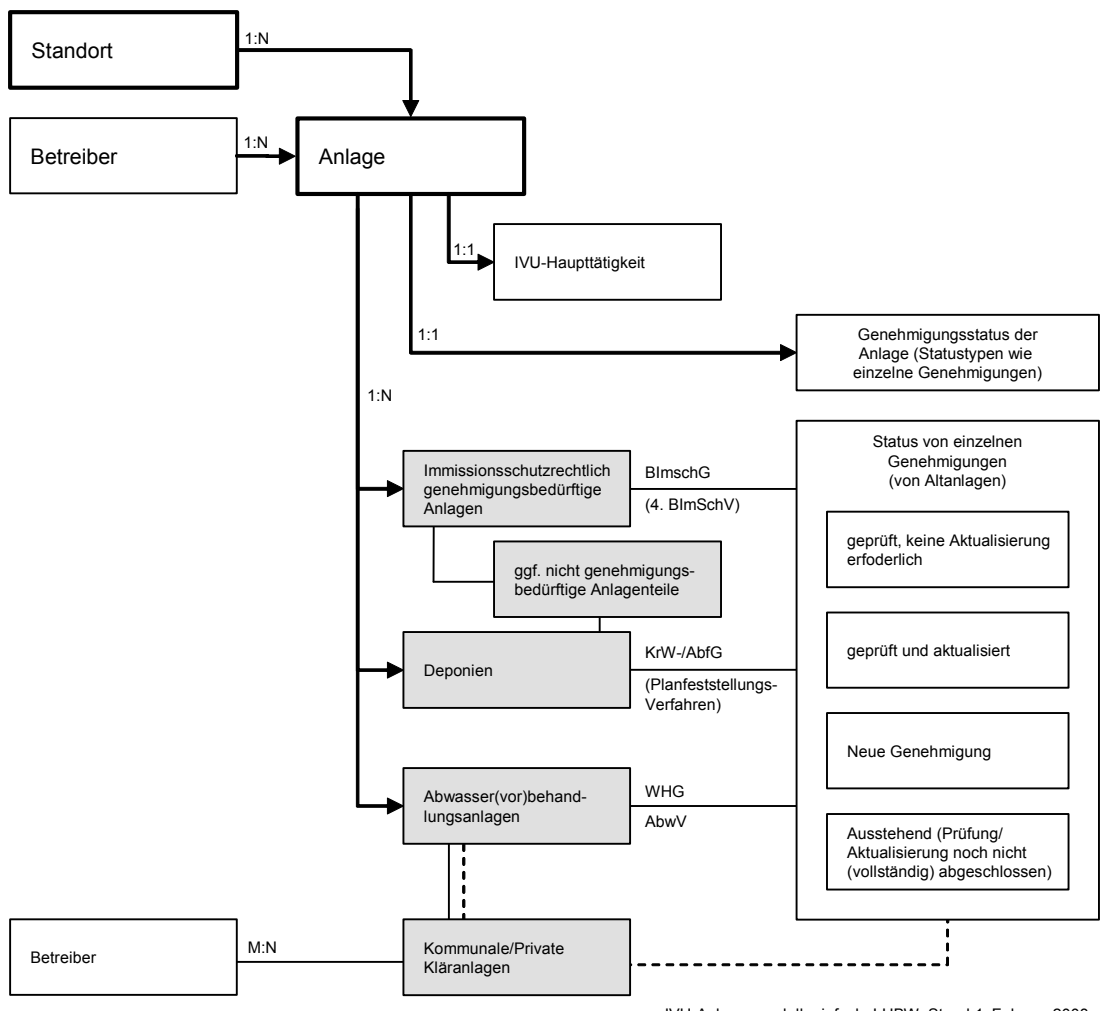

IVU-Anlagenmodell, einfach, LUBW, Stand 1. Februar 2008

**Abbildung 2: Einfaches IVU-Anlagenmodell für Deutschland (M und N sind Anzahlen größer/gleich 1)** 

#### **Methodik**

1

Die Meldung der Daten erfolgte in Form ausgefüllter Tabellen. Vom Bund wurden keine Stammdaten erhoben. Die gemeldeten Daten wurden auf Plausibilität geprüft. Neben einer formalen Prüfung der

<span id="page-11-0"></span><sup>&</sup>lt;sup>5</sup> bei Datenerhebungen in den Bundesländern sollte. soweit die Länderhoheit dies zulässt, auf einheitliche Zählweise geachtet werden

<span id="page-12-0"></span>Tabellen wurden methodische Fragen besprochen und die Anlagenanzahlen 2006 und 2008 verglichen. Die LUBW hat bei der Erhebung 8 Bundesländer betreut.

# <span id="page-12-1"></span>**2.1.2 Ergebnisse**

1

Zum Stichtag 31.10.207 und 30.4.2008 wurden die Anzahl der Anlagen und der Status von Genehmigungen erstmals detailliert an die KOM gemeldet (BMU 2008). Die Anzahl der Anlagen ist differenziert nach 16 Bundesländern, 41 Tätigkeiten nach Anhang I der IVU-RL sowie Alt- und Neuanlagen und liegt im Schnitt bei ca. 6 Anlagen je Kategorie (insgesamt sind für Deutschland 7.476 Altanlagen und 972 Neuanlagen gemeldet). Die Anlagen können aus mehreren immissionsschutz-, abfall- und wasserrechtlichen Einzelanlagen bzw. genehmigungsbedürftigen und nicht genehmigungsbedürftigen Anlageteilen bestehen.

Die Anzahl der an die KOM gemeldeten Genehmigungen für Altanlagen ist differenziert nach 16 Bundesländern, 41 Tätigkeiten, Alt-/Neuanlage und 4 Statuskategorien. Im Durchschnitt ergeben sich ca. 3 Genehmigungen je Kategorie. Die Genehmigung der Anlage wird entweder als Gesamtheit mehrerer schriftlicher Entscheidungen gezählt oder die Genehmigung der Anlage wird in Form von Einzelgenehmigungen gezählt (z. B. immissionsschutz-, abfall- und wasserrechtliche Einzelanlagen).

### <span id="page-12-2"></span>**2.1.3 Hinweise für das Datenmodell, den Datenaustausch und die Qualitätssicherung**

Im Hinblick auf die Konzeption künftiger Berichterstattungen wurden folgende Erfahrungen gesammelt:

- (1) Im Laufe der Erhebungen zum 30.6.2005, 30.9.2006 und 31.10.2007 wurden die Vorgaben zum Zählen der "Anlagen" und "Genehmigungen" präzisiert. Daher war ein Vergleich der Meldungen nur bedingt möglich<sup>[6](#page-12-3)</sup>.
- (2) Der Vergleich von Anlagenanzahlen verschiedener Jahre war exakt nur auf Grundlage von konkreten Stammdaten möglich (z.B. Anlagennamen). Anonymisierte und summarische Interpretationen von Veränderungen von Anlagenzahlen sind nach Jahren oder Sachbearbeiterwechsel kaum noch nachvollziehbar.
- (3) Ähnliche Anlagennamen wiesen auf Doppelzählungen im Sinne der Anlagendefinition der IVU-RL hin (z.B. Ofen 1, Ofen 2, Ofen 3 …).
- (4) In den Bundesländern waren von 4 bis zu 100 verschiedene Behörden an der Datenerhebung beteiligt. Entwicklungen des Datenbestandes konnten vorzugsweise in den Bundesländern interpretiert werden, die eine zentrale Verwaltung der Stammdaten organisiert hatten.
- (5) Die Beratungen mit den Länderbehörden hat ergaben, dass das Ausfüllen der Erfassungstabellen und Zählen vor Ort durch die Genehmigungsbehörden in der Tendenz zu höheren Anlagenzahlen und Mehrfachzählungen führte.
- (6) Teilweise wurden Datenbanken für die IVU-Datenerhebung neu programmiert bzw. modifiziert. In anderen Ländern wurden getrennte immissionsschutz-, wasser- und abfallrechtliche Datenbanken genutzt und die Anlagen und Genehmigungen händisch zusammengeführt. Teilweise wurde auch von der ehemals elektronischen zur händischen Erfassung gewechselt, wenn der Pflegezustand und Inhalt der Datenbank nicht zuverlässig erschien.
- (7) Das Zählen von Anlagen und deren Genehmigungen bereitete bei der Ziffer 4 große Schwierigkeiten. Die Aggregierung von Tätigkeiten (Einzelanlagen) zu Haupttätigkeiten (Anlagen) wurde in den Bundesländern sehr verschieden interpretiert. Beispielsweise wurden für

<span id="page-12-3"></span><sup>6</sup> Beispielsweise wurde zum 30.6.2005 und zum 30.9.2006 auf Basis von "Tätigkeiten" und zum 31.10.2007 erstmals auf Basis von "Haupttätigkeiten" (vgl. Abbildung 2) gezählt. Zum 30.9.2006 wurde die Anlagenzahl auf Basis der Tätigkeiten ohne Doppelzählung getrennt ausgewiesen. Zum 30.10.2007 wurde nicht mehr zwischen Einfach- und Doppelzählung von IVU-Anlagen differenziert.

<span id="page-13-0"></span>einen großen Betrieb der Ziffer 4 mit einer wasserrechtlichen Erlaubnis 240 Anlagen (Haupttätigkeiten) gemeldet. In diesem Einzelfall hätte die ausstehende wasserrechtliche Erlaubnis zur Meldung von 240 ausstehenden IVU-Genehmigungen führen können. In anderen Bundesländern führte die Überprüfung der Anlagenzahlen bei der Ziffer 4 zu deutlich geringeren Anlagenzahlen. Sofern bislang in den Datenbanken der Länder eine Anlage in Form von mehreren Einzelanlagen abgebildet ist, sollten diese Einzelanlagen schrittweise von den zuständigen Behörden der Länder einer Anlage zugeordnet werden. Mehrere Einzelanlagen werden dann zu Anlagenteilen einer Anlage. Dabei muss die Genehmigungssituation beachtet bzw. angepasst werden.

- (8) Die "IVU-Haupttätigkeit" wurde in 2008 vielfach erstmals festgelegt. Sofern die Betriebseinrichtung der IVU-Anlage berichtspflichtig nach E-PRTR ist, wurde die IVU-Haupttätigkeit vielfach in Anlehnung an die PRTR-Haupttätigkeit bestimmt. Unklar blieb, wie die IVU-Haupttätigkeit bei Betriebseinrichtungen mit mehr als einer IVU-Anlage interpretiert wurde. Synergien zwischen IVU- und E-PRTR-Berichtspflichten entstanden beispielsweise auch bei den Deponien. In einigen Ländern stieg ab 2008 die Erfassungsquote von stillgelegten, in der Nachsorge befindlichen Deponien, deutlich an.
- (9) "Eine Genehmigung" wird je nach Umsetzungsgrad der IVU-Richtlinie in den Ländern verschieden interpretiert. Beispielsweise führte die Anwendung der Konzentrationswirkung des BImSchG zu nicht zählen von Indirekteinleitergenehmigungen als eigene IVU-Genehmigung. In den Bundesländern, die die Konzentrationswirkung des BImSchG nicht anwenden, wurden Indirekteinleitergenehmigungen als eigene IVU-Genehmigung gezählt.

### <span id="page-13-1"></span>**2.2 Erhebung von Umwelt- und Technikdaten zu IVU-Anlagen zum 30.9.2006**

Im Rahmen des FuE Vorhabens wurde der "Anhang I<sup>[7](#page-13-3)</sup>" des IVU-Berichtes 2006 (BMU 2007) erstellt. Die Arbeitsgrundlagen, die Methoden der Datenerhebung und die Art der Darstellung werden im Folgenden kurz erläutert.

Auf ausgewählte Ergebnisse, die in Form von 151 Abkürzungen (auch als Fußnoten bezeichnet) und 105 Tabellen dargestellt sind, wird in Kapitel 3 beispielhaft verwiesen. Die Verweise dienen als Erläuterung und Begründung des IVU-Datenmodells.

### <span id="page-13-2"></span>**2.2.1 Erhebungsgrundlagen und Methodik**

1

Die fachliche Arbeitsgrundlage für den Anhang bildete der "Praktische Leitfaden für die Berichterstattung über die Grenzwerte gemäß der IVU-Richtlinie für den Zeitraum 2003 – 2005" vom 22. Dezember 2005, der auf der Entscheidung 1999/391/EG der Europäischen Kommission vom 26. März 2003 über den Fragebogen zur Richtlinie 96/61/EG über die integrierte Vermeidung und Verminderung der Umweltverschmutzung (IVU) basiert.

Der Praktische Leitfaden für den Zeitraum 2003 – 2005 sah vor, dass die Mitgliedstaaten repräsentative Daten zu den Emissionsgrenzwerten für die beiden IVU-Tätigkeiten

a. Nummer 2.2 Anlagen für die Herstellung von Roheisen oder Stahl (Primär- oder Sekundärschmelze) mit einer Kapazität von mehr als 2,5 t pro Stunde und

b. Nummer 3.1 Anlagen zur Herstellung von Zementklinkern in Drehrohröfen mit einer Produktionskapazität von über 500 t pro Tag oder von Kalk in Drehrohröfen mit einer Produktionskapazität

<span id="page-13-3"></span><sup>7</sup> "Repräsentative Daten zu den Emissionsgrenzwerten für die Tätigkeiten Nummer 2.2 (Anlagen für die Herstellung von Roheisen oder Stahl) und Nummer 3.1 (Anlagen zur Herstellung von Zementklinkern oder Kalk) gemäß Anhang I der IVU-Richtlinie für den Berichtszeitraum 2003-2005 (Frage 7.3.1 der Entscheidung 1999/391/EG der Kommission vom 26. März 2003 über den Fragebogen zur Richtlinie 96/61/EG)"

von über 50 t pro Tag oder in anderen Öfen mit einer Produktionskapazität von über 50 t pro Tag gemäß dem Anhang I der IVU-Richtlinie berichten sollen.

Für jede Kategorie sollten die Mitgliedstaaten für eine angemessene Anzahl (je nach Lage in dem betreffenden Mitgliedstaat zwischen 3 und 10 Genehmigungen) von Genehmigungen die festgelegten tatsächlichen Emissionsgrenzwerte berichten. Die Mitgliedstaaten sollten Anlagen auswählen, die ihrer Ansicht nach repräsentativ für diesen Sektor ihres Landes sind.

Soweit verfügbar, konnten eine Beschreibung der besten verfügbaren Techniken, von denen die berichteten Werte in der Regel abgeleitet wurden, sowie eine Zusammenfassung der tatsächlichen Umweltleistung der betreffenden Anlagen beigelegt werden. Genaue Angaben zu den verwendeten Messeinheiten, zum Messzeitraum, zu den mit den Emissionsgrenzwerten verbundenen statistischen Parametern sowie zur Überwachungs- und Durchsetzungspraxis waren ebenfalls wichtig.

#### **Anlagenauswahl**

Für Deutschland wurden dementsprechend folgende Anlagenarten ausgewählt:

a. für die IVU-Tätigkeit 2.2 insgesamt 10 Stahlwerke, darunter 3 integrierte Stahlwerke, 1 Hochofen, 5 Elektrostahlwerke und 1 Elektro-Edelstahlwerk und

b. für die IVU-Tätigkeit 3.1 insgesamt 5 Zement- und 5 Kalkwerke. Bei der Zusammenstellung der Anlagen (vgl. Tabelle 2) wurde angestrebt, bestehende und wesentlich geänderte sowie neue Anlagen entsprechend der IVU-Richtlinie auszuwählen, soweit diese vorhanden und repräsentativ für Deutschland sind. Ziel war es, eine repräsentative Übersicht über die emissionsbegrenzenden Anforderungen an diese Anlagenarten zu geben. Weitere Details zu den Hintergründen der Anlagenauswahl finden sich in den Tabellen zu den jeweiligen Anlagen.

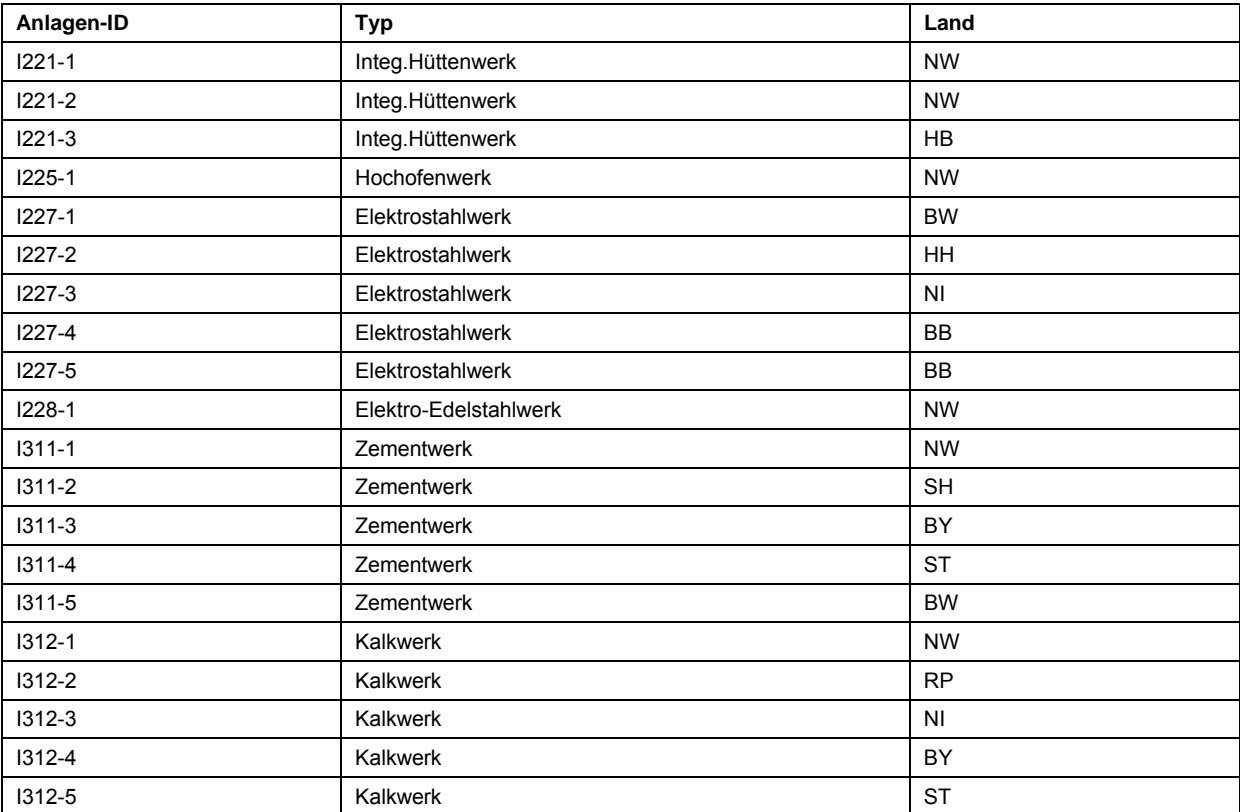

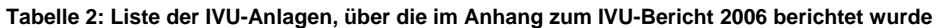

#### <span id="page-15-0"></span>**Methodik**

Die Auswertung der Genehmigungen und der Messberichte erfolgte gemeinsam mit den Genehmigungsbehörden der Bundesländer.

Die Betreiber der Anlagen haben Informationen zu den aktuellen Emissionen der Anlagen und zu den eingesetzten Techniken sowie weitere Hintergrundinformationen ergänzt, um die Vergleichbarkeit der Anlagen zwischen den Mitgliedsstaaten zu erleichtern. Aus diesem Grunde haben die Betreiber freiwillig auch Informationen zur Verfügung gestellt, die nicht Gegenstand der Berichtspflicht nach Artikel 17 (1) der IVU-Richtlinie sind.

Die Bereitstellung der Berichtsdaten in der erforderlichen Qualität war ein sehr arbeitsintensiver Prozess. Durch Mehrfachkontrollen der Genehmigungsbehörden und Betreiber wurde versucht, Fehler soweit wie möglich zu vermeiden.

Grundlage der emissionsbegrenzenden Anforderungen in den Genehmigungen bilden die deutschen Rechtsvorschriften. Aufgrund der direkt bindenden Wirkung von Rechtsvorschriften im Sinne von Artikel 9 (8) der IVU-Richtlinie müssen nicht alle Anforderungen, die der Betreiber zu erfüllen hat, in der Genehmigung explizit genannt sein.

In den Tabellen sind die jeweiligen Rechtsvorschriften, auf denen die Emissionsgrenzwerte basieren, genannt.

#### <span id="page-15-1"></span>**2.2.2 Ergebnisse**

Die Daten sind in Form von vier Typen von Tabellen dargestellt (Tabelle 3). Die Grenzwerte sind im Tabellentyp 3 dargestellt (Tabelle 4).

| Typ              | Tabellenüberschrift en                                     | Tabellenüberschrift de                          | Anwendung                                    |
|------------------|------------------------------------------------------------|-------------------------------------------------|----------------------------------------------|
| Typ 1            | Description of the installation                            | Anlagenbeschreibung                             | für alle Anlagen                             |
| Typ <sub>2</sub> | Register of emission point sources for<br>installation     | Quellenregister                                 | nur für Integrierte Stahlwerke               |
| Typ 3            | ELV tables                                                 | Grenz- und Emissionswerte                       | für alle Anlagen                             |
| Typ <sub>4</sub> | Specific consumption and emission data<br>for installation | Spezifische Anlagenverbräuche<br>und Emissionen | für ausgewählte Anlagen<br>(Betreiberangabe) |

**Tabelle 3: Übersicht über die vier Typen von Tabellen (hier: sinngemäße Übersetzung)** 

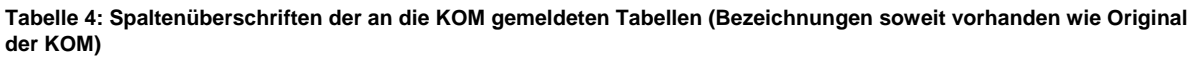

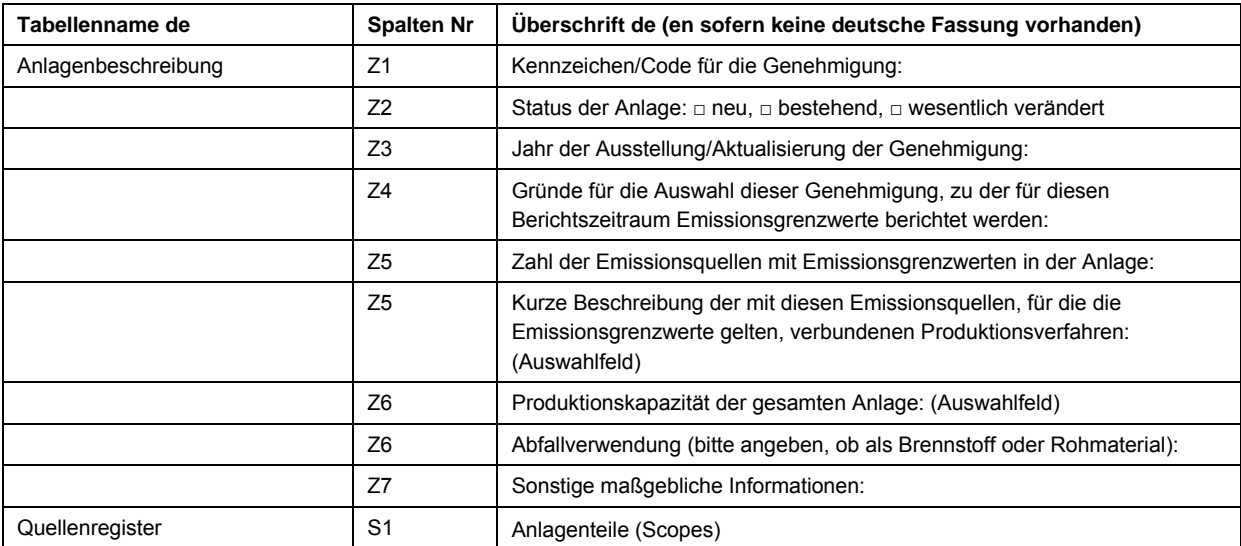

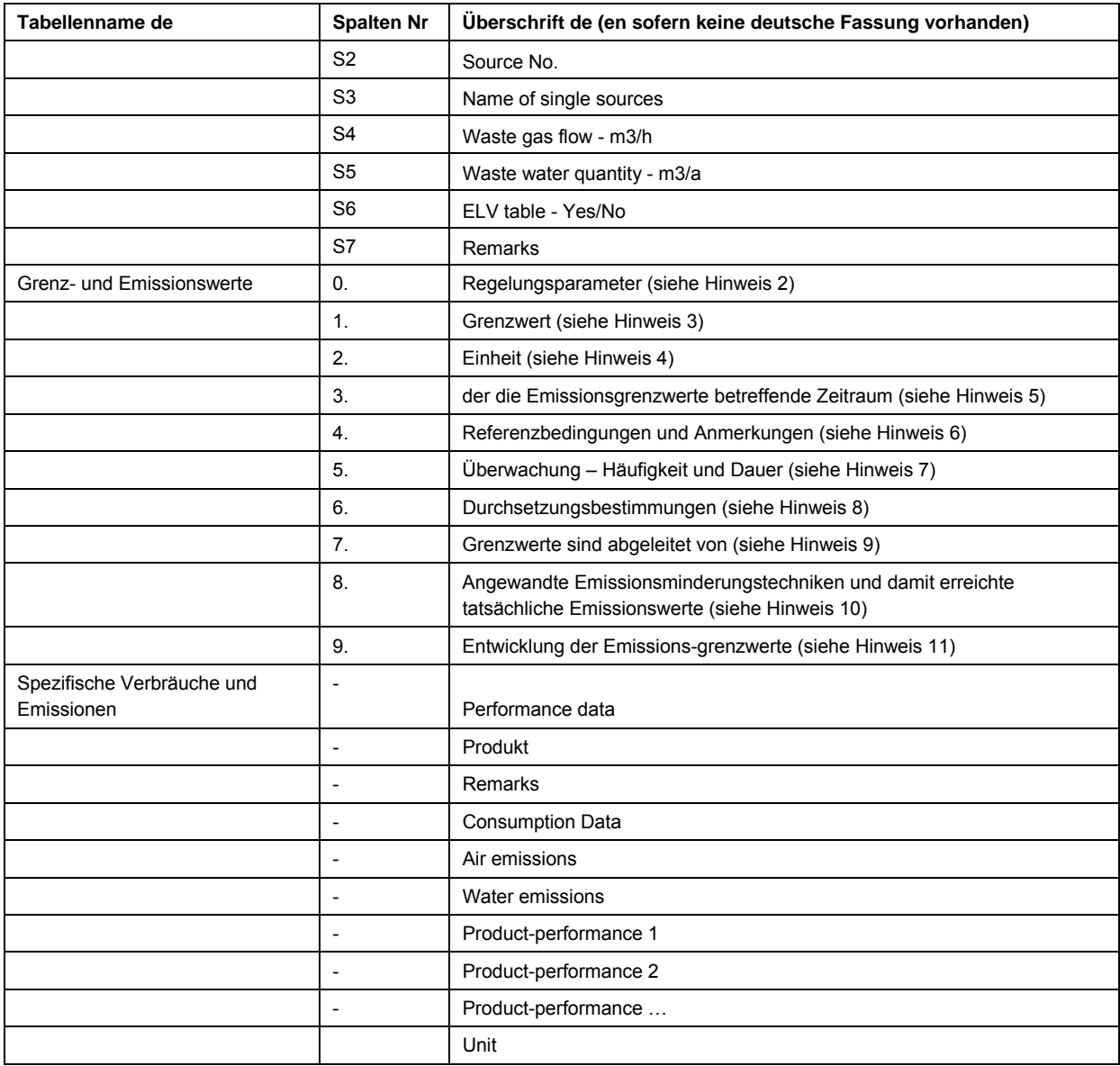

#### **Auf die veröffentlichten Hinweise der KOM zum Ausfüllen der Tabelle "Grenz- und Emissionswerte" (KOM 2005) wird verwiesen.**

#### **Zusätzliche Erläuterungen der Bundesrepublik**

Alle Anlagen sind durch einen Code gekennzeichnet (DE I221-1 bis I312-5). Dieser Code ermöglicht die Rückverfolgung zur betreffenden Anlage, falls die Kommission um weitere Angaben bittet. Die Quellenbezeichnungen sind teilweise Originalnamen, um die Rückverfolgung zur betreffenden Quelle zu erleichtern (z.B. Blast furnace B). Die Originalnamen sind historisch entstanden und lassen keine Rückschlüsse zur Anzahl aktueller Quellen zu.

Hinweis zur Spalte (Column) 9 der Emissionsgrenzwerttabellen (ELV tables):

Teilweise wurden Emissionswerte aufgenommen, deren Messung vom Betreiber freiwillig z.B. für Forschungszwecke veranlasst wurden. Im Einzelfall fehlende Angaben für Emissionswerte sind darauf zurückzuführen, dass der Arbeitsaufwand für die Auswertung von Messberichten sehr hoch ist und nicht in allen Fällen geleistet werden konnte.

Hinweis zur Spalte (Column) 10 der Emissionsgrenzwerttabellen (ELV tables):

Die Angabe zum Entwicklungstrend der Emissionsgrenzwerte (ELV trend), der aus organisatorischen Gründen in den Tabellen nur sporadisch dargestellt ist, ergibt sich für die Anlagen der Bundesrepublik Deutschland aus der Entwicklung der Rechtsvorschriften (z.B. TA Luft 1986 und 2002). Die Emissionsgrenzwerte in den deutschen Rechtsvorschriften werden regelmäßig an die Entwicklung des Standes der Technik angepasst (siehe hierzu den ersten Teil dieses Berichtes).

Hinweis zu den Tabellen über die spezifische Verbrauchs- und Emissionsdaten (Specific consumption and emission data): Bei den dargestellten "Specific consumption and emission data" handelt es sich um freiwillige, individuelle Betreiberangaben. Sie sind als zusätzliche Informationen zu den aktuellen Emissionswerten gedacht, die in der Spalte (Column) 9 der Emissionsgrenzwerttabellen (ELV tables) angegeben sind.

#### **Abkürzungsverzeichnis**

Damit alle Anlageninformationen vergleichbar sind, wurde ein einheitliches Abkürzungsverzeichnis entwickelt (Tabelle 5). Das Verzeichnis beinhaltet auch die von der Kommission vorgegebenen Abkürzungen (z.B. DAV, HHAV, GBR). International anerkannte Stoffbezeichnungen sowie chemische Symbole oder Formeln (z.B. As, CO) wurden nicht in das Abkürzungsverzeichnis aufgenommen. Die Erläuterungen des "Praktischen Leitfadens" der Europäischen Kommission zu den Tabellen wurden beachtet und übernommen.

| <b>Spalte</b> | Abkürzung   | Erläuterung                                                                                                    |  |
|---------------|-------------|----------------------------------------------------------------------------------------------------|--|
| $\mathbf 0$   |             | Kein ELV festgelegt (siehe Spalte 5) oder keine spezifischen Information verfügbar                                                                                                    |  |
| 0             | <b>ELV</b>  | Emissionsgrenzwert                                                                                                    |  |
| 0             | EV          | Emissionswert                                                                                                    |  |
| 0             | A.          | Quellennummer mit A: Luftemission                                                                                                    |  |
| 0             | W           | Quellennummer mit W: Wasseremission                                                                                                    |  |
| 1             | BaP         | Benzo(a)pyren                                                                                                    |  |
| 1             | <b>BODn</b> | BSBn bedeutet "biologischer Sauerstoffbedarf"; "n" gibt die entsprechenden Tage an                                                                                                    |  |
| 1             | <b>NOX</b>  | NOX bezeichnet Stickstoffmonoxid und Stickstoffdioxid, angegeben als Stickstoffdioxid                                                                                                    |  |
| 4             | <b>DAV</b>  | Tagesmittelwert                                                                                                    |  |
| 4             | <b>HHAV</b> | Halbstundenmittelwert (bei periodischen Messungen kann die Probenahmezeit im<br>Einzelfall bis zu 3 Stunden betragen)                                                                                                    |  |
| 4             | <b>HAV</b>  | Stundenmittelwert                                                                                                    |  |
| 4             | <b>YAV</b>  | Jahresmittelwert                                                                                                    |  |
| 4             | 6HAV        | Sechsstundenmittelwert                                                                                                    |  |
| 4             | 2HAV        | Qualifizierte Zufallsstichprobe oder 2-Stunden-Mischprobe (eine "qualifizierte Stichprobe"<br>ist eine Mischprobe aus mindestens 5 Stichproben, die innerhalb 2 h im Abstand von<br>weniger als 2 min entnommen und gemischt werden) |  |
| 5             | <b>RG01</b> | Minimierungsgebot                                                                                                    |  |
| 5             | <b>RG02</b> | Kein ELV festgelegt, da die Emissionen bedingt durch Produktanforderungen und<br>entsprechende Prozessführung nicht gemindert werden können                                                                                          |  |
| 5             | <b>RG03</b> | Kein ELV festgelegt, weil Emissionen rohstoffbedingt und nicht beeinflussbar sind                                                                                                    |  |
| 5             | <b>RG04</b> | ELV aus Beschaffenheit der Rohstoffe abgeleitet                                                                                                    |  |
| 5             | <b>RG05</b> | Monitoring zur sicherheits- und prozesstechnischen Überwachung                                                                                                    |  |
| 5             | <b>RG06</b> | Zielwert                                                                                                    |  |
| 5             | <b>RG07</b> | Kein ELV festgelegt, weil die Emission bedingt durch die spezifische Anlagentechnik sowie<br>Einsatz- und Brennstoffe von untergeordneter Bedeutung ist                                                                              |  |
| 5             | <b>RG08</b> | ELV gilt einschließlich der folgenden Emissionsquellen:                                                                                                    |  |
| 5             | <b>RG09</b> | ELV gilt nur für den Einsatz folgender Abfallarten:                                                                                                    |  |
| 5             | <b>RG10</b> | ELV gilt nur für die Herstellung folgender Produkte:                                                                                                    |  |

**Tabelle 5: Exemplarische Abkürzungen des IVU Berichtes 2006 (BMU 2007)** 

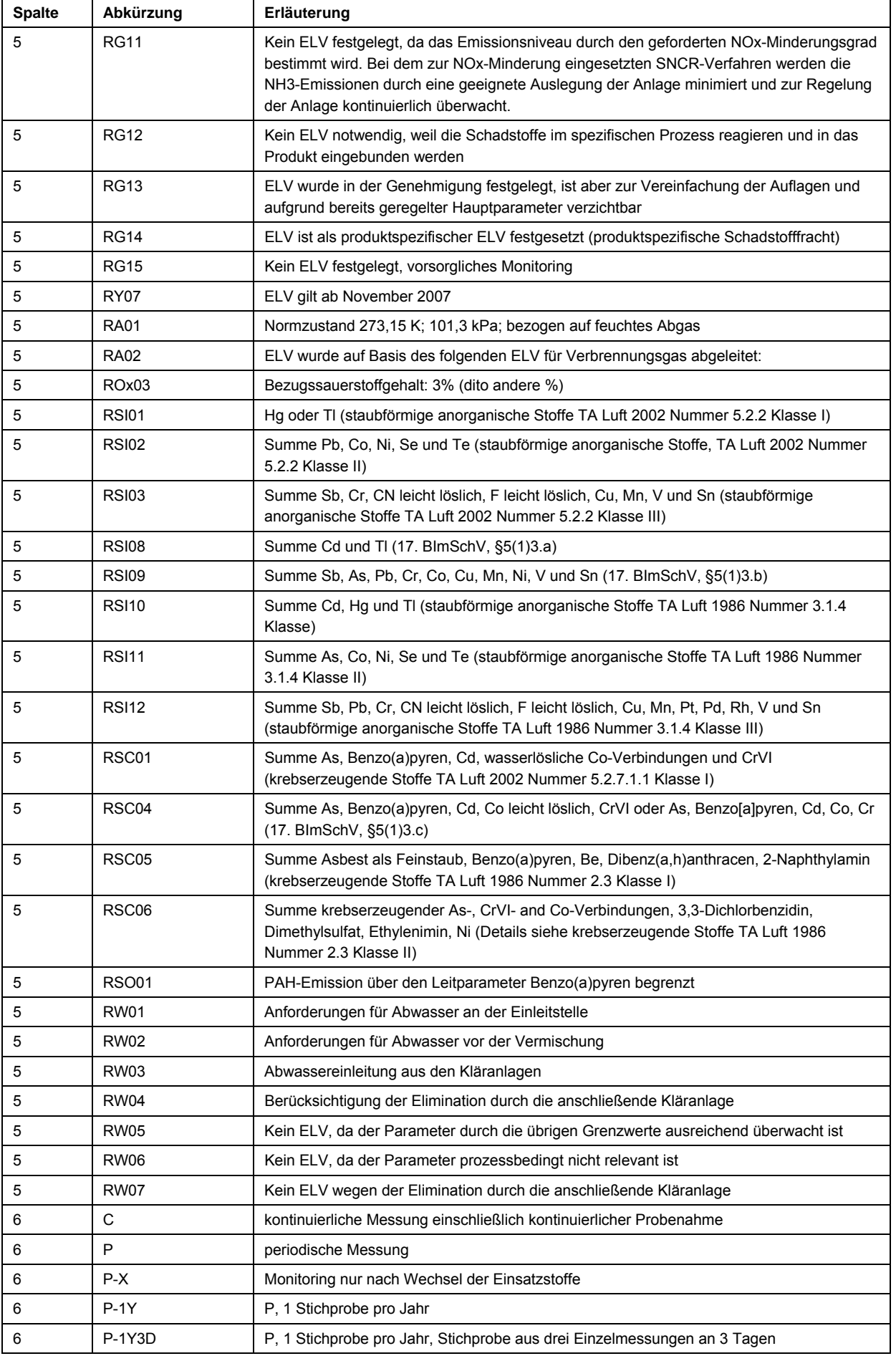

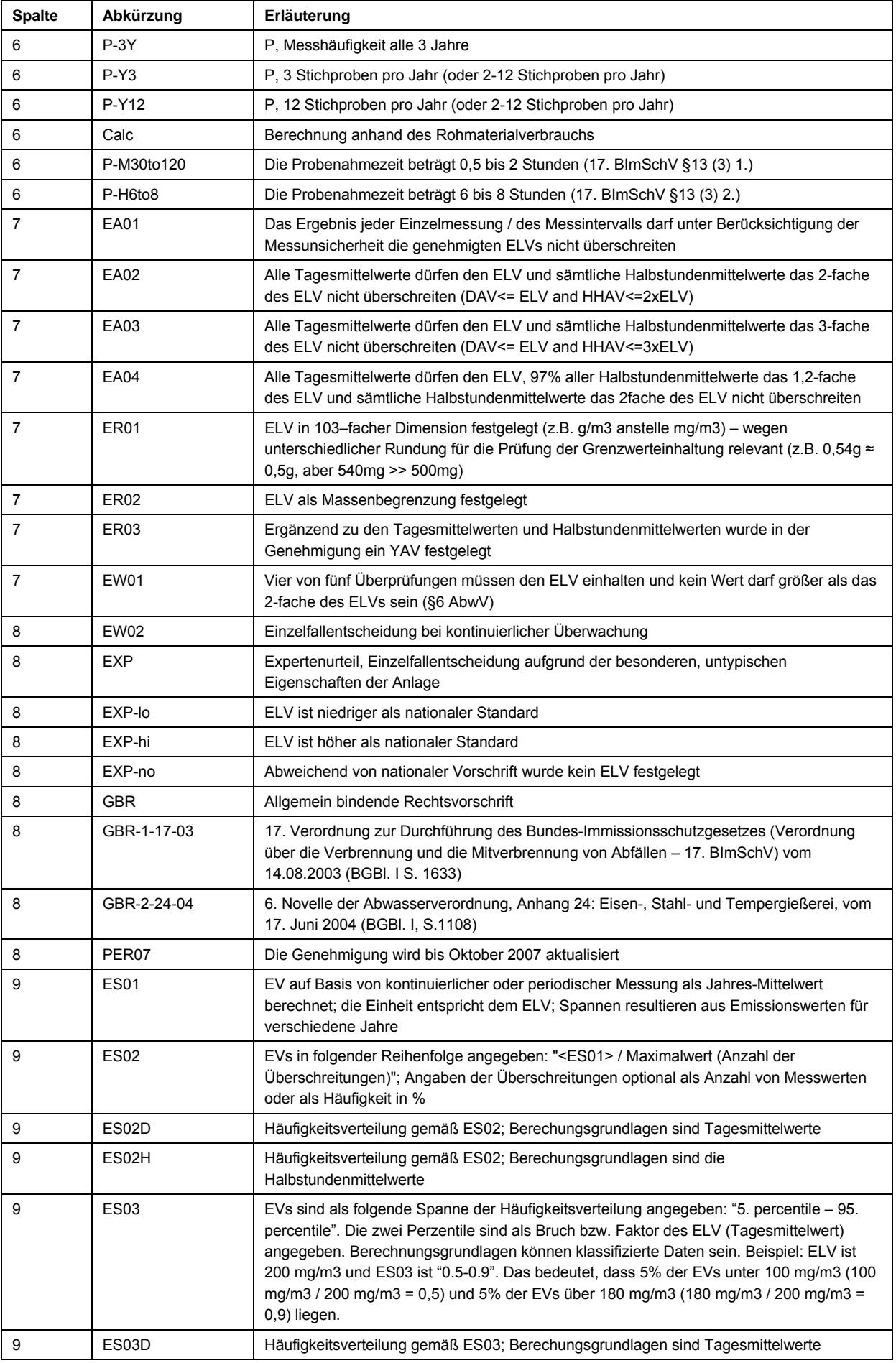

<span id="page-20-0"></span>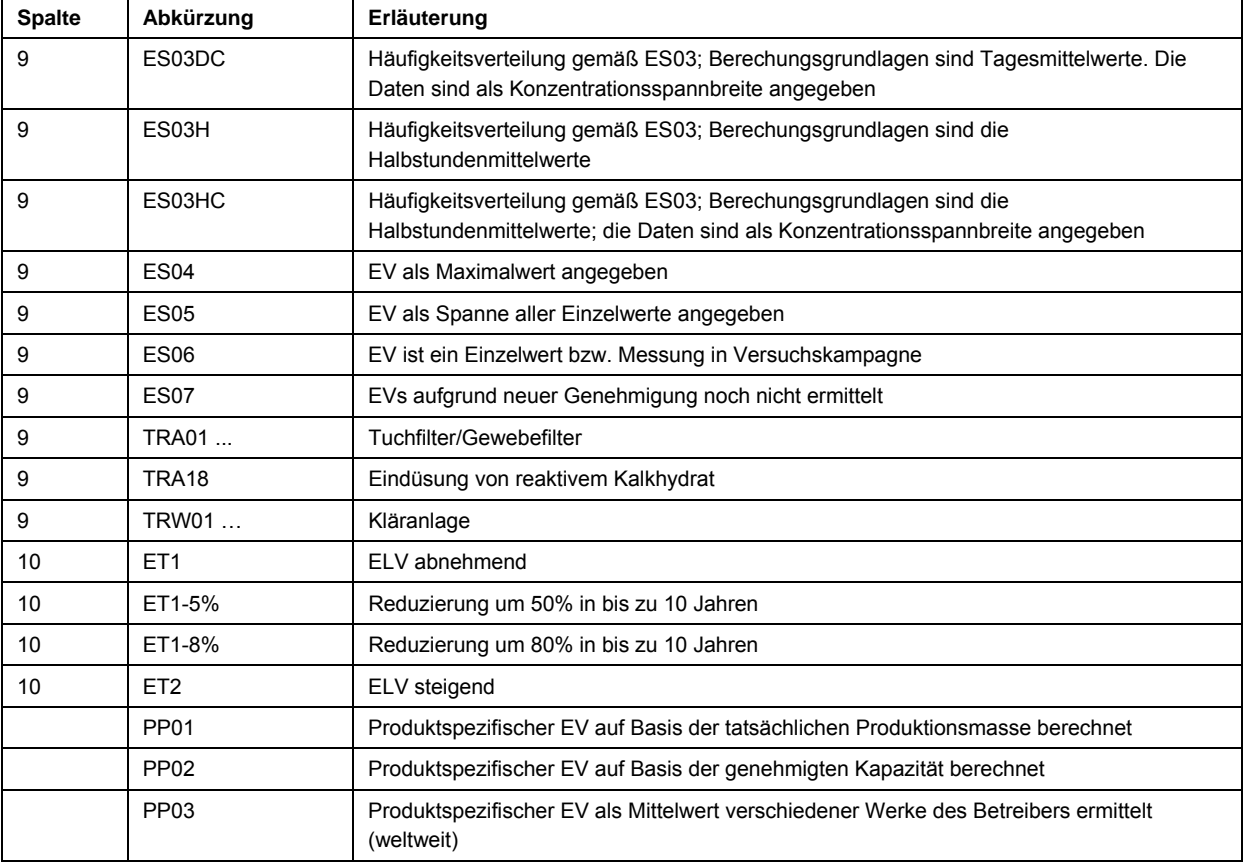

### <span id="page-20-1"></span>**2.2.3 Hinweise für das Datenmodell, den Datenaustausch und die Qualitätssicherung**

Aus der Datenerhebung für die Berichterstattung zum 30.9.2006 (BMU 2007) haben sich folgende allgemeine Hinweise ergeben:

- (1) Die Datenerhebung erforderte aufwendige Recherchen, insbesondere wegen einer Vielzahl von zuständigen Stellen, Dokumenten und Verantwortlichen auf Seiten der Industrie und der Behörden. Demnach muss der Begriff "Genehmigungsdaten der Länder" sehr umfassend ausgelegt werden. Neben den Genehmigungsdokumenten muss eine Vielzahl von indirekt zur Genehmigung zu zählenden Unterlagen herangezogen werden (z.B. Antragsunterlagen, Emissionsberichte, Umweltberichte). Damit die Datenerhebung dennoch nachvollziehbar bleibt, sind Quellenangaben mit Datum, Version und Verantwortlichem zu jeder Information erforderlich. Hierdurch können auch Fehler vermieden werden, die durch Aggregierung von Informationen aus verschiedenen Zeitpunkten bzw. verschiedenen Stellen zusammengetragen werden. Zum Beispiel kann sich die Emissionsminderungstechnik von einer zur anderen Emissionsmessung ändern.
- (2) Bereits vorhandene Kataster konnten für die Erhebung der Umwelt- und Technikdaten von IVU-Anlagen wegen der spezifischen Anforderungen nur begrenzt und nur für hoch aggregierte Daten benutzt werden (z.B. Emissionsfrachten nach PRTR).
- (3) Der Datenaustausch zu den Umwelt- und Technikdaten kann in der gewünschten Tiefe und Qualität erst auf lange Sicht elektronisch und automatisiert erfolgen. Es ist zu befürchten, dass mit zu einfachen Datenmodellen die gewünschten Informationen nicht oder falsch übermittelt werden und sehr wichtige Detailinformationen verloren gehen (z.B. wenn Grenzwerte oder Emissionswerte einen speziellen Anlagen- oder Standortbezug haben).

### <span id="page-21-1"></span><span id="page-21-0"></span>**2.3 Prüfung der Entwicklung einer EU-weiten IVU-Datenbank**

Die KOM hat über die Firma LDK ECO Environmental Consultants S.A., Athen den deutschen IVU-Bericht (BMU 2007) in eine Datenbankstruktur überführt. In Tabelle 6 sind die Tabellen- und Spaltenbezeichnungen dargestellt.

Folgende allgemeine Abweichungen zum deutschen Originalbericht wurden festgestellt:

- (1) Von der Tabelle "Anlagenbeschreibung" wurden wichtige "andere Informationen" nicht übernommen (z.B. Angaben zur aktuellen Produktionsmenge, aktuellen Kapazität, Abgasvolumenströme, Betriebszeiten). Darüber hinaus wurden die Tabellen "Spezifische Anlagenverbräuche und Emissionen" nicht übernommen. Diese Datenverluste führten zu einem Verlust des medienübergreifenden Ansatzes der IVU-RL und Verlust von Daten zur Umweltleistung (z.B. spezifischer Energieeinsatz).
- (2) Die Tabelle "Quellenregister" wurde nicht übernommen. Ohne diese Tabellen geht bei großen Anlagen der Überblick verloren. Beispielsweise ist hier die Original-Quellenbezeichnung und die Verbindung der Quelle mit BREF-spezifischen Prozessen und Techniken enthalten.
- (3) Von dem Abkürzungsverzeichnis wurden einige wichtige Anmerkungen nicht in das Datenmodell bzw. in die Referenzlisten übernommen (e.g. "Minimierungsgebot"). In der Folge ist die Zuordnung zu den Anmerkungsfeldern "pollutant remark", "Reference conditions and remarks", "Limit values derived from and remark" nicht klar und wichtige Informationen gehen verloren.
- (4) Tabelle "Grenzwerte": Das Datenfeld "Year first IPPC permit issued" ist neu. Hier müssen auch Genehmigungen von vor 1999 möglich sein, wenn die Vor-IVU-Genehmigung den Anforderungen der IVU-RL entspricht.
- (5) Tabelle "Grenzwerte": Es sollte ein neues Datenfeld "Überwachungsparameter" eingefügt werden und dieses mit dem Datenfeld "Schadstoff" verbunden werden (1:N Relation). Das Datenfeld "Überwachungsparameter" sollte Einträge in der Art "Karzinogene Stoffe" haben und Definitionen wie "Summe von" beinhalten. Die Zeilen der Tabellen "Grenzwerte" und "Emissionswerte" sollten wahlweise mit dem Feld Überwachungsparameter oder Schadstoff kombinierbar sein. Ein Grund für diese Differenzierung ist, dass eine Einzelsubstanz (innerhalb eine Substanzgruppe) spezifische Überwachungsparameter und -ergebnisse haben kann. Die Gruppe "Metalle und ihre Verbindungen" sollte durch spezifische Metalle oder Gruppen ersetzt werden.
- (6) Tabelle "Grenzwerte": Das Datenfeld "Monitoring Frequency" sollte für die Anzahl von Messungen je Jahr und die Dauer bzw. Anzahl von Messungen je Messtermin genutzt werden (z.B. 1 mal jährlich, 3 Tage).
- (7) Tabelle "Grenzwerte": Das Datenfeld "Limit values derived from + Remark" sollte erweitert werden und Mehrfachzuordnungen sollten möglich sein (z.B. "GBR + Exp high"). Beispielsweise ist die Kategorie "Exp low/high" sehr wichtig, um die Gründe für hohe oder niedrige Grenzwerte zu analysieren.
- (8) Tabellen Grenzwerte und Emissionswerte: In Abhängigkeit von den Einsatzstoffen oder dem hergestellten Produkt können Grenzwerte und/oder Emmissionswerte für die dieselbe Quelle variieren. Daher müssen Mehrfachzuordnungen möglich sein.
- (9) Tabelle Emissionswerte: Die Datenfelder, die für statistische Kenngrößen von Emissionswerten definiert wurden - min, max und Mittelwert - müssen erweiterbar sein (z.B. 5. und 95. Perzentil). Emissionswerte sollten auch für verschiedene Jahre (ggf. als Spanne) eintragbar sein.

Im Gesamtergebnis zeigte sich, dass die bisherigen Tabellen der KOM noch zu einfach sind, um den Themenkomplex Genehmigung, Anlage, Quellen, Grenzwerte, Emissionswerte und Umweltleistung ausreichend genau abzubilden.

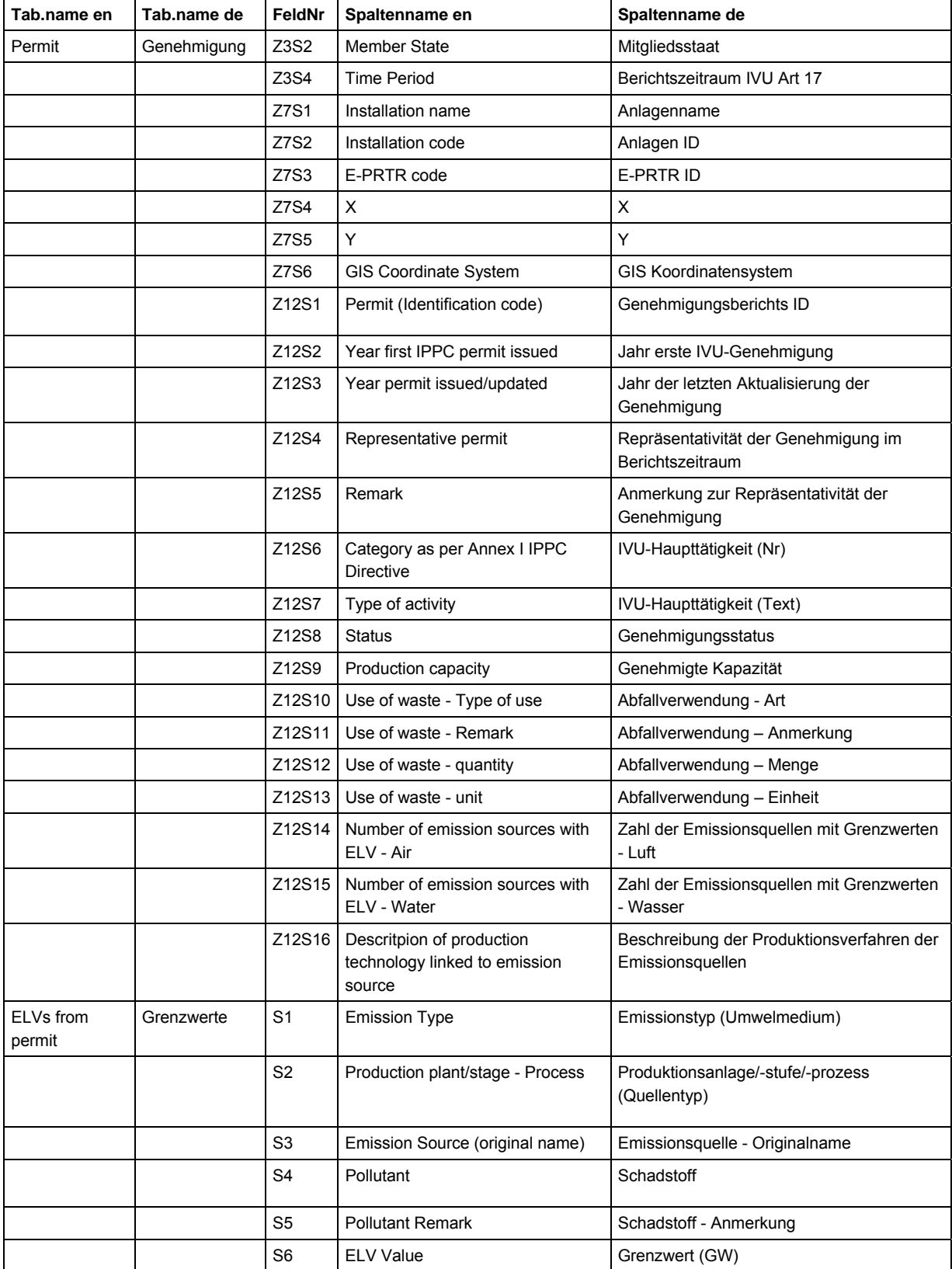

#### **Tabelle 6: Tabellen- und Feldbeschriftungen der geplanten EU-weiten IVU-Datenbank in englisch und deutsch (hier: sinngemäße Übersetzung; FeldNr entspricht SpalteNr oder Feldposition im Datenblatt).**

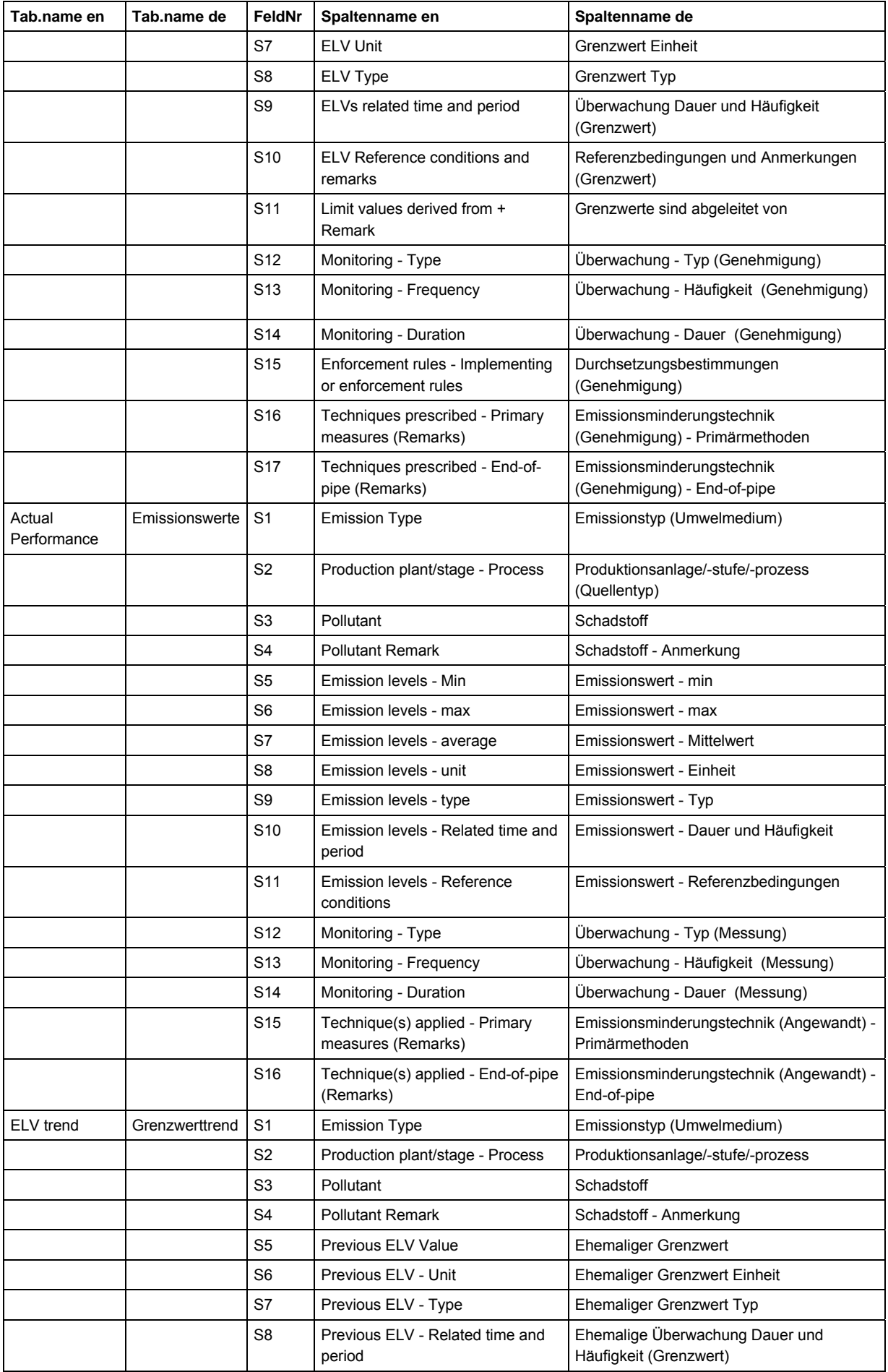

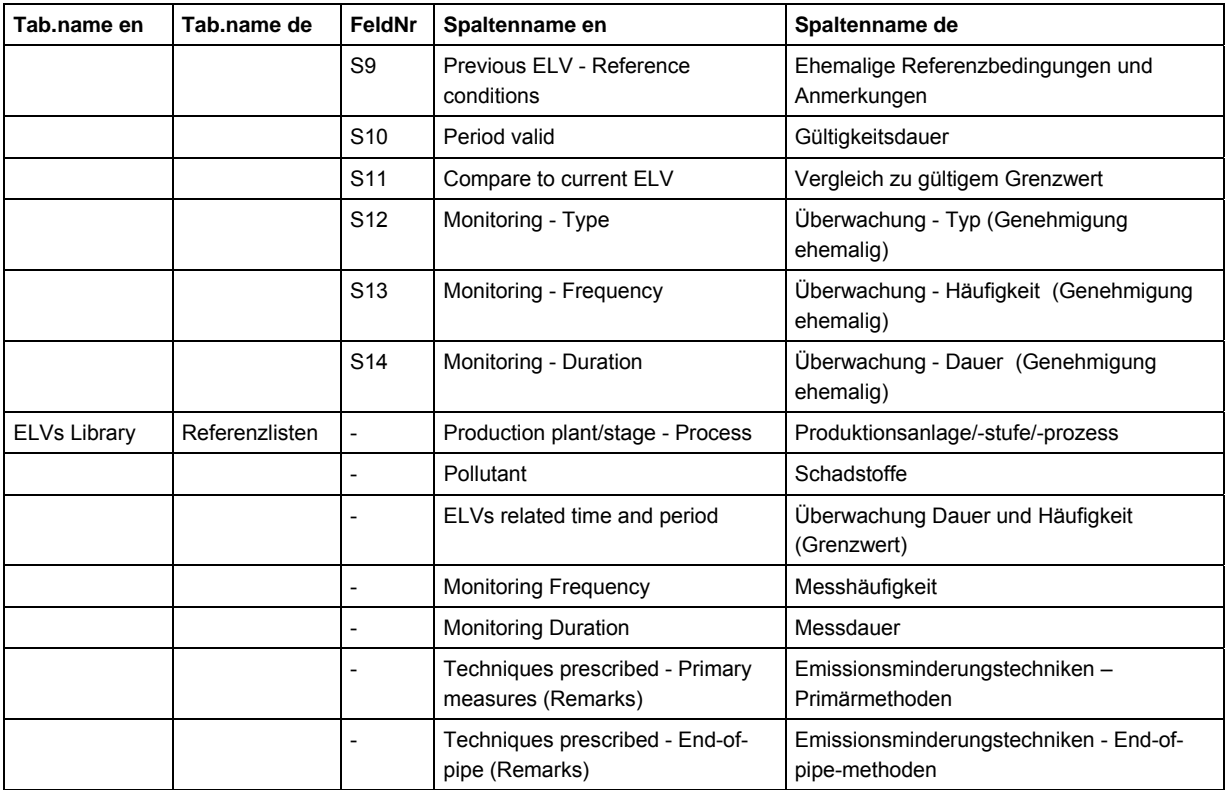

#### <span id="page-25-1"></span><span id="page-25-0"></span>**2.4 Sonstige Datenmodelle**

Neben den bislang beschriebenen Datenmodellen wurden weitere Datenmodelle in die Entwicklung der Anforderungen einbezogen (vgl. Kapitel 4). Beispielhaft ist in Abbildung 3 das Datenmodell von BUBE-online dargestellt (Stand 2008).

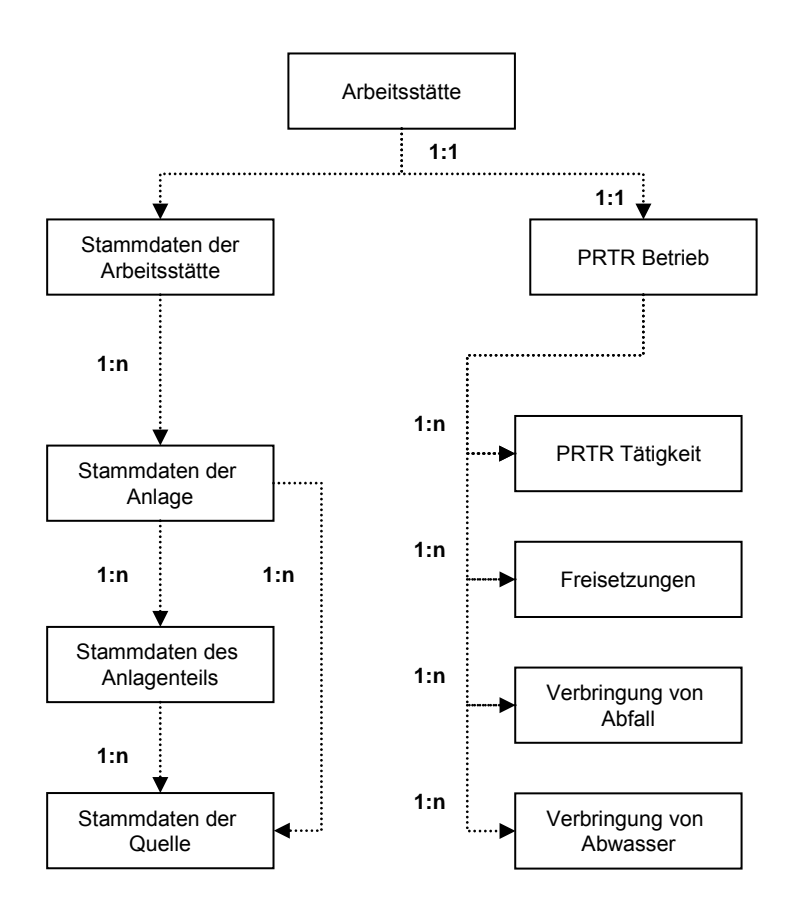

**Abbildung 3: Datenmodell von BUBE online, Stand Januar 2008** 

# <span id="page-26-1"></span><span id="page-26-0"></span>**3 Anforderungen an die Genehmigungsdaten der Länder zur Erfüllung der Berichtspflichten nach IVU Art. 17**

# <span id="page-26-2"></span>**3.1 Einführung in das IVU-Datenmodell**

Für das Datenmodell nach IVU Artikel 17 sind sowohl hoch aggregierte Informationen (z.B. eine "Anlagen ID" oder der "Status der Genehmigung") als auch Detailinformationen (z.B. Emissionskennzahlen an einzelnen Quellen) erforderlich. Damit die vielfältigen Daten(felder) des IVU-Datenmodells übersichtlich und fortschreibbar dargestellt und entwickelt werden können wird das Datenmodell in Teildatenmodelle unterteilt. Reihenfolge und Struktur der bislang sieben Teildatenmodelle folgt den Anforderungen nach IVU Artikel 17 (vgl. Abbildung 4).

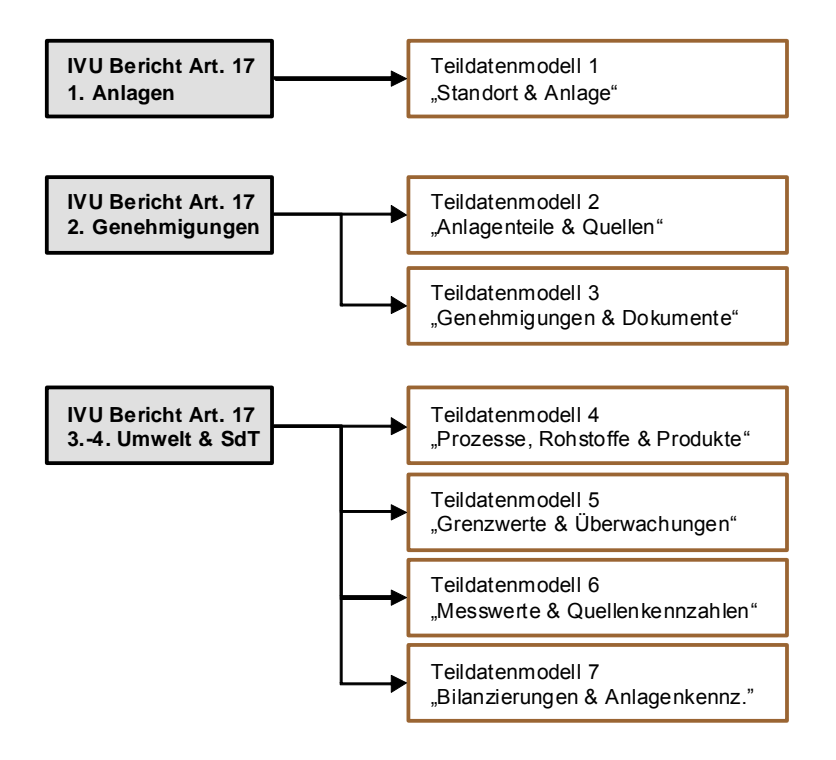

#### **Abbildung 4: Übersicht der IVU-Teildatenmodelle und Anforderungen**

Alle Elemente des Datenmodells haben eine Schlüsselbezeichnung, Klartextkurznamen (Feldnamen\_kurz) und Klartextlangnamen. Neben den Teildatenmodellen 1-7 beinhaltet das Datenmodell folgende Elemente: Tabellen (T101 …), Referenzlisten (R101 …), Prüfungen und Regeln (P101 …) und Formulare (F101 …). Die erste Ziffer der Kennungen entspricht der häufigsten Zuordnung in einem der sieben Teildatenmodelle. Datenfelder werden gekennzeichnet durch Tabellen-ID und eine laufende Spalten-Nr. (z.B. T101.S02).

Ein weiteres Entwicklungsziel für das IVU-Datenmodell ist eine möglichst geringe Anzahl von Tabellen einzuführen.

### <span id="page-27-1"></span><span id="page-27-0"></span>**3.1.1 Teildatenmodell 1 "Standort & Anlage"**

Das Teildatenmodell 1 beschreibt die allgemein wichtigen Informationen zu IVU-Anlagen (Abbildung 5) und resultiert aus den bisherigen "Anlagenbeschreibungen" (BMU 2007), dem IVU-Anlagenmodell (Kapitel 2.1) und den BUBE-Online und AIS-I Stammdaten (RISA 2008, …).

Den Standortinformationen (T103) kommt dabei besondere Bedeutung zu, denn hier bündeln sich Anlagen(teile) verschiedener Betreiber, die in einem technischen, berichtsrelevanten aber nicht zwangsläufig genehmigungsrechtlichen Zusammenhang stehen. Ein standortspezifisches Anlagenschema (T106) - als räumliches und technisches Abbild der Anlage -, ist für die Plausibilisierung der IVU-Genehmigung ein unverzichtbares Grundelement. Ein Anlagenschema fällt unter Umständen unter die vertraulichen Daten.

Weitere Elemente des Teildatenmodells 1 sind die Standortinfrastruktur (T107),

Umfeld(umwelt)zustand (T109) und die Nutzung im Umfeld (T108). Über die Tabelle Berichtspflichten (T110) sollen die Berichtsdaten nach E-PRTR, E-Handel und IVU ARTIKEL 17 miteinander verknüpft werden. In der Tabelle T111 Kläranlagen sollen kommunale und private Kläranlagen zusammengeführt und IVU-rechtlich klassifiziert werden.

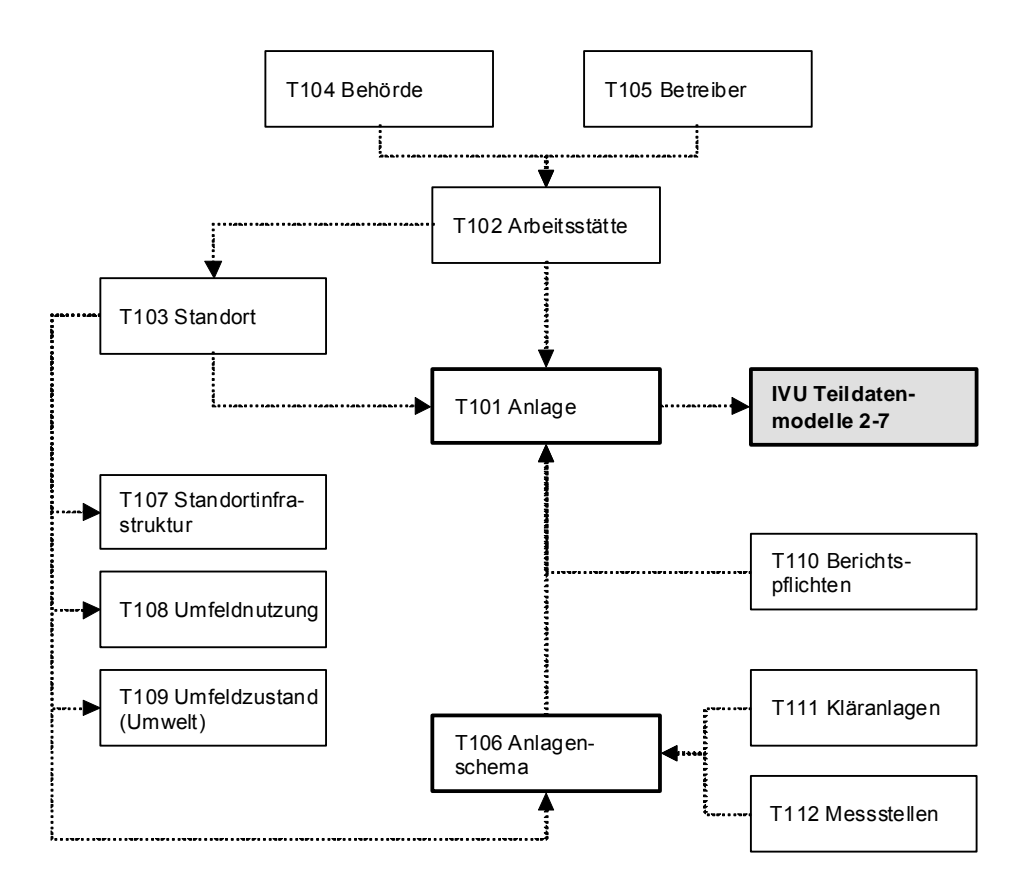

**Abbildung 5: IVU Teildatenmodell 1** 

# <span id="page-28-1"></span><span id="page-28-0"></span>3.1.2 Teildatenmodell 2 "Anlagenteile & Quellen"

Das Teildatenmodell 2 stellt die inneren, technischen Elemente der IVU-Anlage zusammen (Abbildung 6). Der Ursprung des Teildatenmodells 2 liegt in dem IVU-Anlagenmodell in Verbindung mit dem "Quellenregister" (BMU 2007). Im Anlagenschema werden immissionsschutz-, abfall- und wasserrechtliche Anlagenteile und Quellen bzw. genehmigungsbedürftige und nicht genehmigungsbedürftige Anlagenteile erfasst.

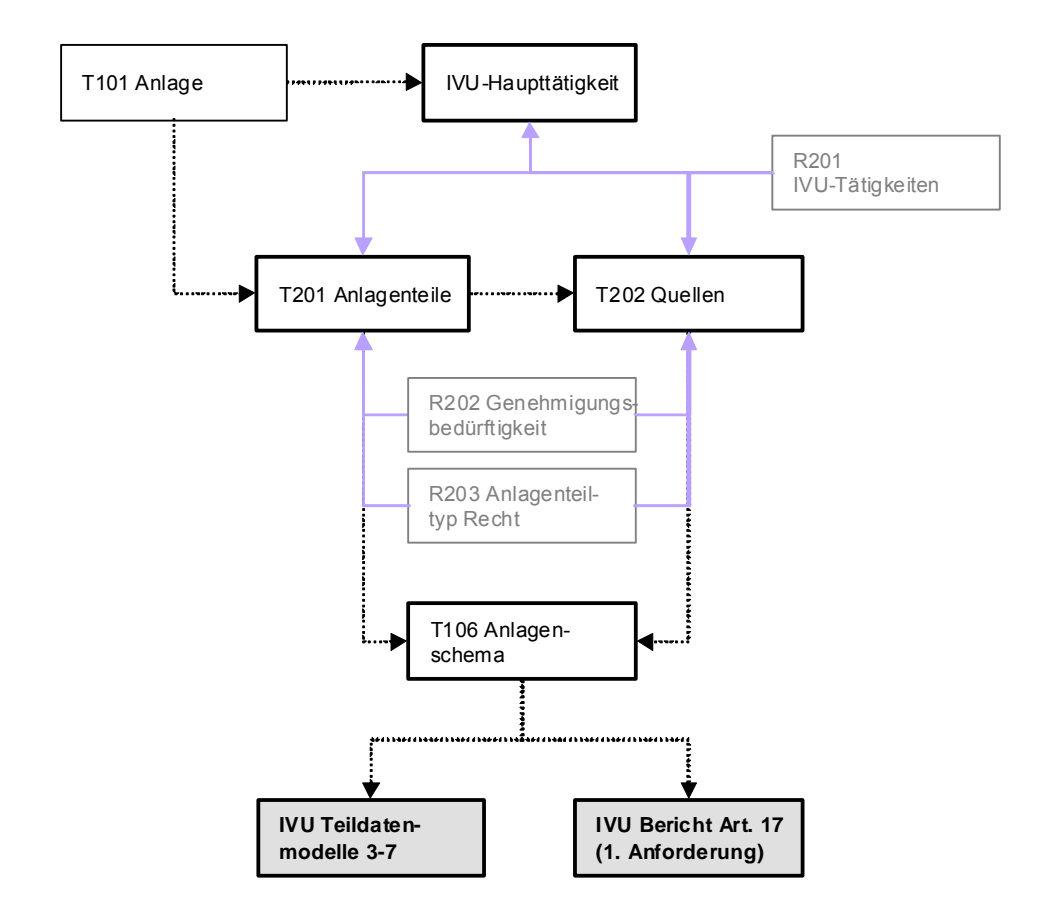

**Abbildung 6: Teildatenmodell 2** 

#### <span id="page-29-1"></span><span id="page-29-0"></span>3.1.3 Teildatenmodell 3 "Genehmigungen & Dokumente"

Das Teildatenmodell 3 "Genehmigungen & Dokumente" (Abbildung 7) basiert auf den Datenerhebungen zu BMU (2007), BMU (2008) und den Vorgaben gemäß KOM (2007a).

Aufgrund der bisherigen Meldepraxis müssen Genehmigungen (vgl. BMU 2007, KOM 2007) und Einzelgenehmigungen (vgl. BMU 2008) unterschieden werden. Eine Einzelgenehmigung kann eine immissionsschutz-, abfall- oder wasserrechtliche Genehmigung sein.

Die Referenzliste "R301 Genehmigungsstatus" ist das Kernstück der 3-jährigen Überprüfung von IVU-Genehmigungen. Der Genehmigungsstatus von Anlagen, die mit Einzelgenehmigungen genehmigt sind, ergibt sich durch fachliche Regeln (vgl. Kapitel 3.5).

Die Genehmigung ist in der Praxis ein dynamischer Prozess und basiert auf einer Vielzahl von Dokumenten und Unterlagen (z.B. Antragsunterlagen, Messberichte). Die Tabelle "T303 Dokumente" soll diese vielfältigen Informationsquellen strukturieren und die Aktualität, Vertraulichkeit und Herkunft und ggf. Inhalte abbilden (z.B. Genehmigungsauflagen).

Eine zukünftig wichtige Weiterentwicklung des Teildatenmodells 3 betrifft die vollständige Abbildung der Genehmigungsauflagen für alle Anlagenteile.

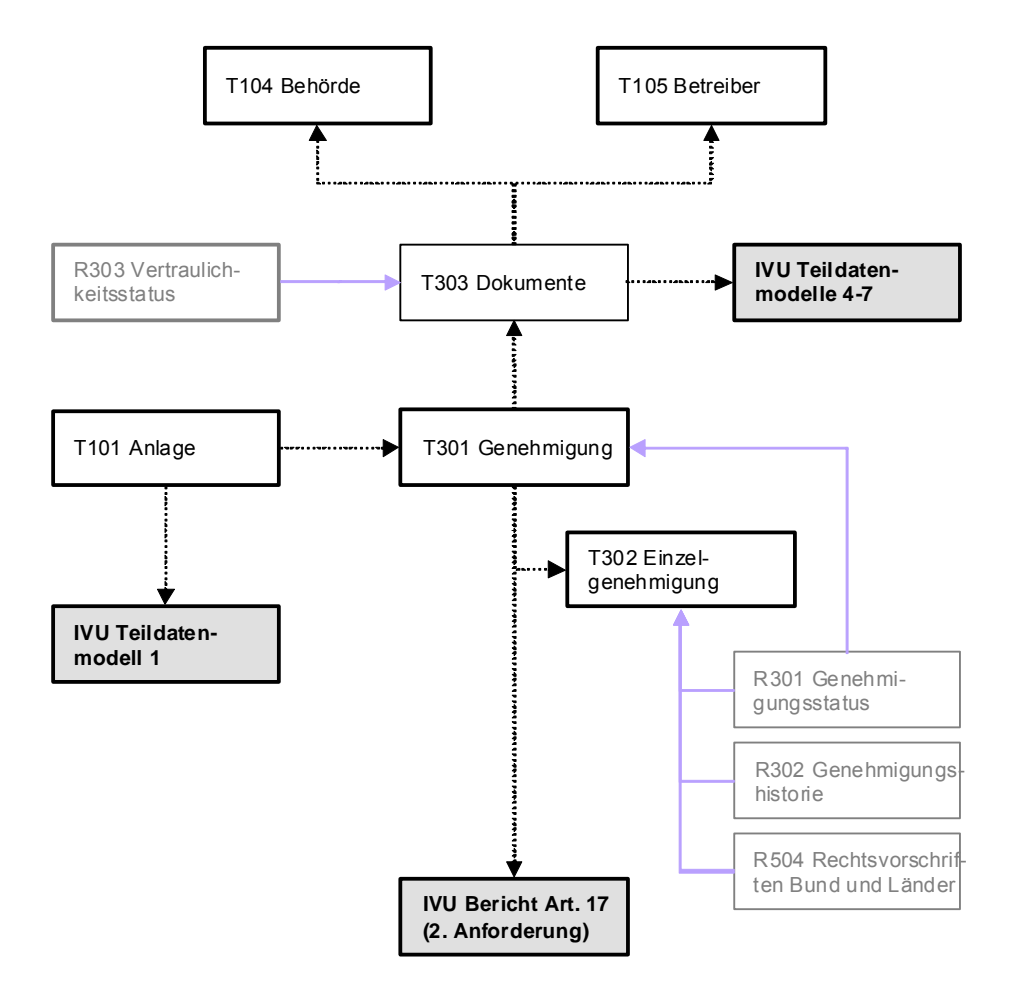

**Abbildung 7: Teildatenmodell 3** 

# <span id="page-30-1"></span><span id="page-30-0"></span>3.1.4 Teildatenmodell 4 "Prozesse, Rohstoffe und Produkte"

Das Teildatenmodell 4 dient der Typisierung von Emissionsquellen und der Abbildung von Prozessen (Abbildung 8). Prozessdaten sind z.B. wichtig, wenn sich die Emissionen einer Quelle in Abhängigkeit von den hergestellten Produkte oder verwendetet Rohstoffen oder den sonstige Betriebszuständen ändern.

Während in BMU 2007 zur Typisierung von Emissionsquellen noch keine Vorgaben von der EU gemacht wurden, wurde dies in KOM 2007 zunächst für Stahl und Zement nachgeholt. Die von der KOM voraussichtlich auch für künftige Berichte fortgeschriebene Liste entspricht der Referenzliste R402 "Quellentyp BREF".

Die Tabellen T401 Prozesse und T402 Produkte nehmen Informationen auf, die in BMU 2007 noch in nicht auswertbaren Anmerkungsfeldern dargestellt werden mussten.

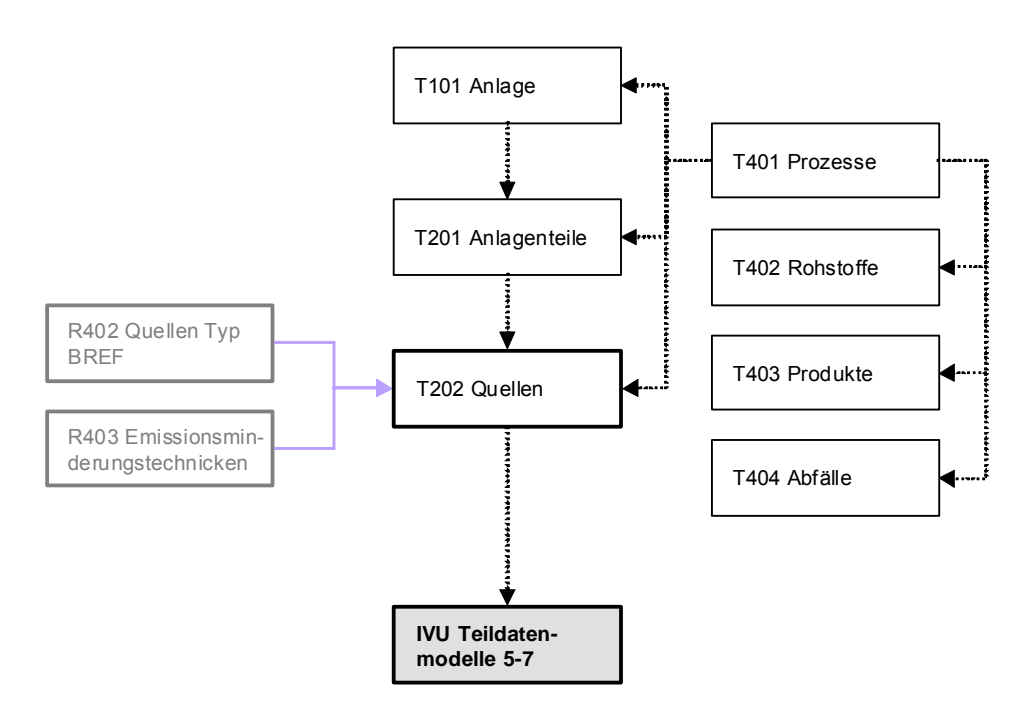

**Abbildung 8: Teildatenmodell 4** 

# <span id="page-31-1"></span><span id="page-31-0"></span>**3.1.5 Teildatenmodell 5 "Grenzwerte & Überwachungen"**

Im Teildatenmodell 5 sind die Felder der Tabelle "ELVs from Permit" (KOM 2007) und weitere grenzwertrelevante Informationen der Tabelle "Anlagenbeschreibung" (BMU 2007) zusammengetragen (Abbildung 9).

Grenzwerte haben einen Bezug zur Genehmigung (T301), der Emissionsquelle (T202), dem Prozess (T401) sowie zu einem Umweltkompartiment (R101) und optional zu einem Produkt (R405). Ursächlich für die Festlegung von Grenzwerten können Rechtsgrundlagen (R504) und/oder z.B. Expertenwissen (R503), der Umweltzustand (T109) oder die Nutzung im Umfeld (T108) sein.

Die Überwachungsparameter können Einzelstoffe oder Stoffgruppen sein, die in getrennten miteinander verknüpften Listen geführt werden (R501 und R502), damit Überwachungsauflagen und Messwerte wahlweise einzelstoffspezifisch oder gruppenspezifisch abgebildet werden können (vgl. Teildatenmodell 6).

Die parameterbezogenen Überwachungsauflagen (T502) sind von den sonstigen Genehmigungsauflagen (im Teildatenmodell 3) und den tatsächlichen Überwachungswerten und Emissionsminderungstechniken (im Teildatenmodell 6) zu unterscheiden.

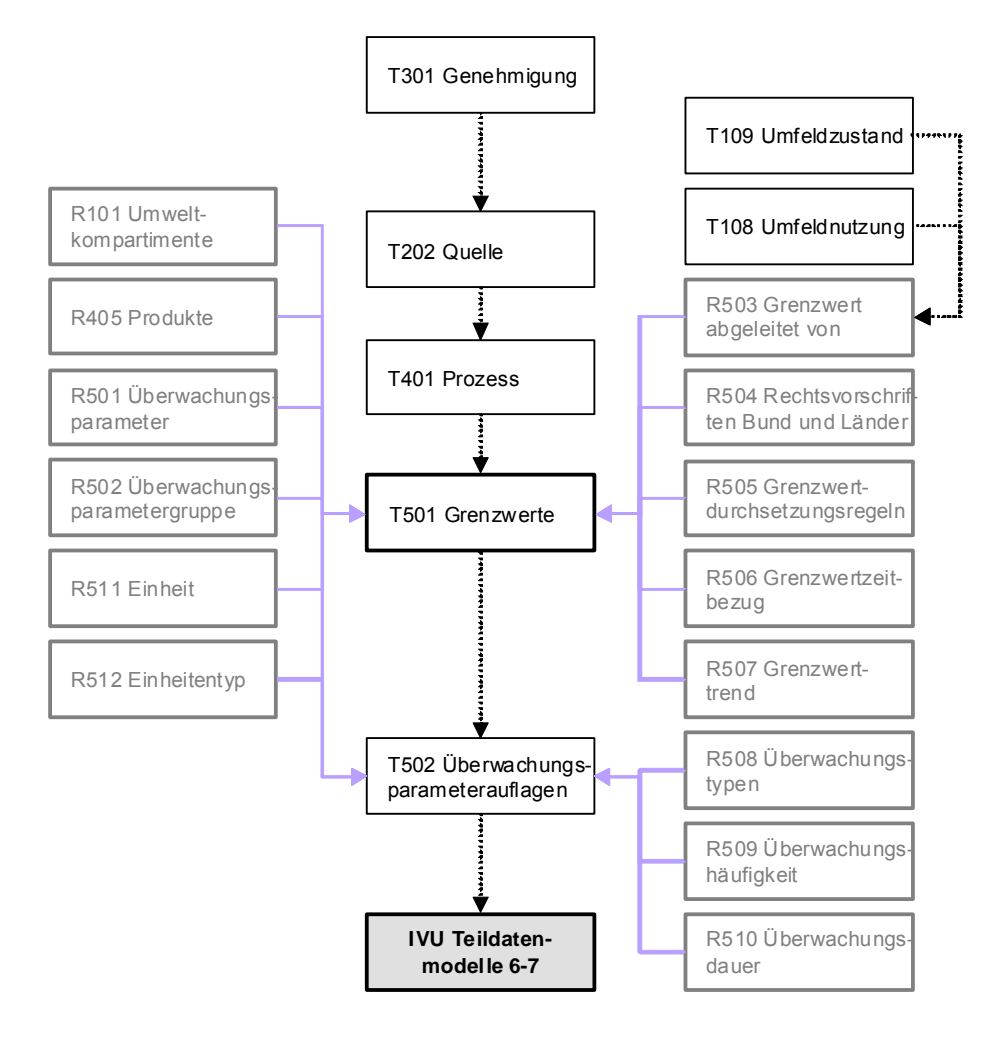

**Abbildung 9: Teildatenmodell 5** 

# <span id="page-32-1"></span><span id="page-32-0"></span>**3.1.6 Teildatenmodell 6 "Messwerte & Quellenkennzahlen"**

Im Teildatenmodell 6 sind die Felder der Tabelle "Actual Performance" (KOM 2007) und weitere emissionsrelevante Informationen des aktuellen Artikel 17 Berichtes (BMU 2007) zusammengetragen (Abbildung 10).

Bislang werden lediglich wenige statistische Kenngrößen von Emissionsmessungen von der KOM abgefragt (Min-, Max-, Mittelwert). Für die Beurteilung von Anlagen, Quellen und Emissionsminderungstechniken sind oft detaillierte Daten zwingend erforderlich, die bei der Weiterentwicklung des Teildatenmodells berücksichtigt werden sollten (z.B. Daten von Störfällen, Häufigkeit von Grenzwertüberschreitungen).

Die Verrechnung von Emissionen verschiedener Quellen einer Anlage erfolgt über das Teildatenmodell 7.

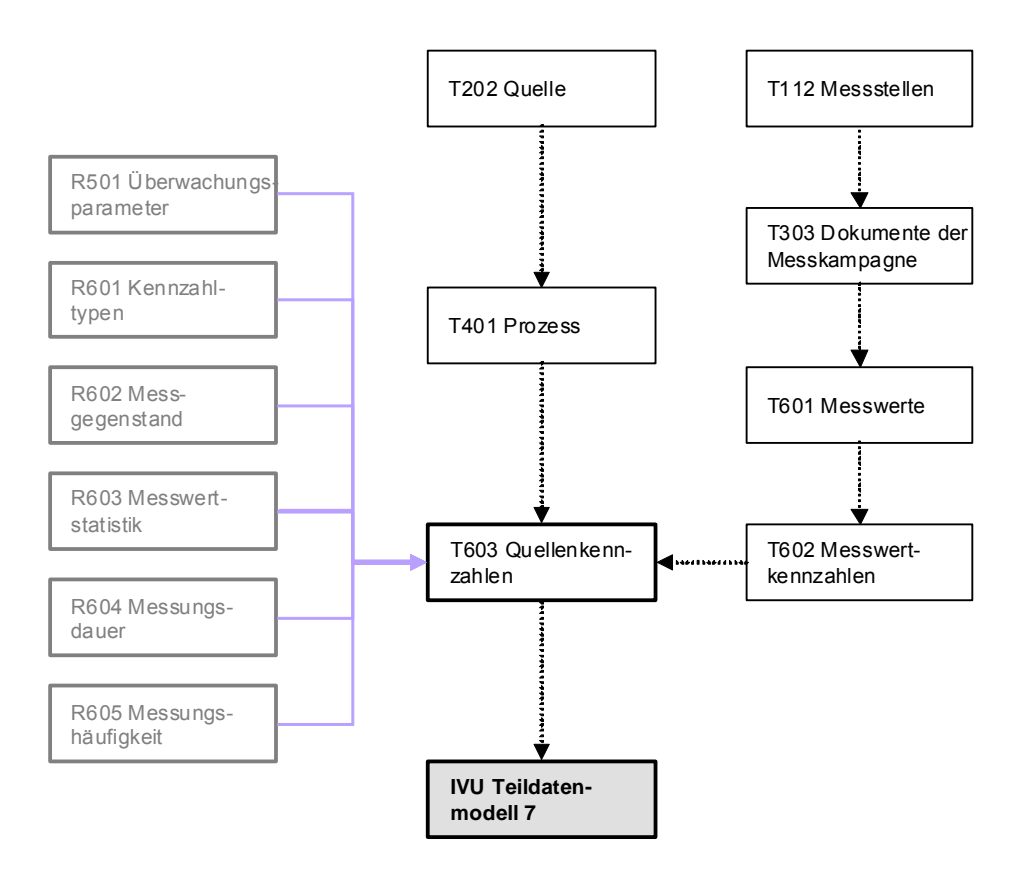

**Abbildung 10: Teildatenmodell 6** 

#### <span id="page-33-1"></span><span id="page-33-0"></span>3.1.7 Teildatenmodell 7 "Bilanzierungen und Anlagenkennzahlen"

Das Teildatenmodell 7 bildet verrechnete Emissions- und Verbrauchsmassen mehrer Quellen und die (Produkt-) "Spezifischen Verbrauchs- und Emissionsdaten" aus BMU (2007) ab (Abbildung 11).

Der Bezugsrahmen für die Daten können Anlagenteile, ganze IVU-Anlagen oder auch Betriebseinrichtungen sein. Der jeweilige räumliche Bezug muss im Anlagenschema T106 abgebildet und die Berechnungsmethode über die Referenzliste R701 nachvollziehbar sein (z.B. Berechung mit tatsächlicher Produktionsmenge vs. genehmigter Produktionsmenge).

Die Emissionsmassen von IVU-Anlagen (Tabelle T702) können mit den Emissionsmassen nach E-PRTR (Tabelle T704) übereinstimmen. Abweichungen sollten über das Anlagenschema T106 interpretierbar sein.

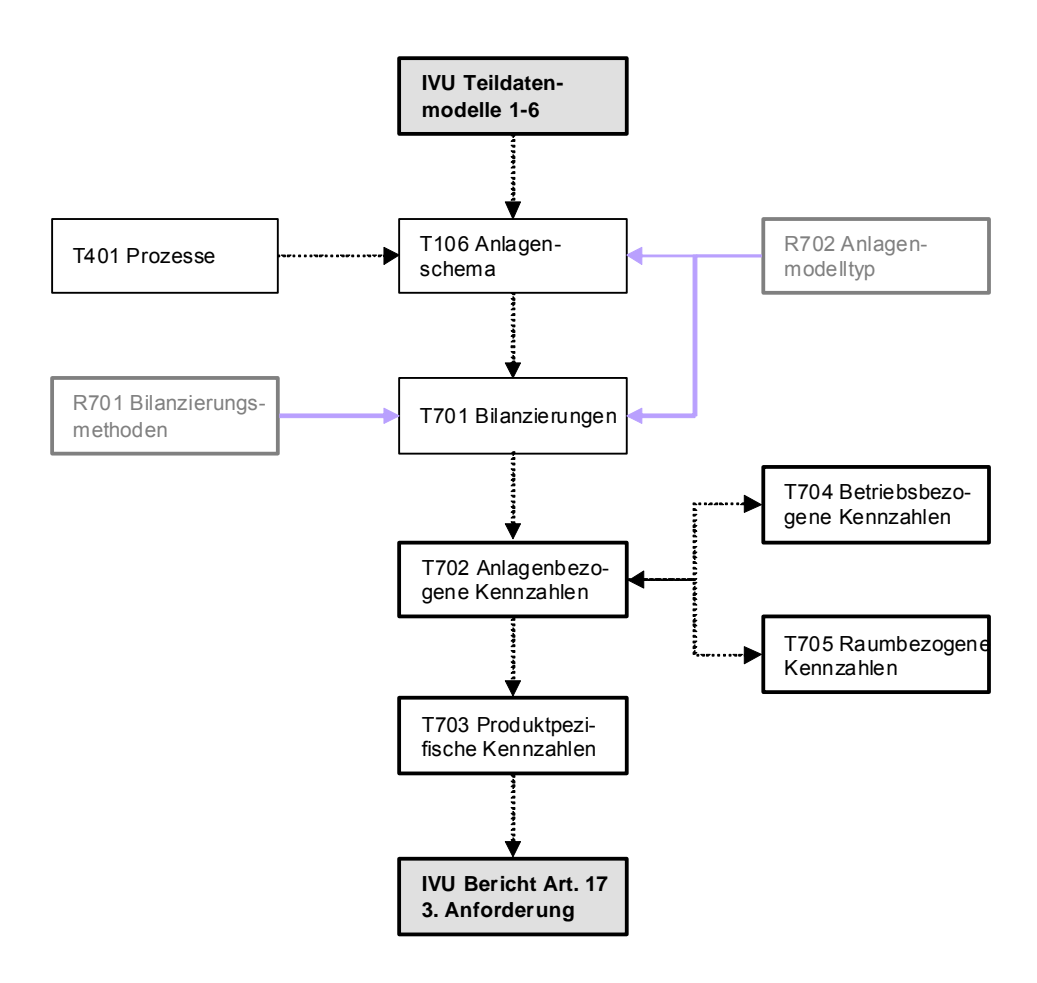

**Abbildung 11: Teildatenmodell 7** 

#### <span id="page-34-1"></span><span id="page-34-0"></span>**3.2 Register der Tabellen und Referenzlisten**

In Tabelle 7 sind die Bezeichnungen der wichtigsten 30 Tabellen und 43 Referenzlisten für das IVU-Datenmodell zusammengestellt. Zusätzlich sind die 5 wichtigsten Berichtstabellen dargestellt.

| ID               | Typ mit LfdNr     | Bezeichnung                                       |
|------------------|-------------------|---------------------------------------------------|
| T101             | Tabelle 1         | Anlage                                            |
| T102             | Tabelle 2         | Arbeitsstätte                                     |
| T103             | Tabelle 3         | Standort                                          |
| T104             | Tabelle 4         | Behörden                                          |
| T105             | Tabelle 5         | <b>Betreiber</b>                                  |
| T106             | Tabelle 6         | Anlagenschema                                     |
| T107             | Tabelle 7         | Standortinfrastruktur                             |
| T108             | Tabelle 8         | Umfeldnutzung                                     |
| T109             | Tabelle 9         | Umweltzustand                                     |
| T110             | Tabelle 10        | Berichtspflichten                                 |
| T111             | Tabelle 11        | Kläranlage                                        |
| T112             | Tabelle 12        | Messstelle                                        |
| T201             | Tabelle 13        | Anlagenteile                                      |
| T202             | Tabelle 14        | Quellen                                           |
| T301             | Tabelle 15        | Genehmigung                                       |
| T302             | Tabelle 16        | Einzelgenehmigung                                 |
| T303             | Tabelle 17        | Dokumente                                         |
| T401             | Tabelle 18        | Prozesse                                          |
| T402             | Tabelle 19        | Rohstoffe                                         |
| T403             | Tabelle 20        | Produkte                                          |
| T404             | Tabelle 21        | Abfälle                                           |
| T501             | Tabelle 22        | Grenzwerte                                        |
| T601             | Tabelle 23        | Messwerte                                         |
| T602             | Tabelle 24        | Messwertkennzahlen                                |
| T603             | Tabelle 25        | Quellenkennzahlen (für Emissionen und Verbräuche) |
| T701             | Tabelle 26        | Bilanzierungen                                    |
| T702             | Tabelle 27        | Anlagenbezogene Kennzahlen                        |
| T703             | Tabelle 28        | Produktspezifische Kennzahlen                     |
| T704             | Tabelle 29        | Betriebsbezogene Kennzahlen                       |
| T705             | Tabelle 30        | Raumbezogene Kennzahlen                           |
| $T101_1$         | Berichtstabelle 1 | Berichte zur Anlage                               |
| $T102_1$         | Berichtstabelle 2 | Berichte zur Arbeitsstätte                        |
| $T202 - 1$       | Berichtstabelle 3 | Berichte zur Quelle                               |
| $T301 - 1$       | Berichtstabelle 4 | Berichte zur Genehmigung                          |
| $T302-1$         | Berichtstabelle 5 | Berichte zur Einzelgenehmigung                    |
| R <sub>101</sub> | Referenzliste 1   | Umweltkompartimente                               |
| R <sub>102</sub> | Referenzliste 2   | Anlagenhistorie                                   |
| R103             | Referenzliste 3   | Berichtstyp                                       |

**Tabelle 7: Register der IVU-Tabellen und IVU-Referenzlisten** 

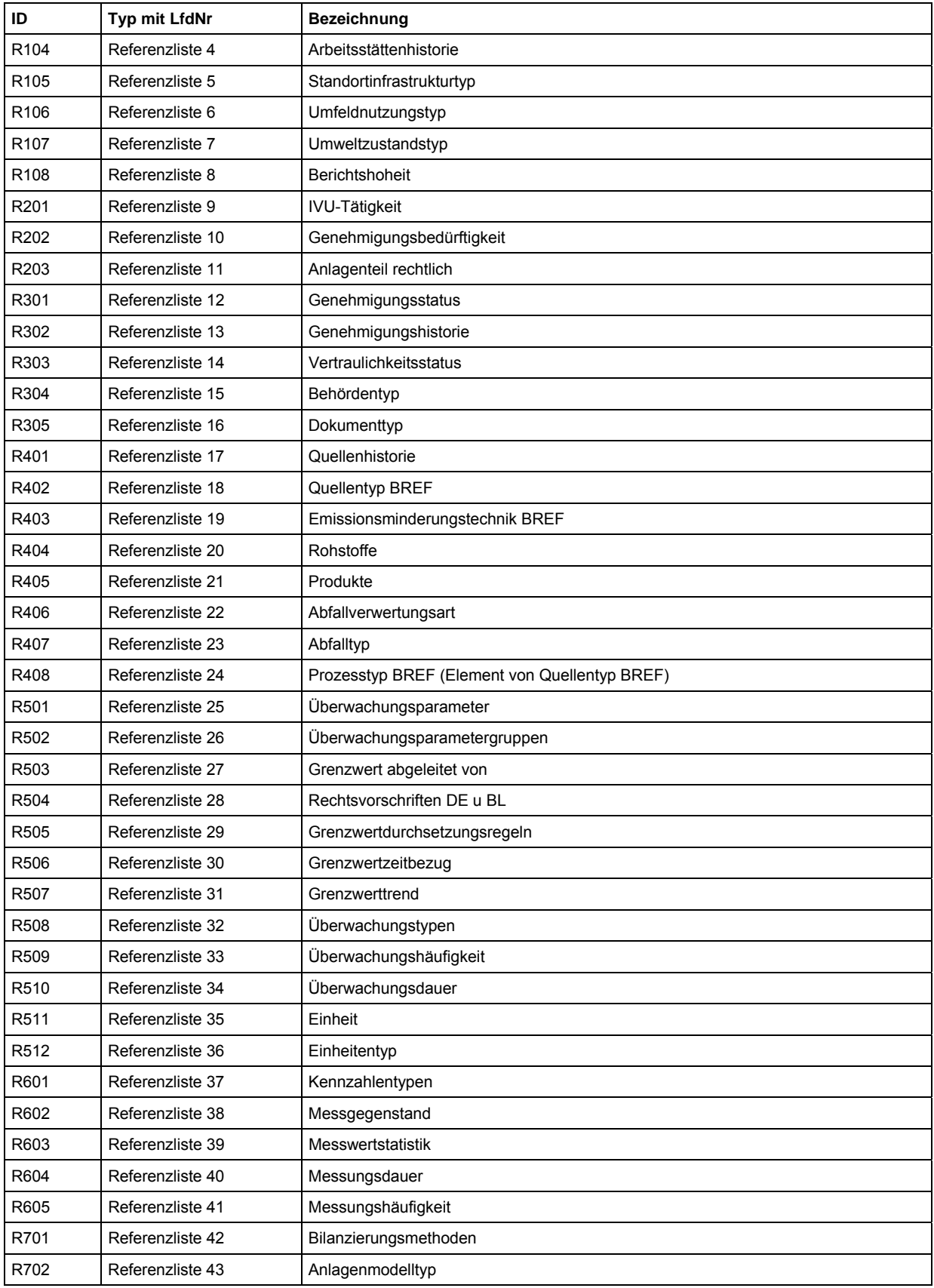
## **3.3 Register der Datenfelder in Tabellen**

In Tabelle 8 sind 271 Datenfelder in 33 Tabellen beschrieben, die als Grunddatensatz für eine Berichterstattung für alle Anforderungen in Frage kommen (auf Trivialdatenfelder wie Anschrift etc. wurde verzichtet).

| LfdNr                             | Feldname_kurz          | Feldtyp            | Prio                       | Vert      | Rel                      | <b>BUBE</b>              | Feldbezeichnung                              |
|-----------------------------------|------------------------|--------------------|----------------------------|-----------|--------------------------|--------------------------|----------------------------------------------|
| T101 Anlage                       |                        |                    |                            |           |                          |                          |                                              |
| S01                               | id                     | Long               | 1                          |           | $\overline{\phantom{a}}$ | $\frac{1}{2}$            | interner Schlüssel                           |
| S02                               | anlage_id              | Char <sub>64</sub> | 1                          | <b>DE</b> | $\overline{\phantom{a}}$ | (x)                      | Anlagen-Nr.                                  |
| S03                               | anlage name            | Char256            | 1                          | <b>BL</b> | $\overline{\phantom{a}}$ | (x)                      | Anlagenbezeichnung                           |
| S04                               | anlage_alt             | Liste Ja/Nein      | 1                          | DE        | $\overline{\phantom{a}}$ | (x)                      | Altanlage Ja/Nein                            |
| S05                               | anlage_haupttaet_ivu   | R <sub>201</sub>   | 1                          | EU        | $\overline{\phantom{a}}$ | (x)                      | IVU-Haupttätigkeit (Nr)                      |
| S06                               | anlage prodkap         | Double             | 3                          | <b>BL</b> | ÷,                       |                          | Produktionskapazität der Anlage              |
| S07                               | anlage_prodkap_einheit | R <sub>511</sub>   | $\mathsf 3$                | <b>BL</b> | $\overline{a}$           | $\overline{\phantom{a}}$ | Einheit der Produktionskapazität             |
| S08                               | anlage vorgaenger id   | Char <sub>64</sub> | 1                          | <b>BL</b> | $\overline{\phantom{a}}$ | $\overline{\phantom{a}}$ | Vorgänger ID                                 |
| <b>S09</b>                        | rel prozess            | Long               | 3                          | <b>BL</b> | 1:n                      | $\frac{1}{2}$            | Relationen zu den Prozessen                  |
| S <sub>10</sub>                   | georeferenz            | Georef             | $\overline{4}$             | <b>BL</b> | $\frac{1}{2}$            | $\overline{\phantom{a}}$ | Georeferenz (Fläche)                         |
| S <sub>11</sub>                   | prod_verf_kurz         | Char256            | 3                          | <b>BL</b> |                          |                          | Produktionsverfahren der<br>Emissionsquellen |
|                                   |                        |                    |                            |           |                          |                          |                                              |
|                                   |                        |                    | T101_1 Berichte zur Anlage |           |                          |                          |                                              |
| S01                               | id                     | Long               | 1                          | <b>BL</b> | $\overline{a}$           | $\overline{\phantom{a}}$ | interner Schlüssel                           |
| S02                               | anlageberichts id      | Char256            | 1                          | <b>BL</b> | $\overline{\phantom{a}}$ | $\overline{\phantom{a}}$ | Anlagenberichts-ID                           |
| S03                               | anlageberichts_name    | Char256            | 1                          | <b>BL</b> | $\frac{1}{2}$            | $\overline{a}$           | Anlagenberichtsname                          |
| S04                               | rel anlage             | Long               | 1                          | BL        | 1:1                      | $\overline{\phantom{a}}$ | Relation zur Anlage                          |
| S05                               | rel_berichtspflicht    | Long               | 1                          | <b>BL</b> | 1:1                      | $\overline{a}$           | Referenz auf Berichtspflichten               |
| S06                               | anlage_historie        | R <sub>102</sub>   | 2                          | <b>BL</b> | $\overline{a}$           | $\overline{a}$           | Anlagenhistorie                              |
| <b>S07</b>                        | anlage_reprae          | Char256            | 3                          | <b>BL</b> | $\overline{a}$           | $\overline{a}$           | Anlagenrepräsentativität im Bericht          |
|                                   |                        |                    |                            |           |                          |                          |                                              |
| T102 Arbeitsstätte                |                        |                    |                            |           |                          |                          |                                              |
| S01                               | id                     | Long               | 1                          |           | $\overline{\phantom{a}}$ |                          | interner Schlüssel                           |
| S02                               | arb id                 | Char256            | 1                          | <b>BL</b> | $\overline{\phantom{a}}$ | x                        | Arbeitsstätten-Nr.                           |
| S03                               | arb_name               | Char256            | 1                          | <b>BL</b> | $\overline{\phantom{a}}$ | x                        | Arbeitsstättenname                           |
| S04                               | georeferenz            | Georef             | 4                          | <b>BL</b> | $\overline{\phantom{a}}$ |                          | Georeferenz (Fläche)                         |
| <b>S05</b>                        | arb_vorgaenger_id      | Char64             | $\mathbf{1}$               | <b>BL</b> | $\overline{\phantom{a}}$ | $\overline{\phantom{a}}$ | Vorgänger ID                                 |
| <b>S06</b>                        | eprtr_id               | Char256            | $\mathbf{1}$               | <b>BL</b> | $\overline{\phantom{a}}$ | X                        | E-PRTR-ID                                    |
| S07                               | rel standort           | Long               | $\mathbf{1}$               | <b>BL</b> | 1:1                      | $\overline{\phantom{a}}$ | Relation zum Standort                        |
| <b>S08</b>                        | rel anlage             | Long               | $\mathbf{1}$               | <b>BL</b> | 1:n                      | $\overline{\phantom{a}}$ | <b>Relation zur Anlage</b>                   |
| <b>S09</b>                        | rel_betreiber          | Long               | $\mathbf{1}$               | <b>BL</b> | 1:1                      | $\pmb{\mathsf{x}}$       | Relation zum Betreiber                       |
| S10                               | rel_behoerde           | Long               | $\mathbf{1}$               | <b>BL</b> | 1:n                      | $\blacksquare$           | Relation zu den Behörden                     |
|                                   |                        |                    |                            |           |                          |                          |                                              |
| T102_1 Berichte zur Arbeitsstätte |                        |                    |                            |           |                          |                          |                                              |
| S01                               | id                     | Long               | $\ensuremath{\mathsf{3}}$  | BL        | $\Box$                   | $\blacksquare$           | interner Schlüssel                           |

**Tabelle 8: Register der IVU-Feldnamen von IVU-Tabellen (Prio: Priorität, Vert: Vetraulichkeit, Rel: Relation)** 

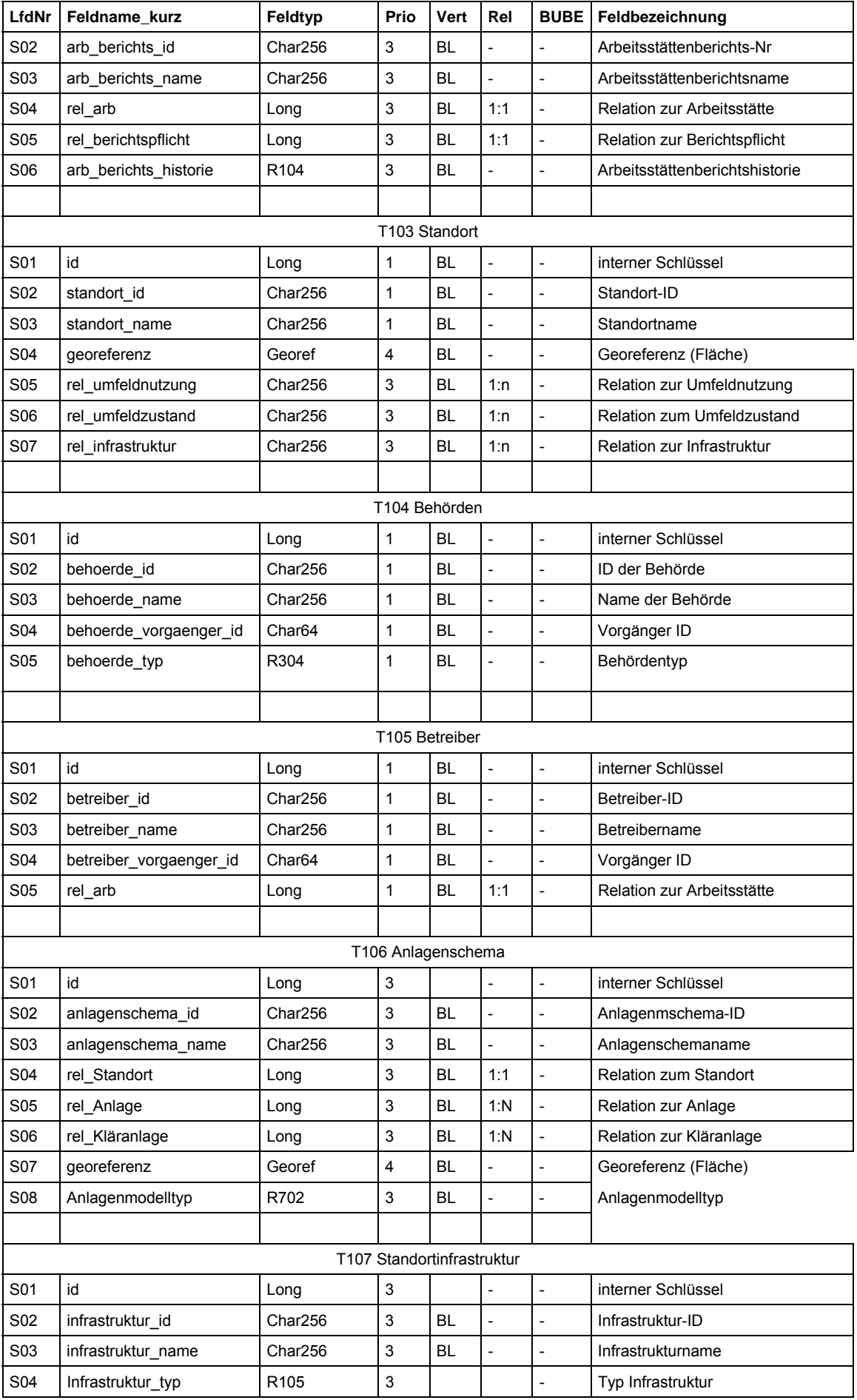

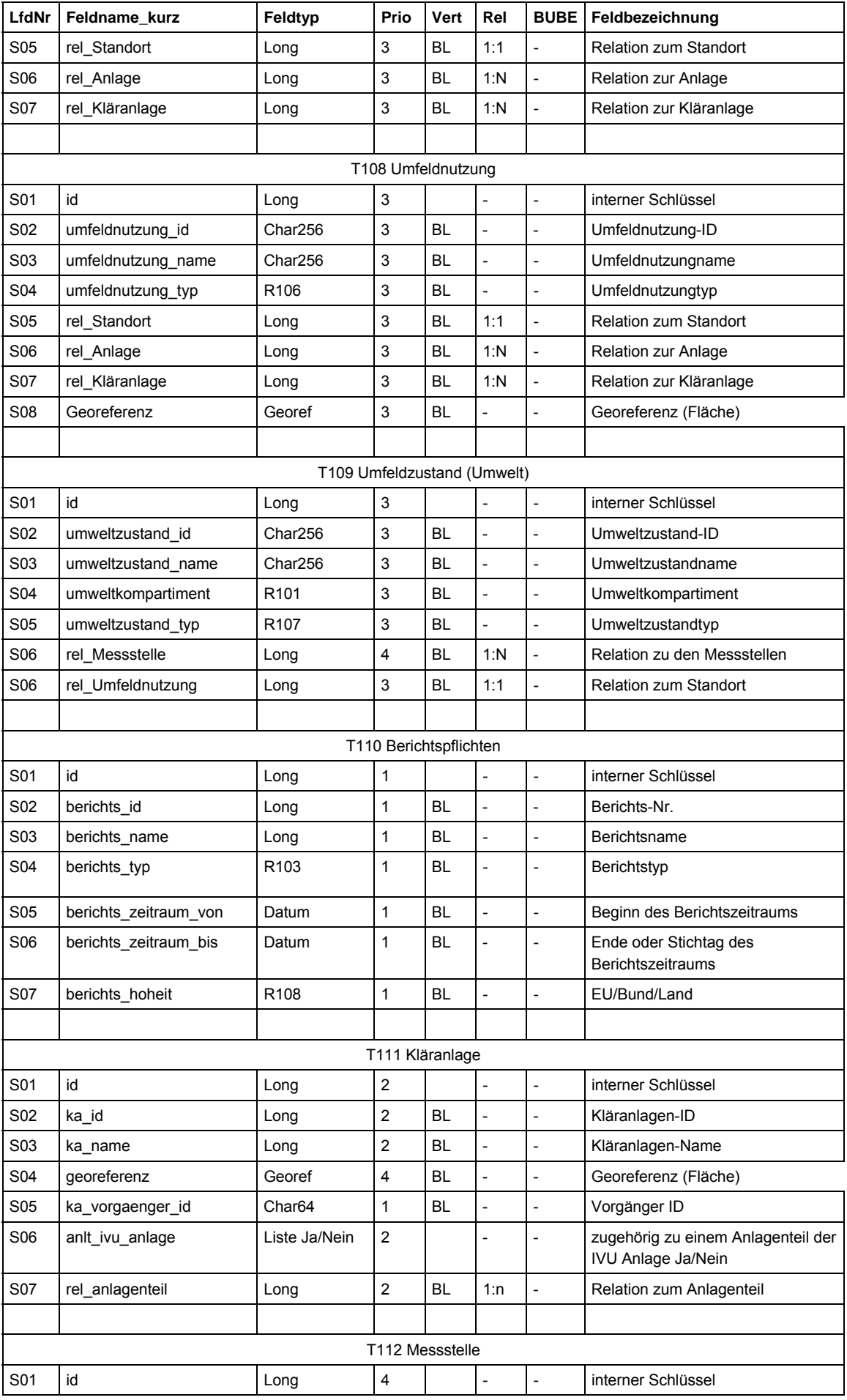

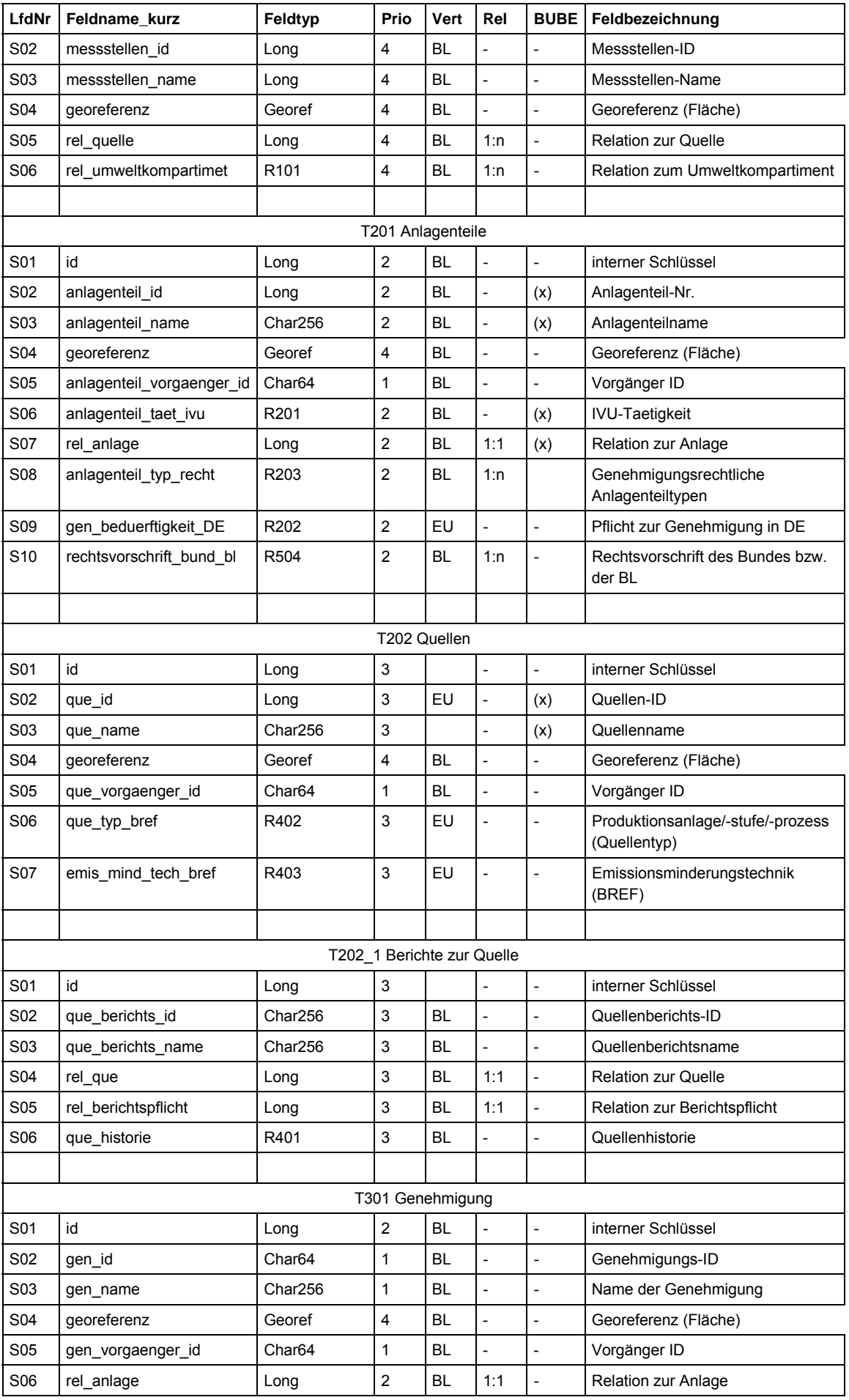

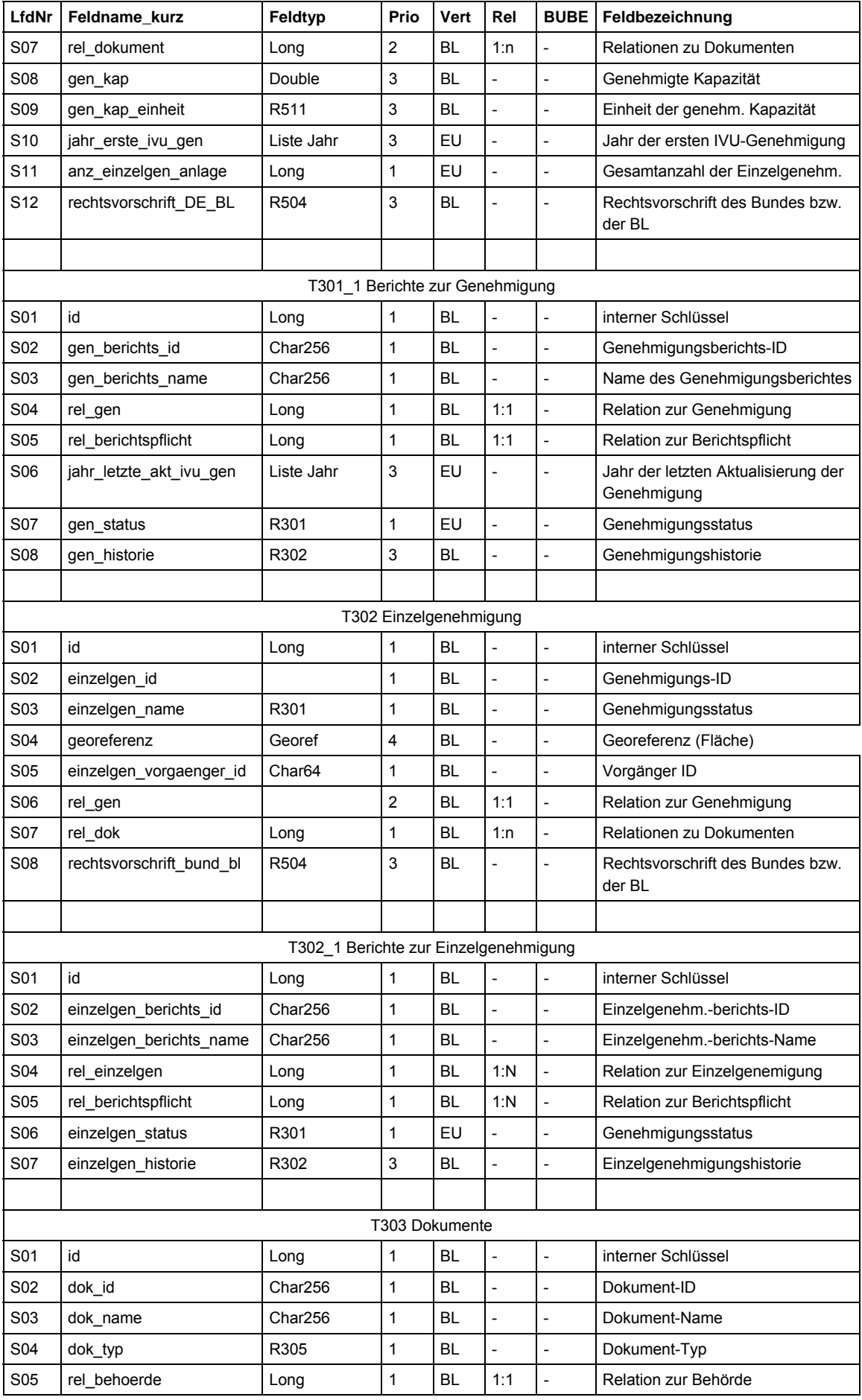

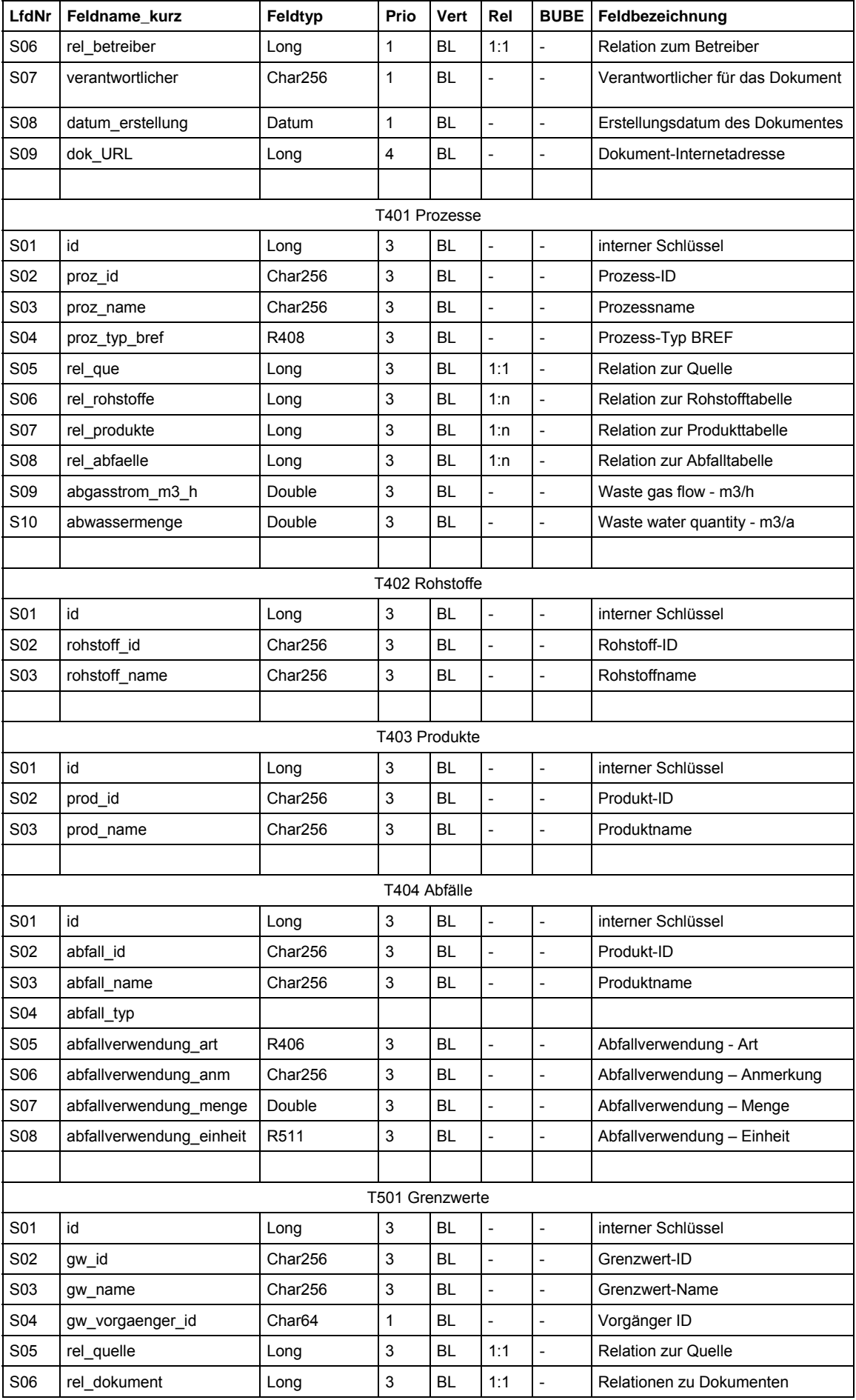

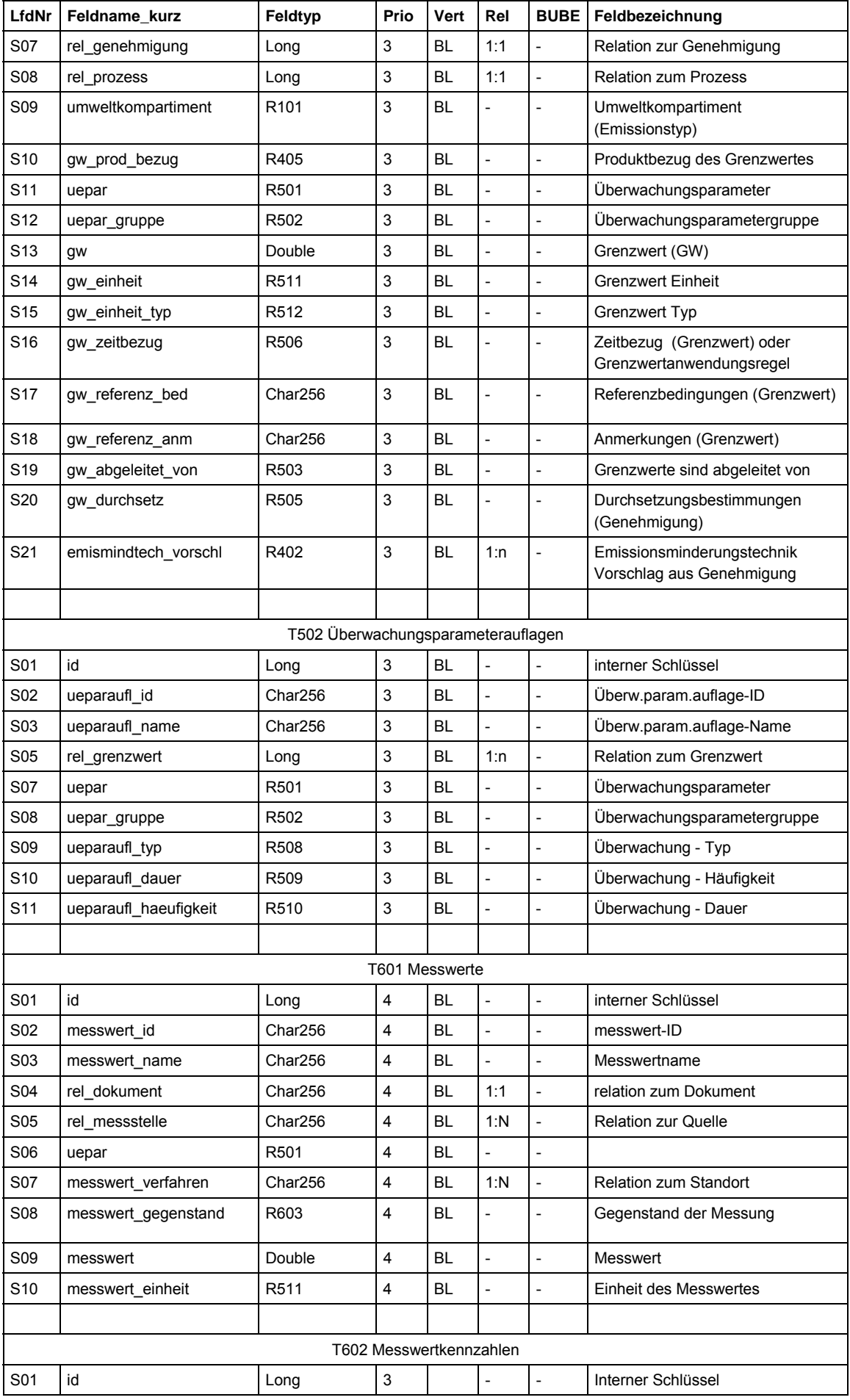

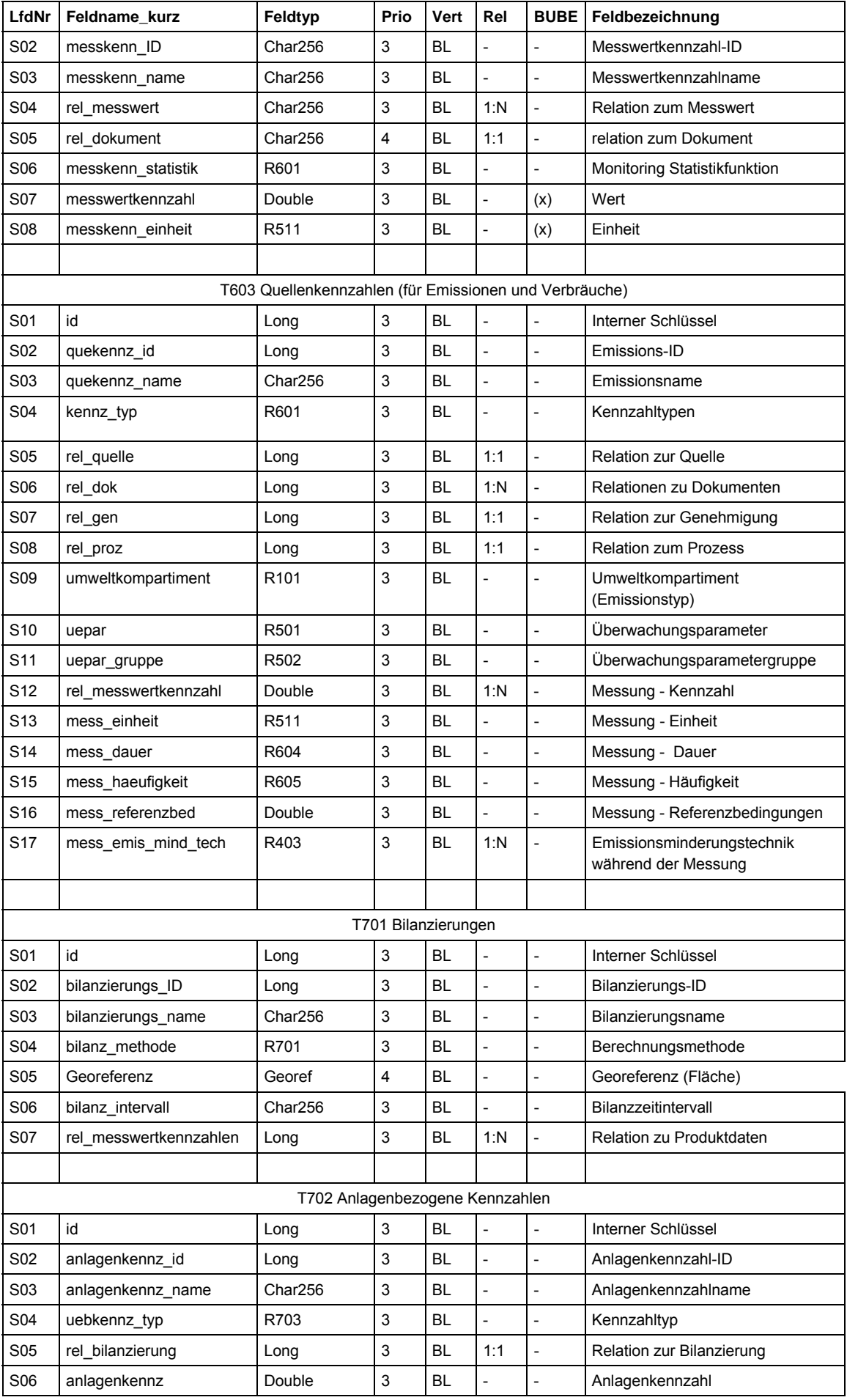

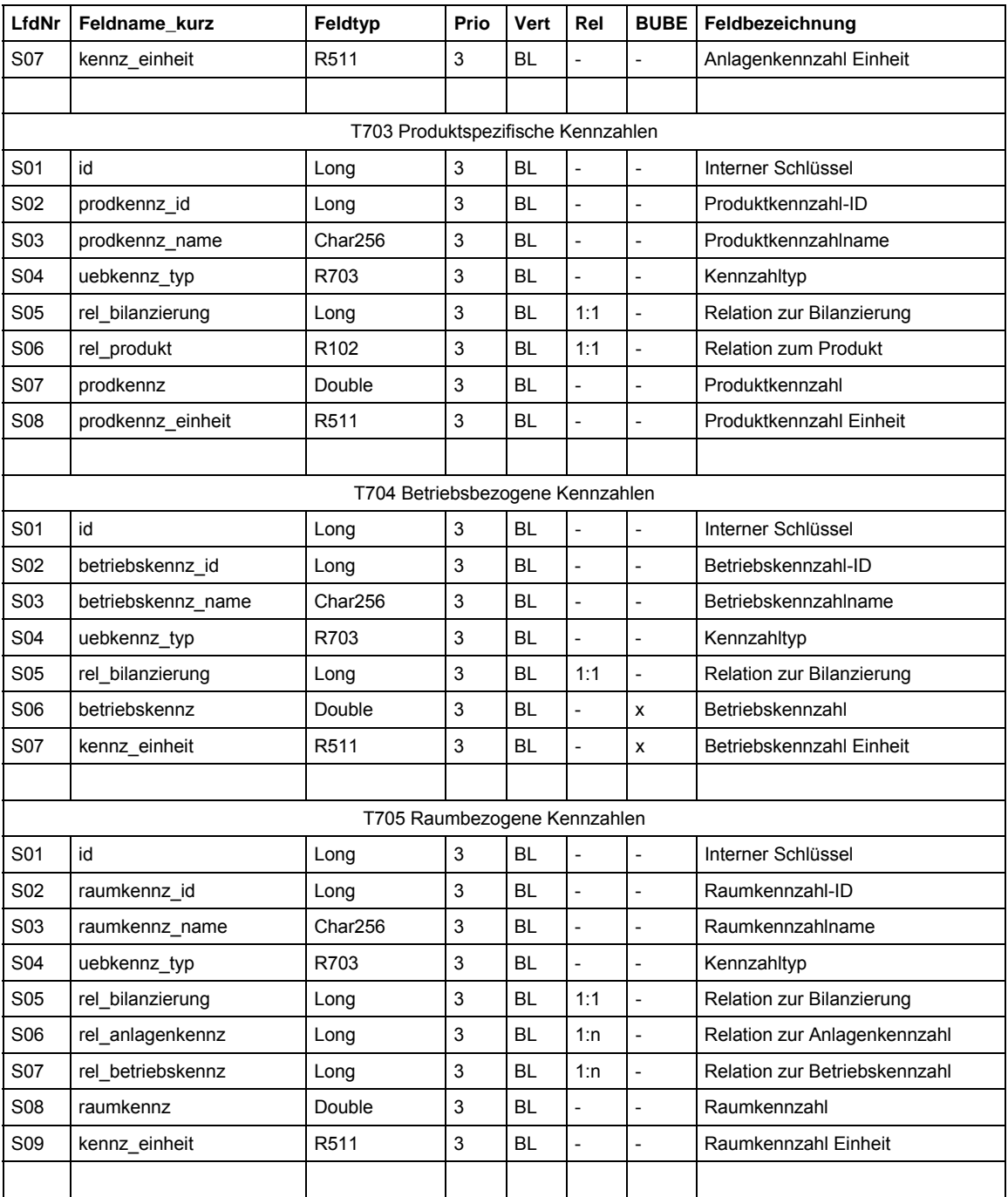

## **3.4 Referenzlisten**

In Tabelle 9 ist beispielhaft die Referenzliste zum Genehmigungsstatus dargestellt.

|                         | LfdNr   Listeneintrag               | <b>Bedeutung</b>                                                                    |  |
|-------------------------|-------------------------------------|-------------------------------------------------------------------------------------|--|
| R301 Genehmigungsstatus |                                     |                                                                                     |  |
|                         | Neue Genehmigung                    | Neue Genehmigung nach Artikel 6 und 8                                               |  |
| 2                       | Keine Aktualisierung<br>erfoderlich | Überprüfte, aber nicht aktualisierten Genehmigung                                   |  |
| 3                       | Aktualisiert                        | Überprüfte und aktualisierte Genehmigungen                                          |  |
| 4                       | Ausstehend                          | Ausstehende Genehmigung (noch nicht überprüfte bzw. aktualisierte<br>Genehmigungen) |  |

**Tabelle 9: Listeneinträge für ausgewählte IVU-Referenzlisten (exemplarisch)** 

### **3.5 Fachliche Regeln**

In Tabelle 10 sind die ersten 9 Regeln für das IVU-Datenmodell und die IVU-Schnittstelle zusammengestellt. Die ersten Regeln zielen auf die Abbildung der gemeldeten Anlagen und Genehmigungen aus BMU (2008).

| Priorität      | <b>IVU ID</b>    | Regel                                                                                                    |
|----------------|------------------|----------------------------------------------------------------------------------------------------|
| 1              | P01              | Alle IDs müssen europaweit eindeutig sein (soweit möglich Übernahme von Kennungen aus BUBE<br>online).                                                                                                    |
| $\overline{2}$ | P <sub>101</sub> | Zu jeder IVU Anlage gibt es (behördlich festgelegt) eine Anlagen ID und Name, einen Standort ID<br>und Name, eine Arbeitsstätten ID und Name, einen Betreiber ID und Name, eine<br>Genehmigungsbehörden ID und Name und ggf. eine PRTR Betriebseinrichtungs ID und Name und<br>eine Kläranlagen ID und Name.                                                                                                    |
| 3              | P201             | Zu jeder IVU Anlagen ID gibt es eine IVU-Haupttätigkeit, eine Angabe Altanlage Ja/Nein und optional<br>N Anlagenteile IDs und Namen (behördlich festgelegt)                                                                                                    |
| 4              | P202             | Zu jeder IVU Anlagen ID gibt es N Quellen mit Grenzwerten. Die Anzahl von Quellen mit<br>Grenzwerten wird berechnet aus den IDs für Quellen und Genehmigungen (vgl. KOM 2007). Die<br>Daten bilden den Grunddatensatz für das Anlagenschema.                                                                                                    |
| 5              | P301             | Zu jeder IVU Anlage gibt es eine Genehmigungs-ID und Name oder mehrere Einzelgenehmigungs<br>IDs und Namen (behördlich festgelegt). Die Genehmigungs ID von IVU-Anlagen mit<br>Einzelgenehmigung wird automatisch generiert.                                                                                                    |
| 6              | P302             | Zu jeder IVU Genehmigung ID und Einzelgenehmigungs ID gibt es eine Behörden ID und einen<br>Genehmigungsstatus zum Stichtag 31.10.2007.                                                                                                    |
| $\overline{7}$ | P303             | Der Genehmigungsstatus von IVU-Anlagen mit Einzelgenehmigungen wird berechnet nach folgender<br>fachlichen Regel (vgl. R301): 1. wenn eine Einzelgenehmigung ausstehend ist, dann ist die<br>Genehmigung ausstehend - 2. wenn eine Einzelgenehmigung aktualisiert ist, dann ist die<br>Genehmigung aktualisiert - 3. wenn alle Einzelgenehmigungen den Status "Keine Aktualisierung<br>erforderlich" haben, hat die Genehmigung den Staus "Keine Aktualisierung erforderlich" - 4. in allen<br>anderen Fällen ist der Status "aktualisiert (z.B. wenn nur eine Einzelgenehmigung eine Neue<br>Genehmigung ist) |
| 8              | P304             | Zu jeder Anlagen ID und jeder Stausmeldung gibt es einen Verweis auf die Meldung zum Stichtag<br>30.4.2008 (Tabelle T110 Berichtshistorie)                                                                                                    |
| 9              | P <sub>102</sub> | Bei mehreren Anlagen desselben Standorts oder derselben Arbeitsstätte wird mit Hilfe von<br>Modellanlagen geprüft, ob es sich um verschiedene IVU-Anlagen oder um Anlagenteile einer IVU-<br>Anlage handelt. Ein Anlass zur Prüfung sind ähnliche Anlagennamen.                                                                                                    |

**Tabelle 10: Fachliche Regeln für das IVU-Datenmodell** 

### **3.6 IVU-XML Basisschema (für Anlagen und Genehmigungen)**

Für die Teildatenmodelle 1 und 3 wurde eine Schnittstelle in Form eines Extensible Markup Schema (XML Schema) für den Datenaustausch der Länder entworfen (IVU-XML-Basisschema).

Es wurden nur die Felder übernommen die für eine Abfrage der Anlagen- und Genehmigungsanzahl notwendig sind und die Priorität 1 haben.

Das IVU-XML-Basisschema ist in Verbindung mit den fachlichen IVU-Regeln (Kapitel 3.5) in einer Datenbank anwendbar.

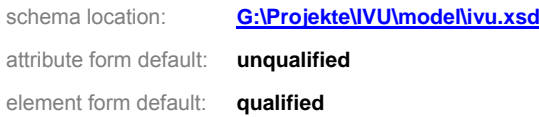

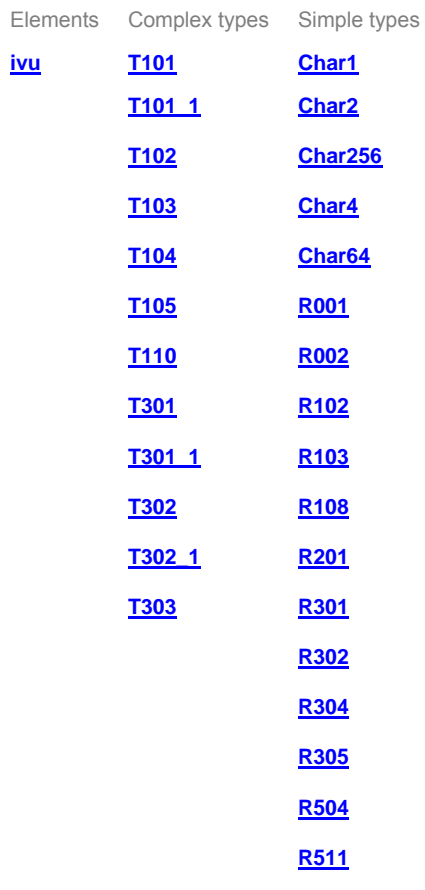

### <span id="page-48-0"></span>element **ivu**

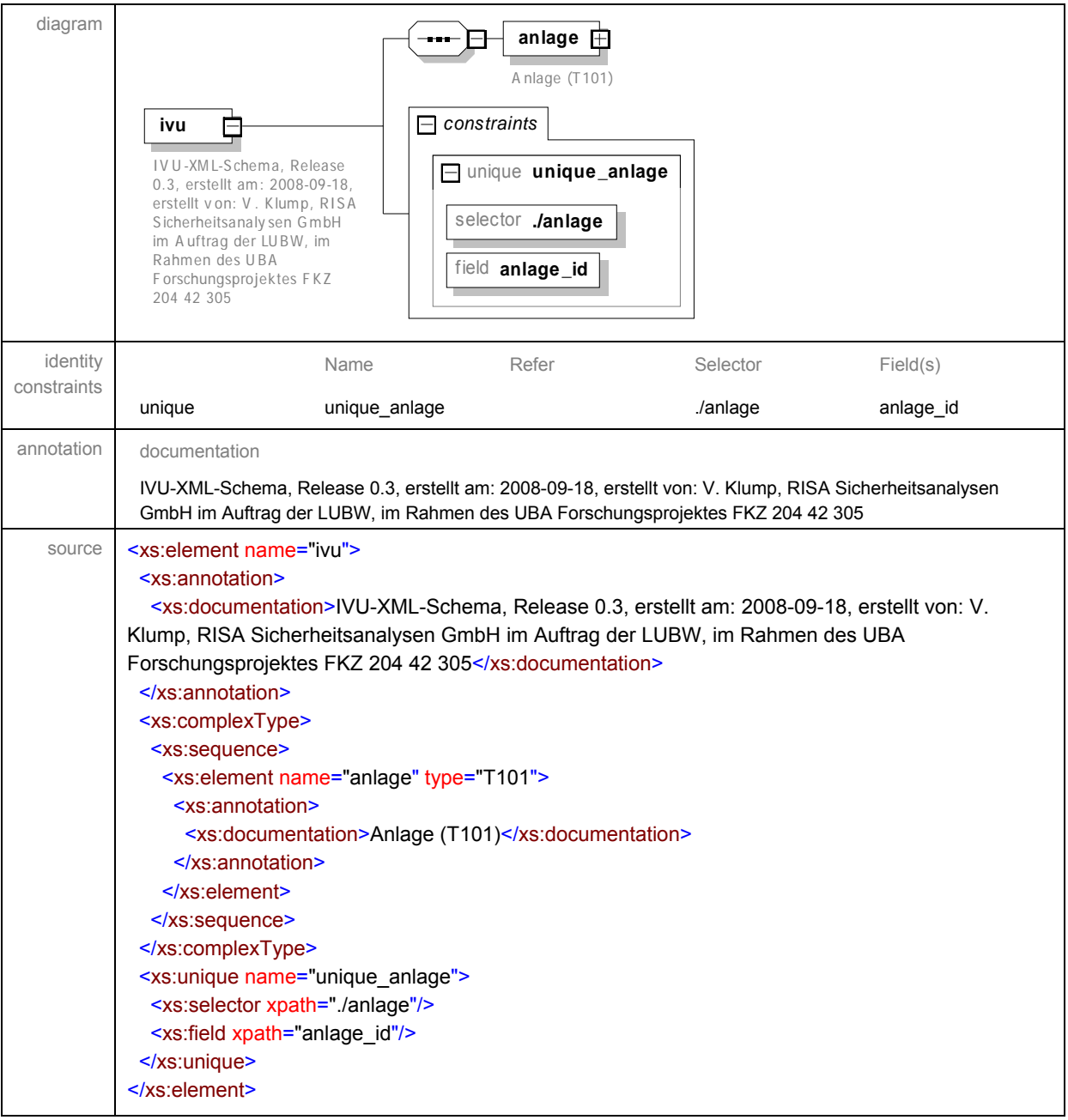

<span id="page-49-0"></span>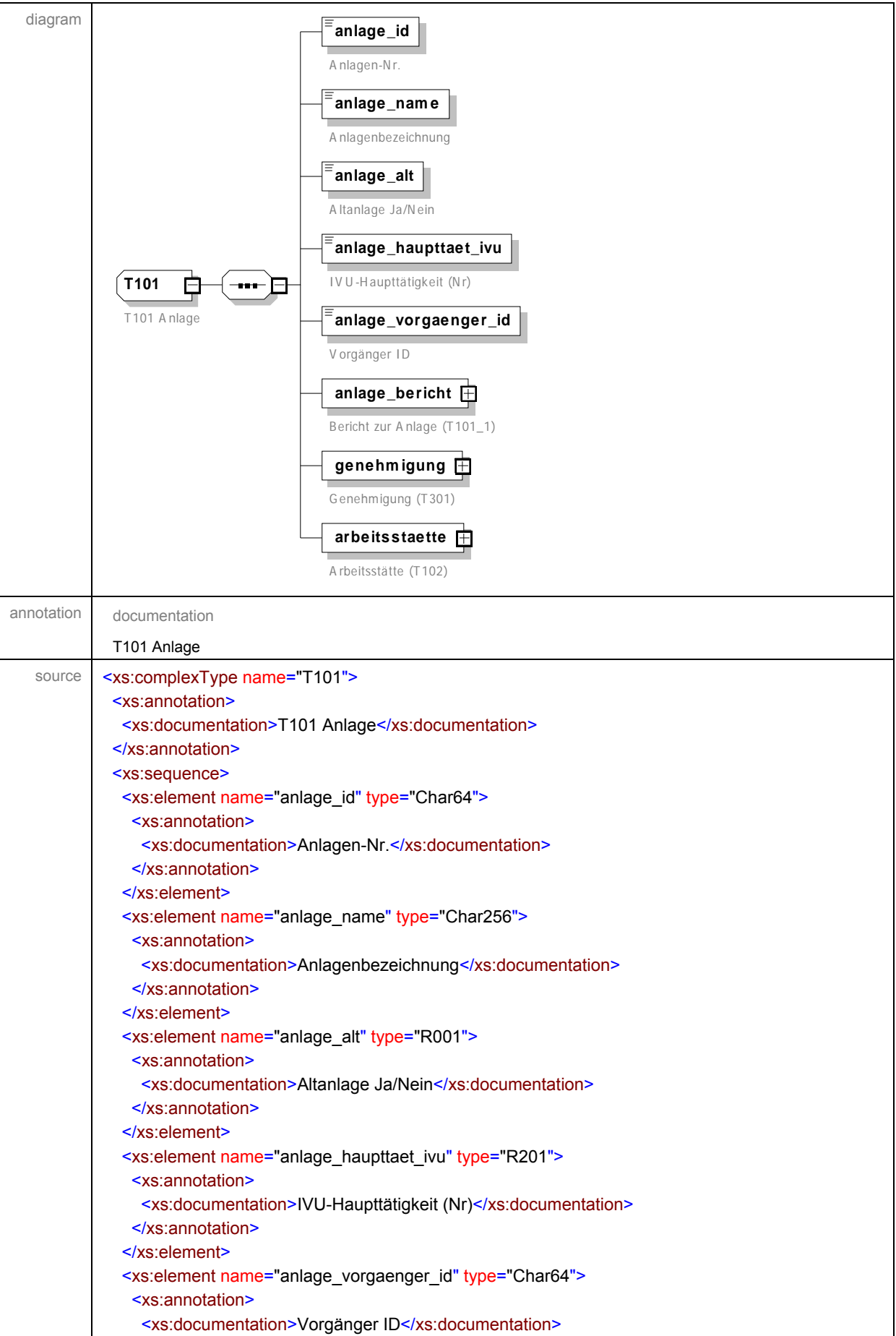

<span id="page-50-0"></span>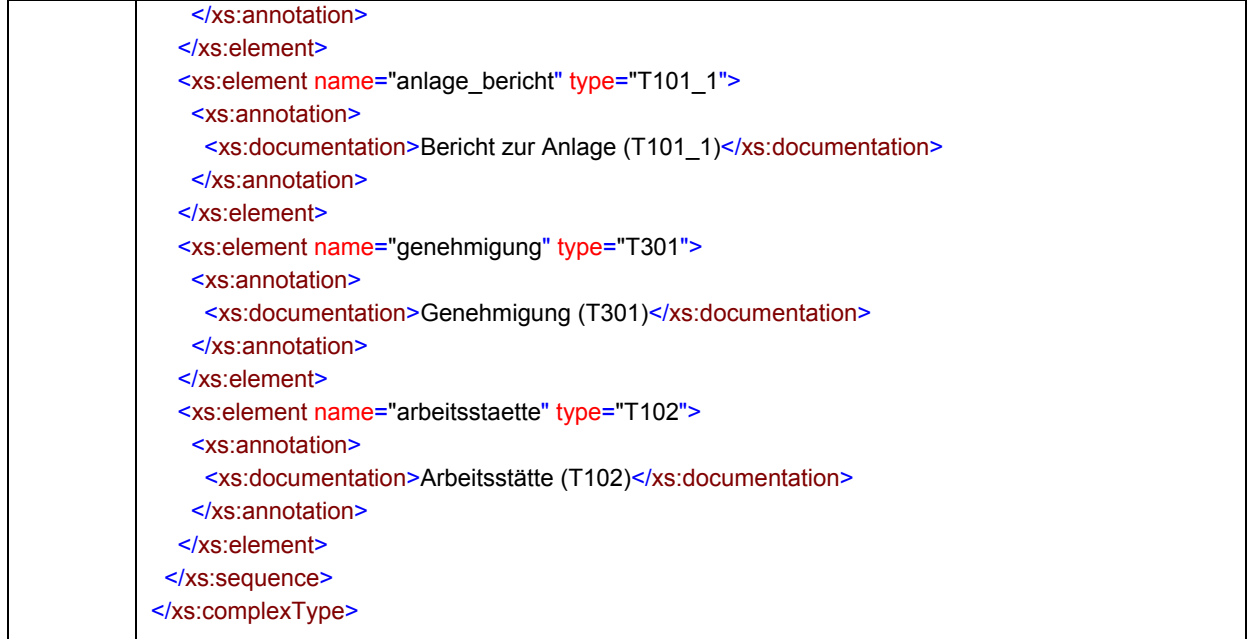

# complexType **T101\_1**

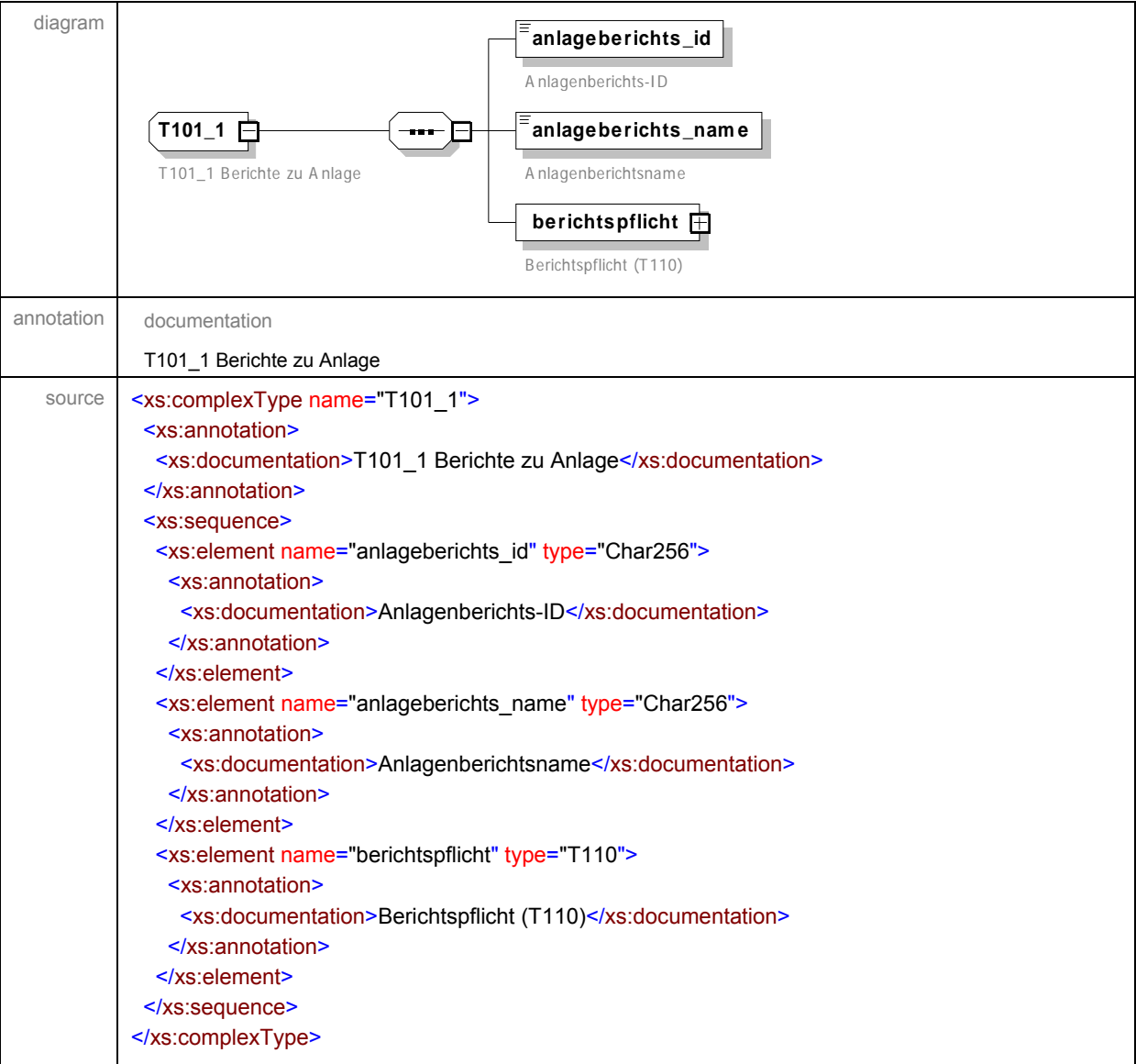

<span id="page-51-0"></span>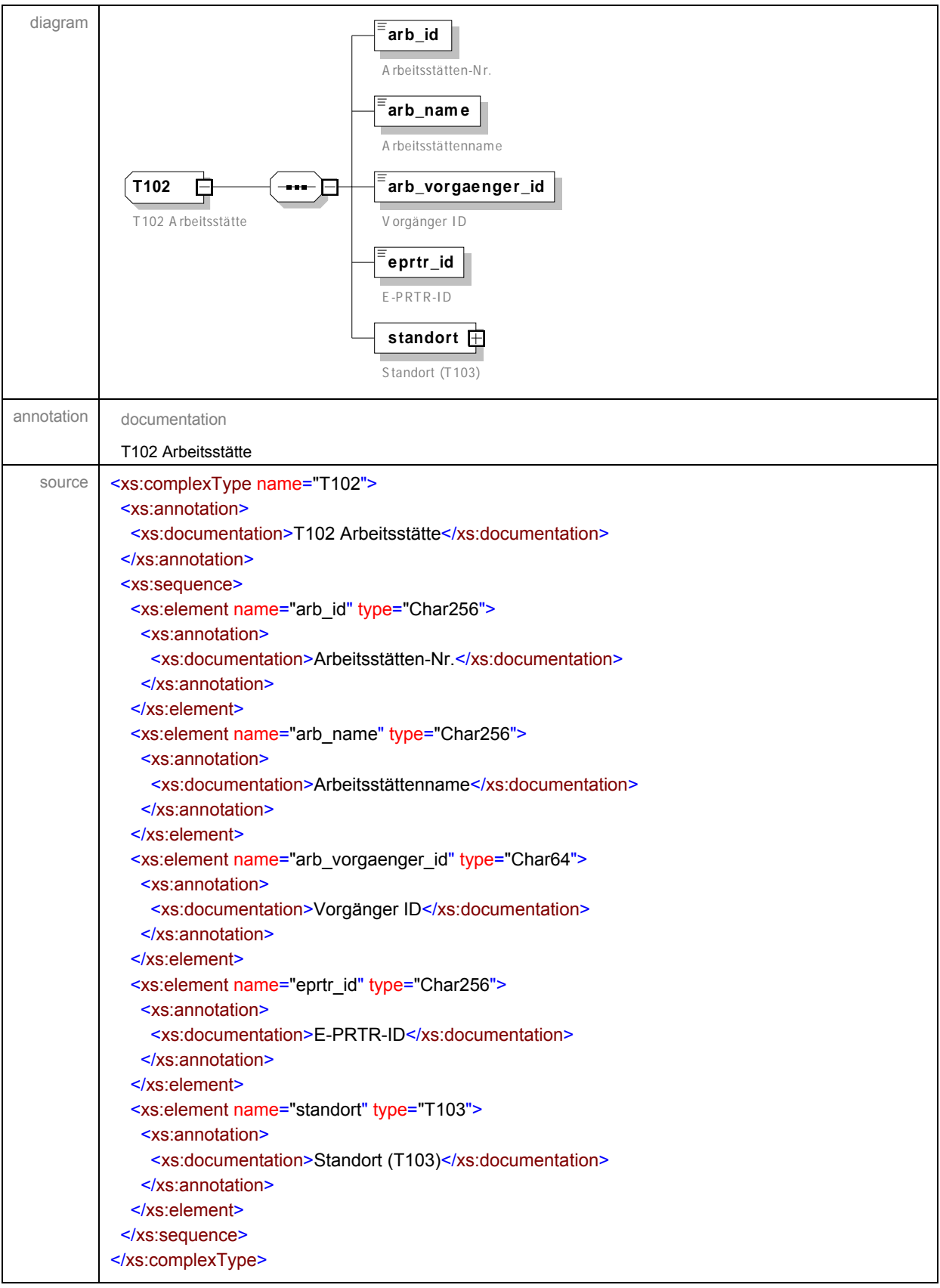

<span id="page-52-0"></span>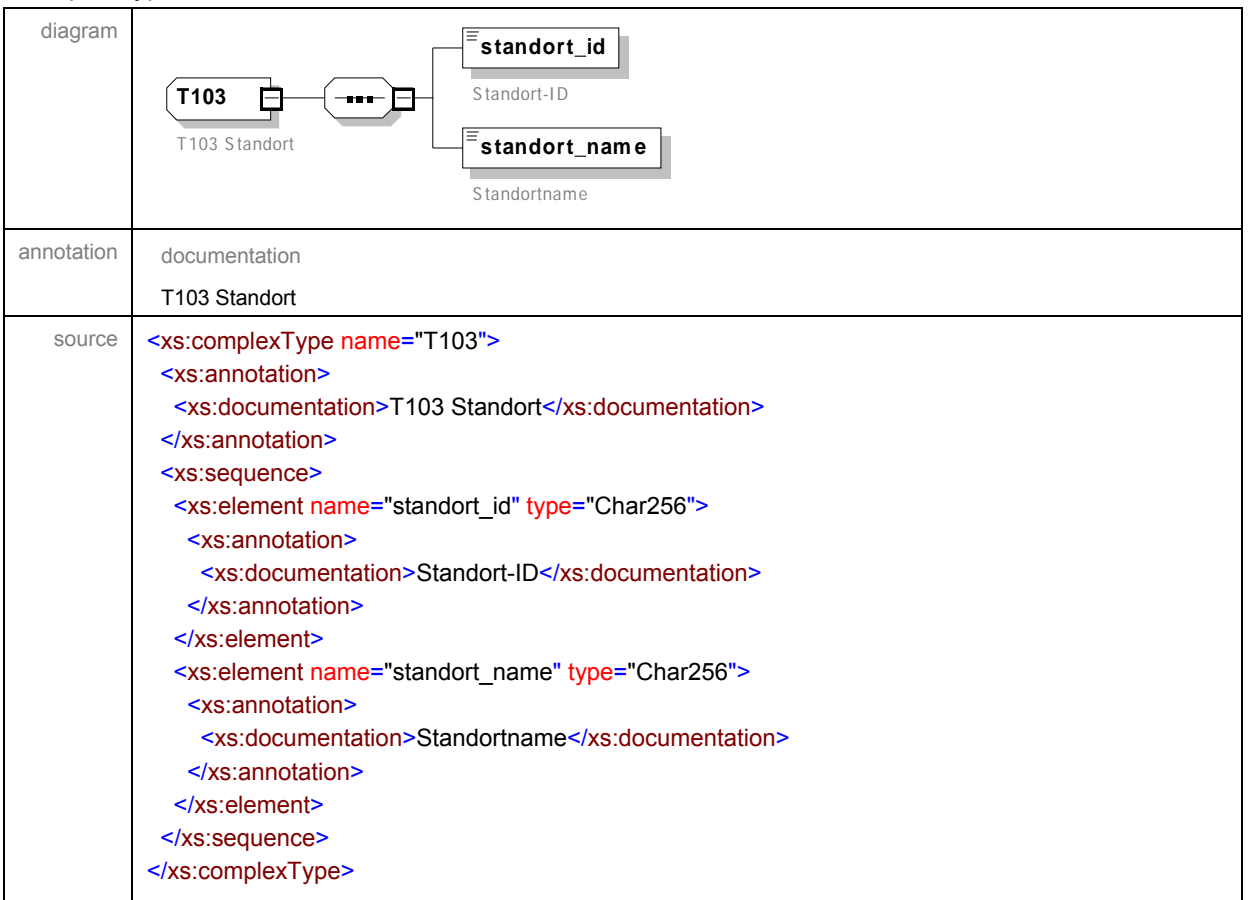

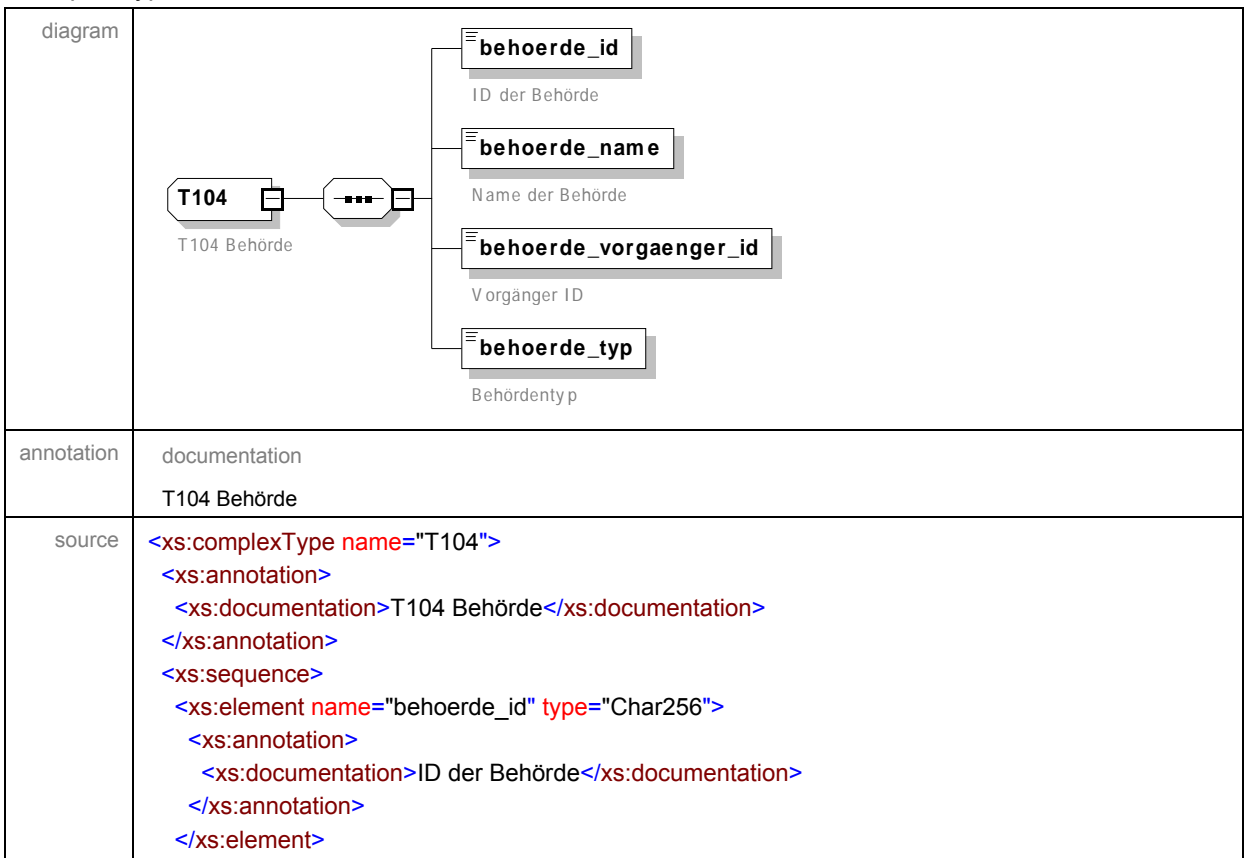

<span id="page-53-0"></span>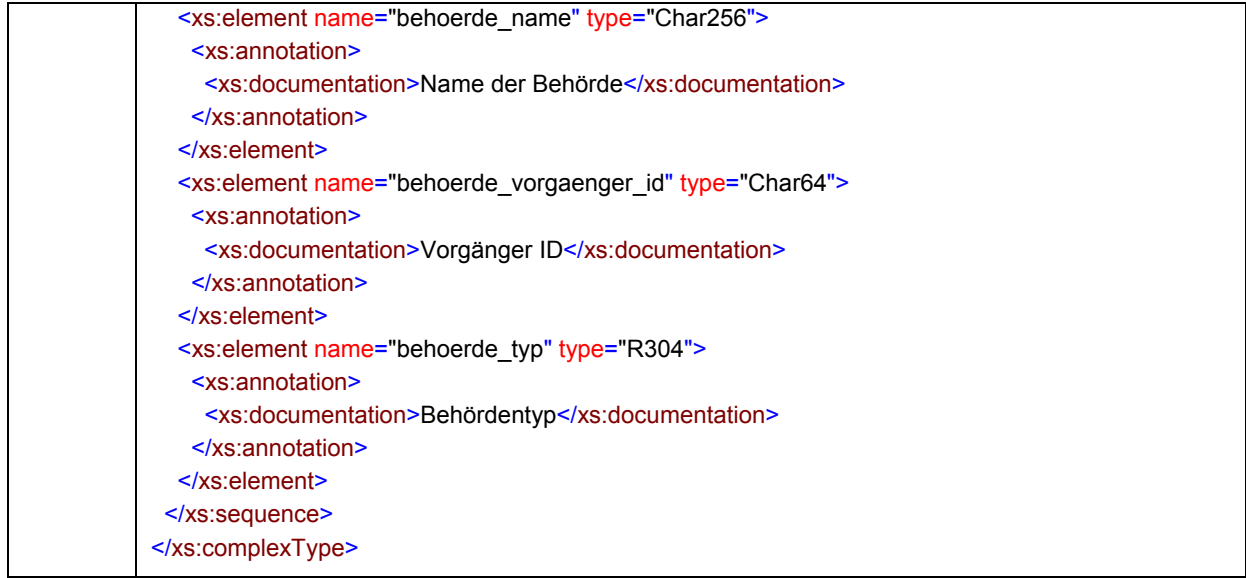

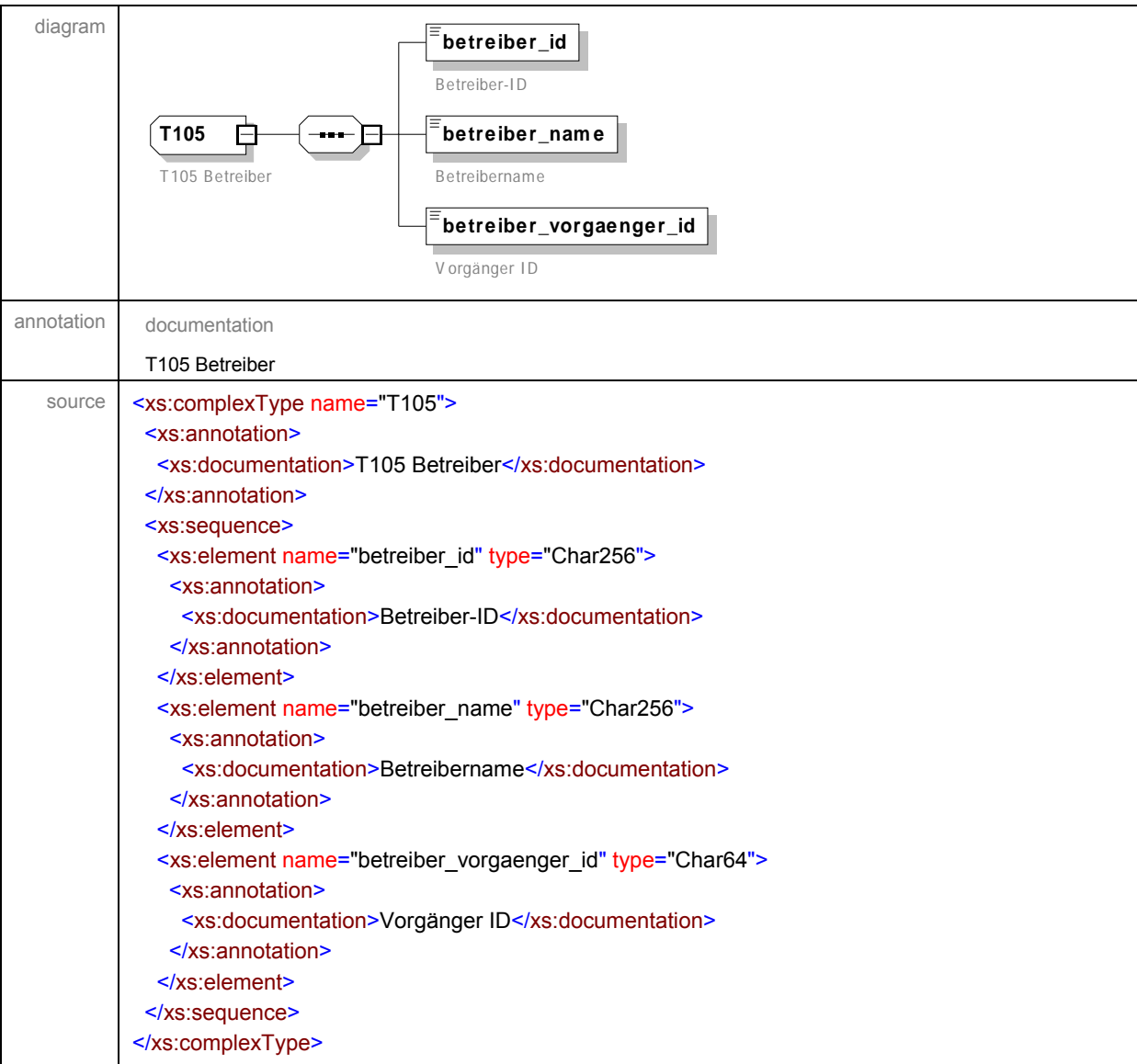

<span id="page-54-0"></span>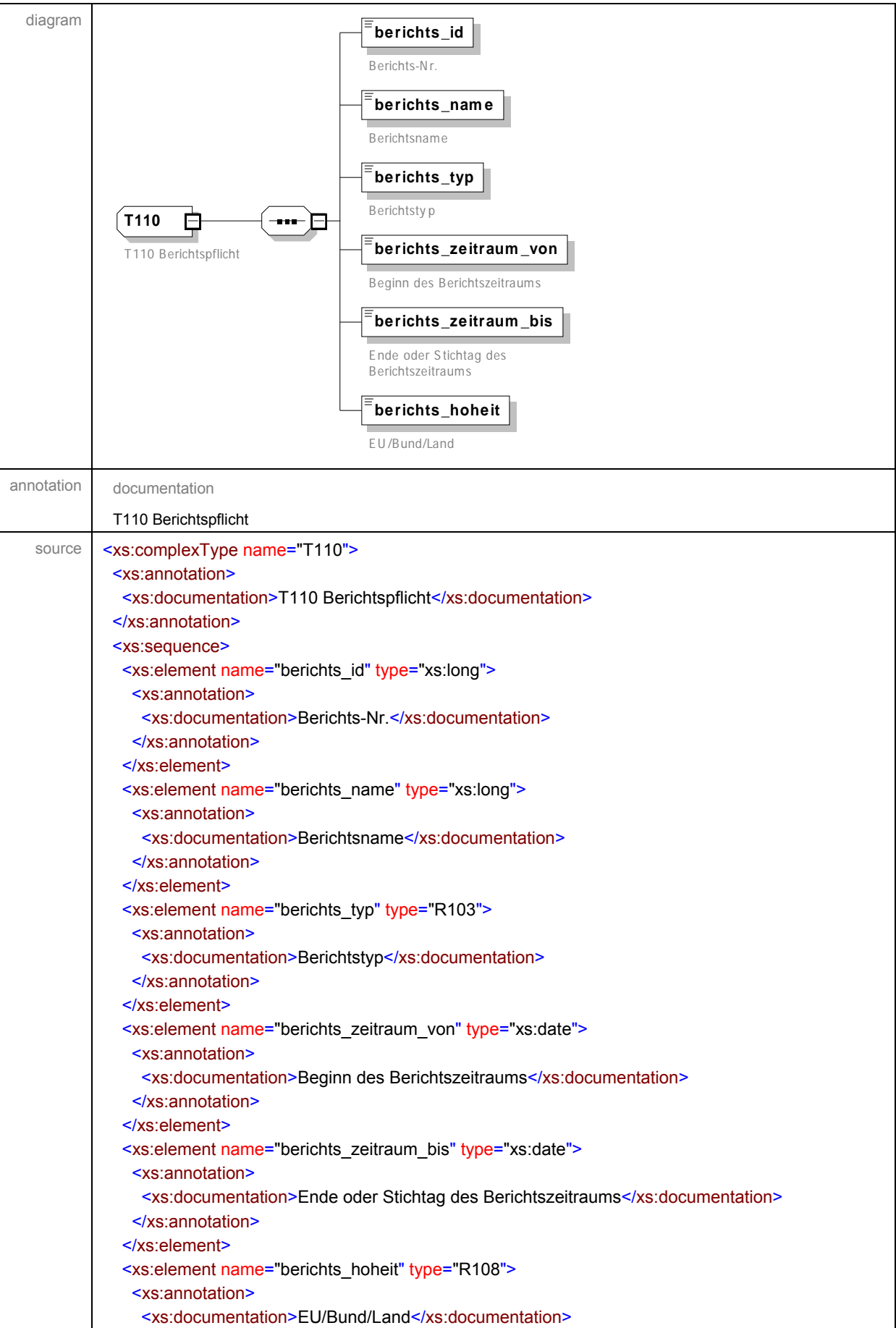

<span id="page-55-0"></span>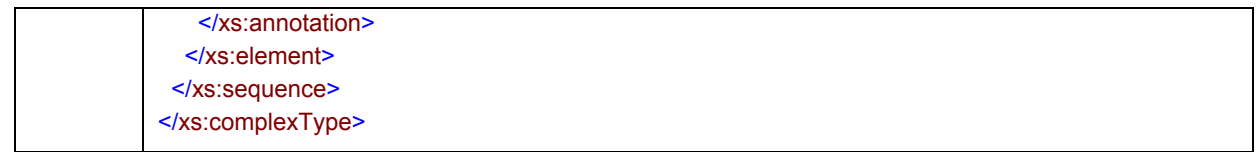

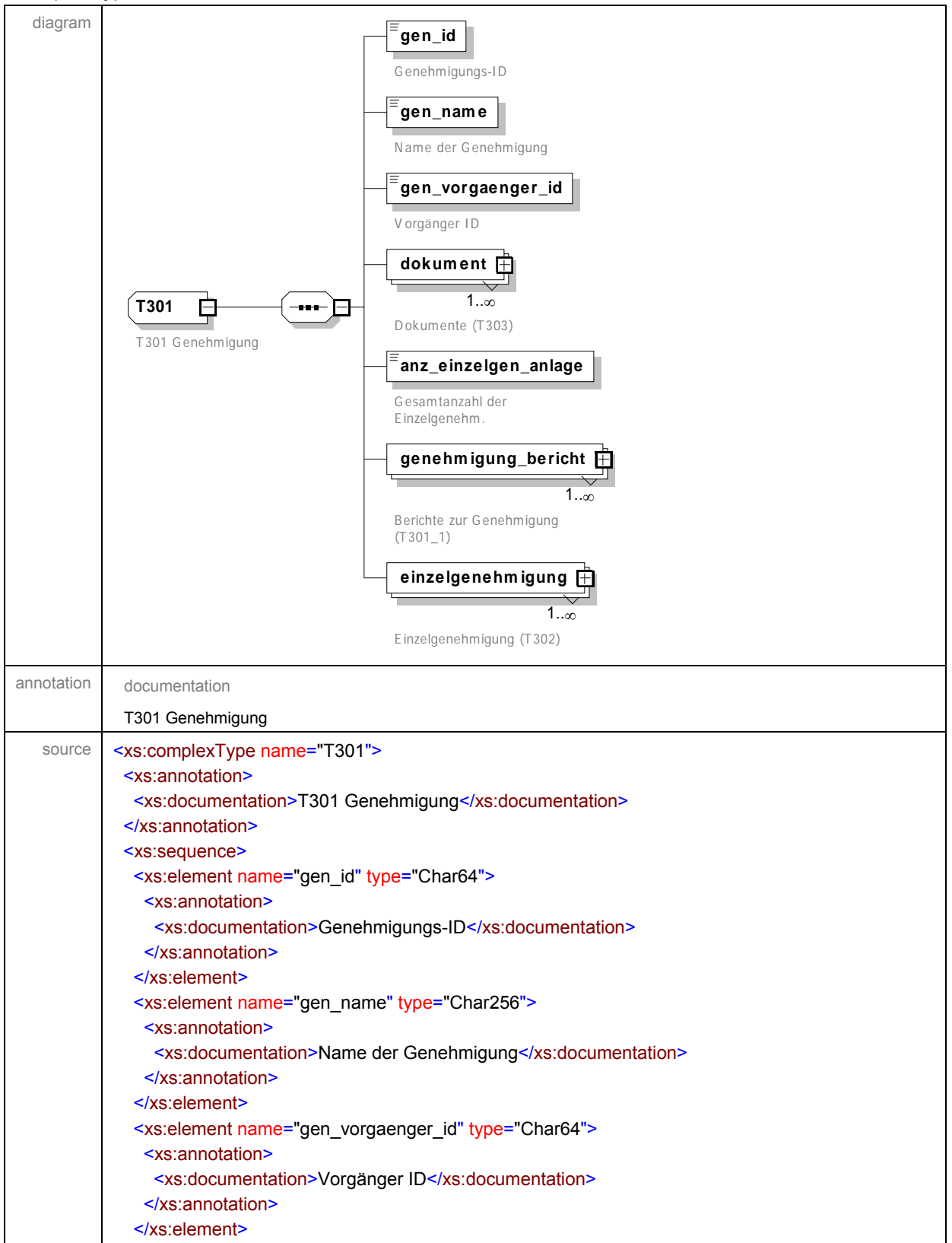

<span id="page-56-0"></span>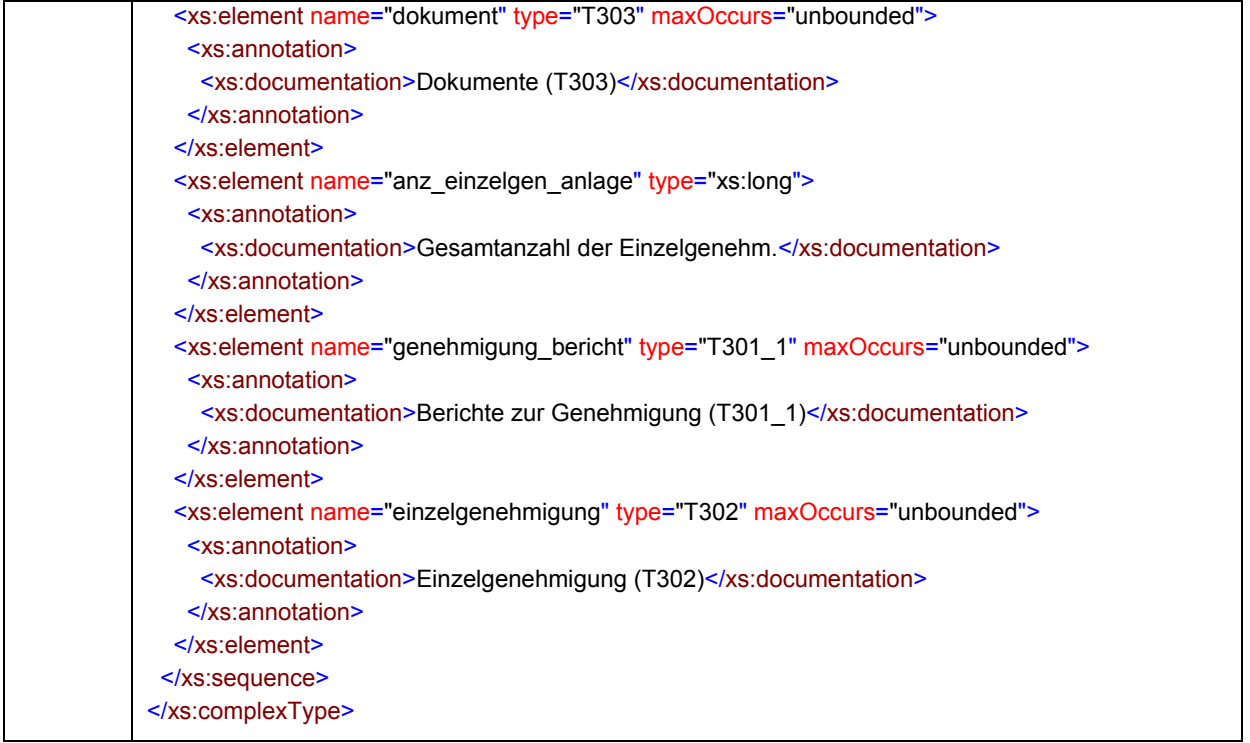

# complexType **T301\_1**

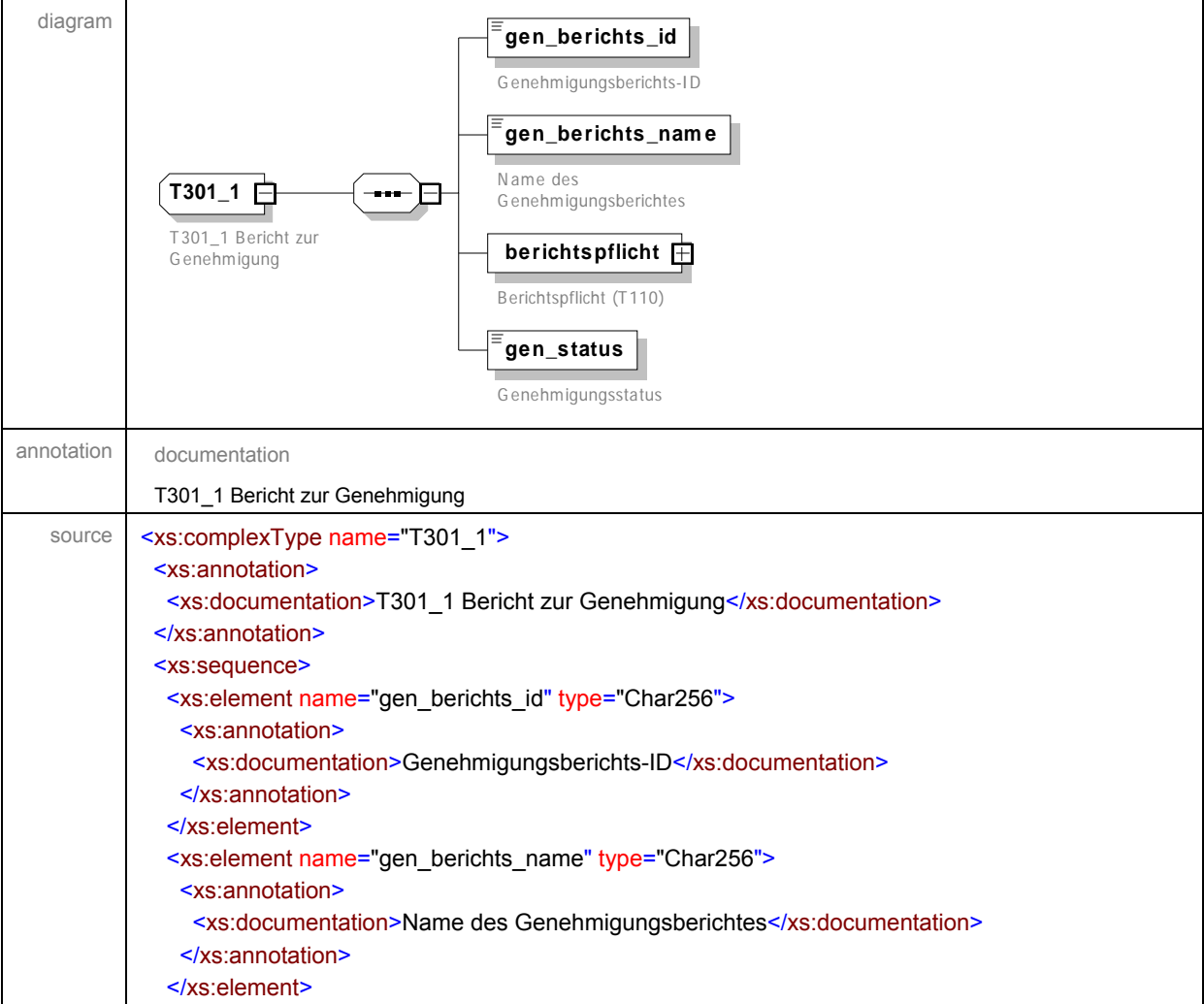

<span id="page-57-0"></span>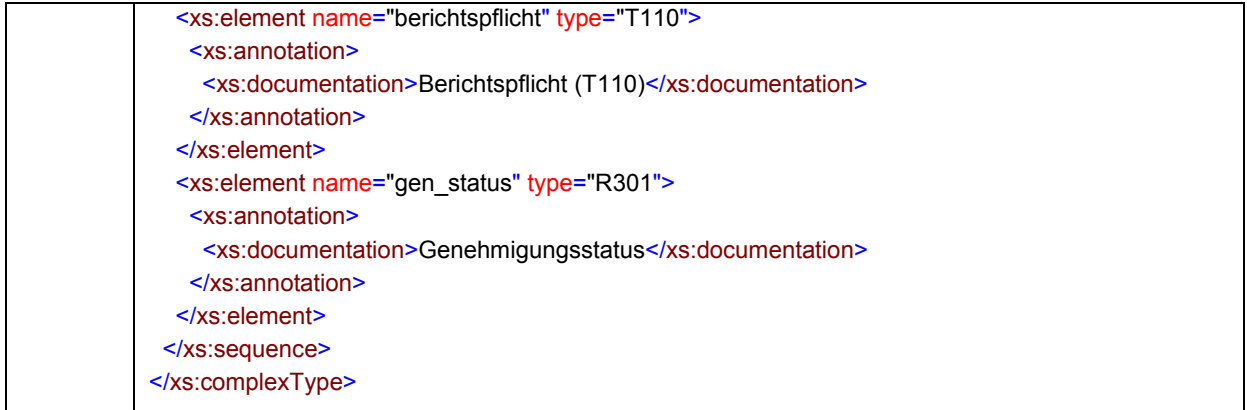

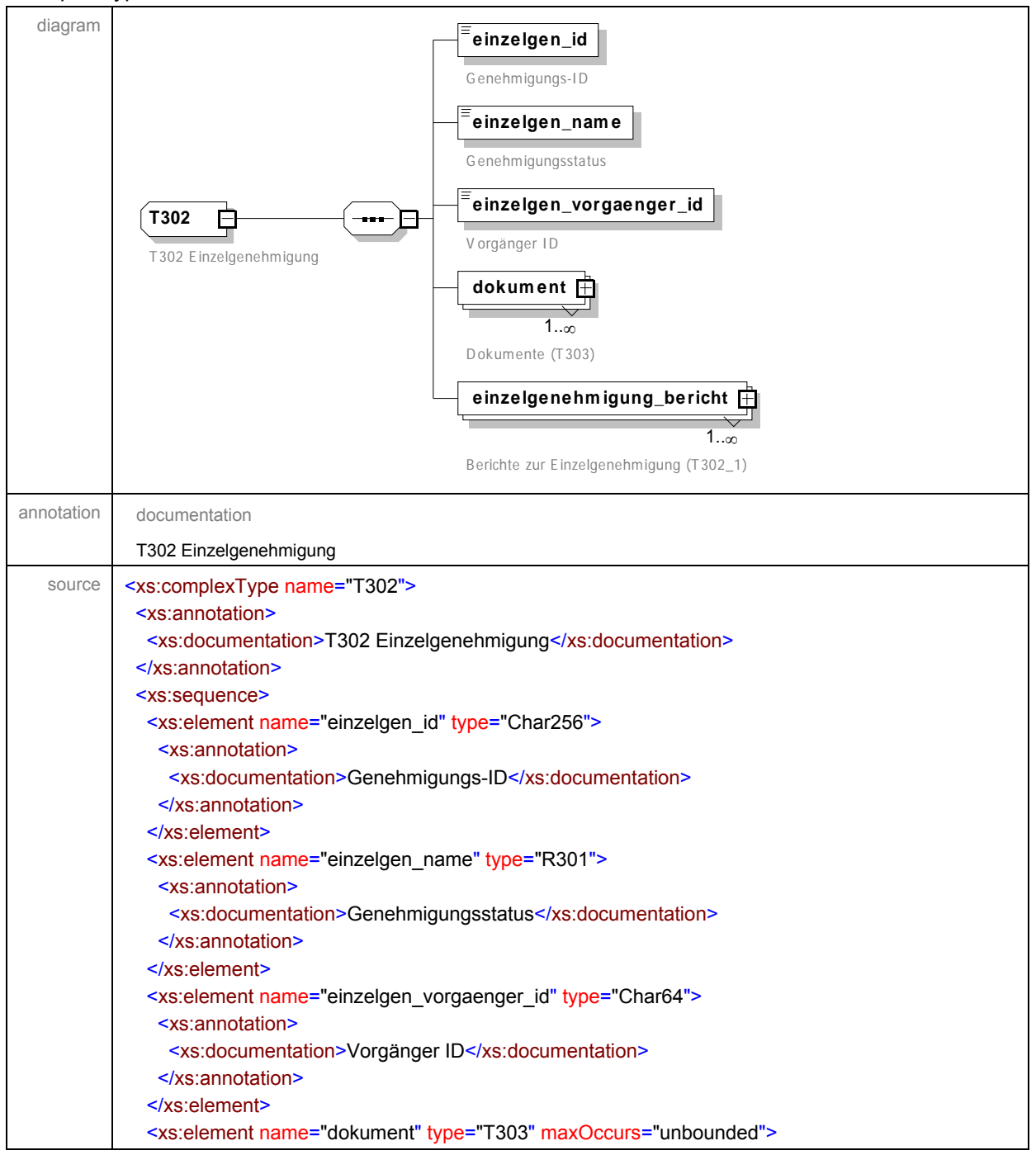

<span id="page-58-0"></span>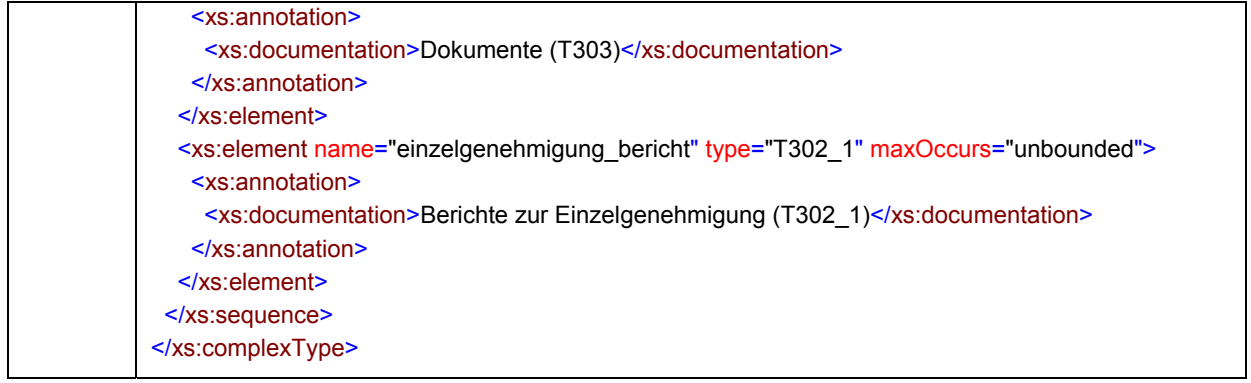

# complexType **T302\_1**

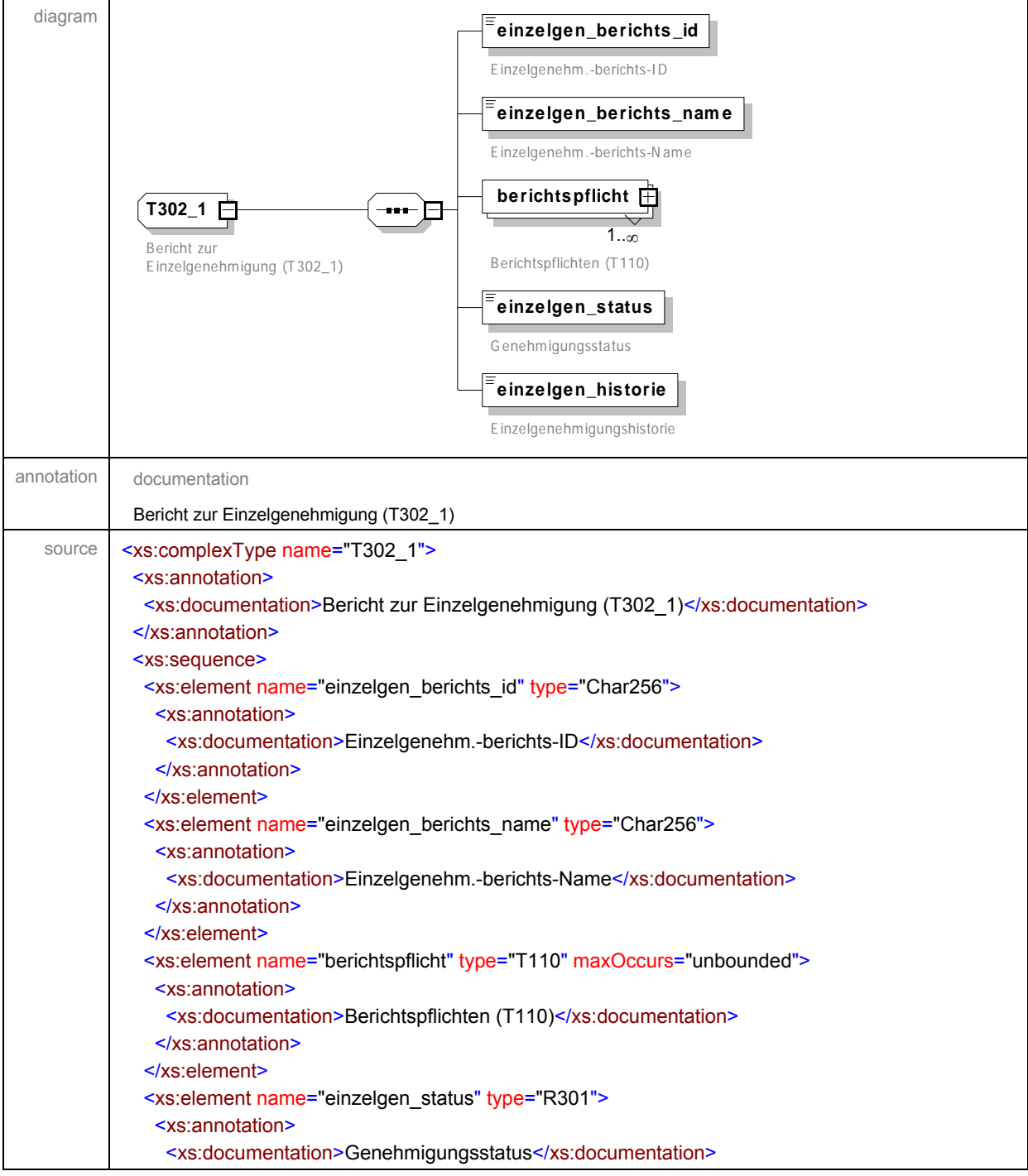

<span id="page-59-0"></span>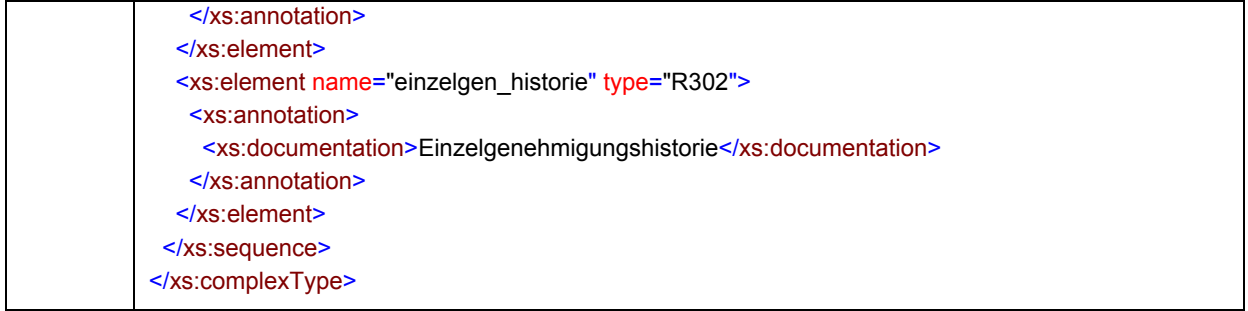

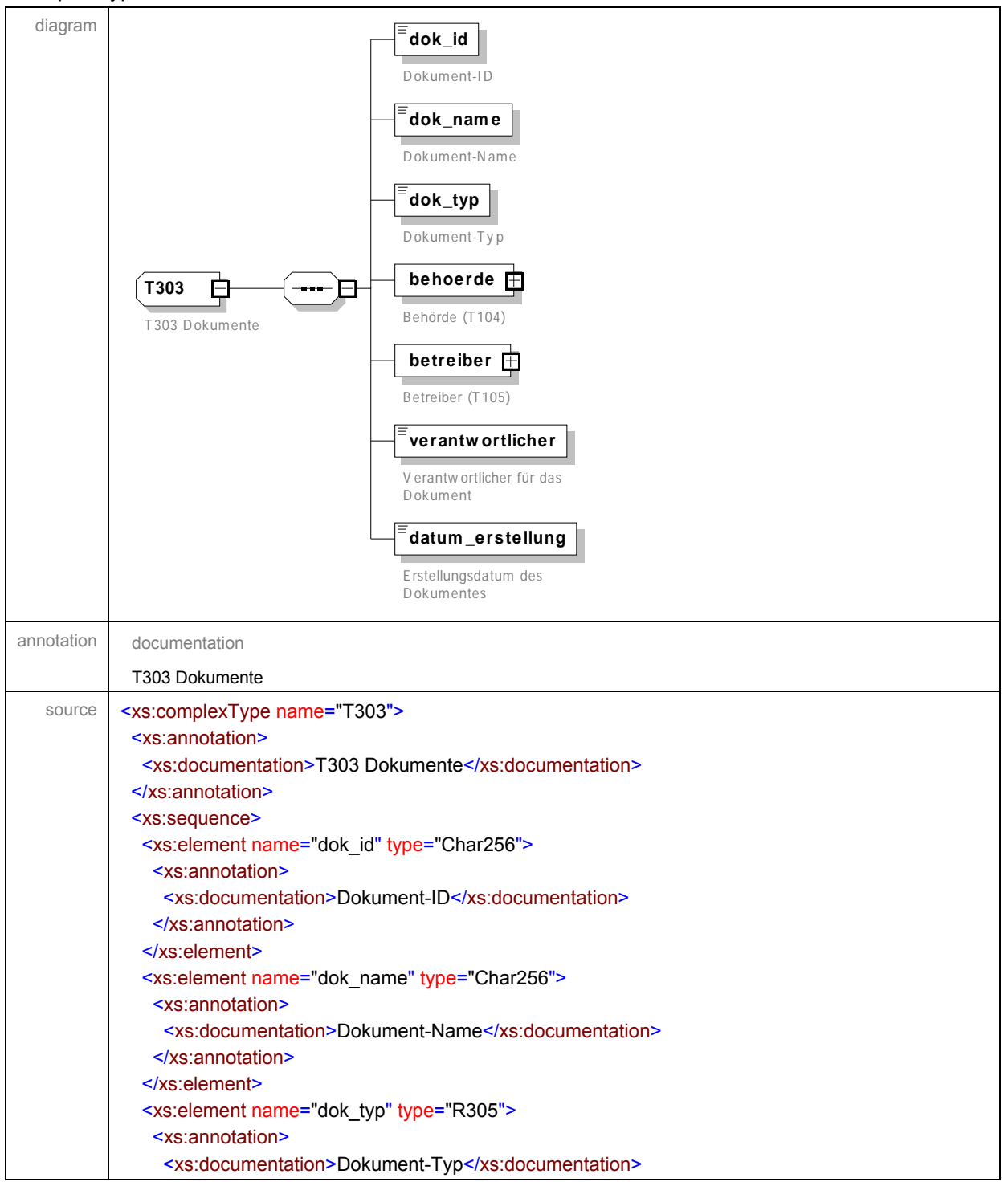

<span id="page-60-0"></span>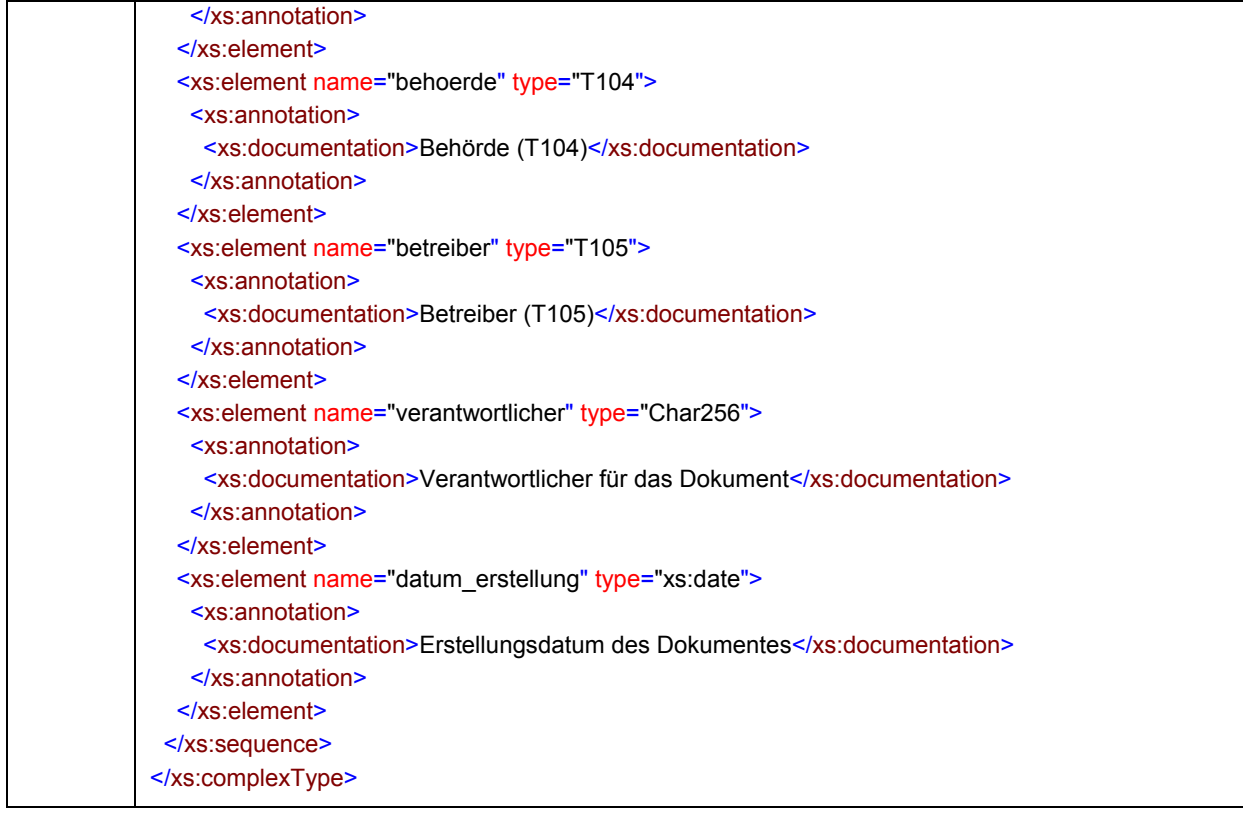

# simpleType **Char1**

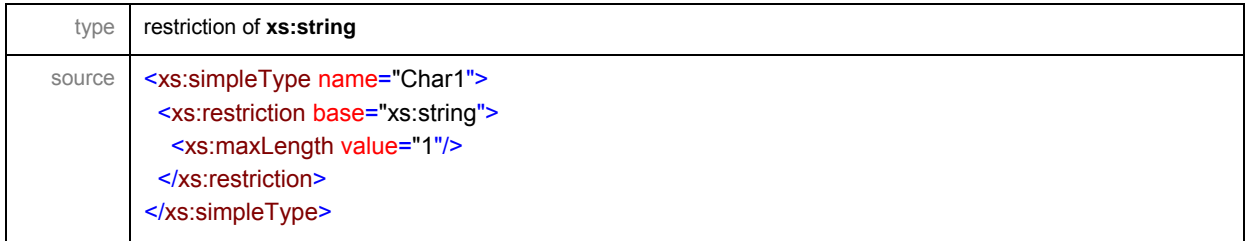

# simpleType **Char2**

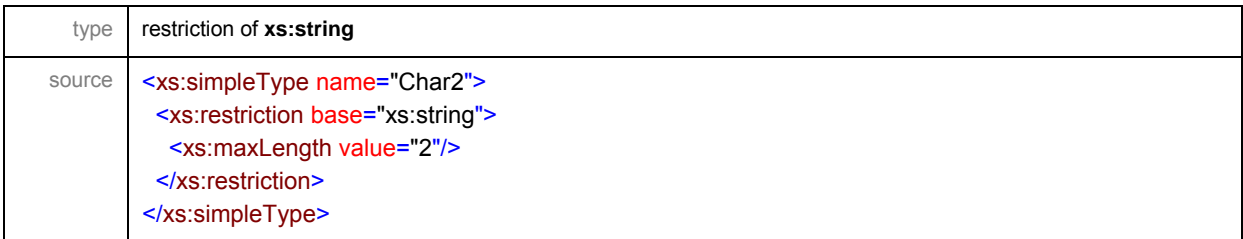

## simpleType **Char256**

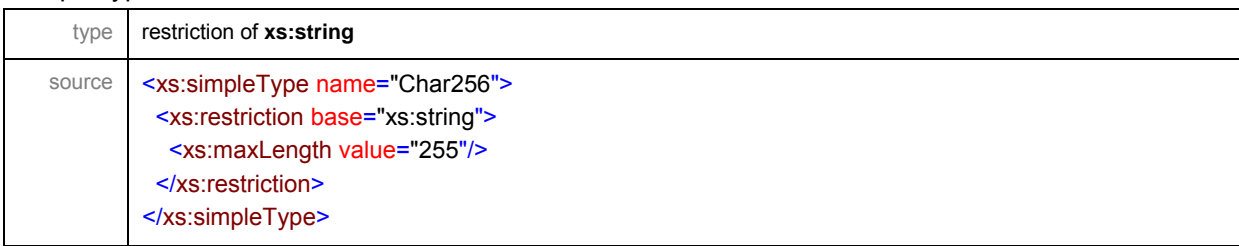

# <span id="page-61-0"></span>simpleType **Char4**

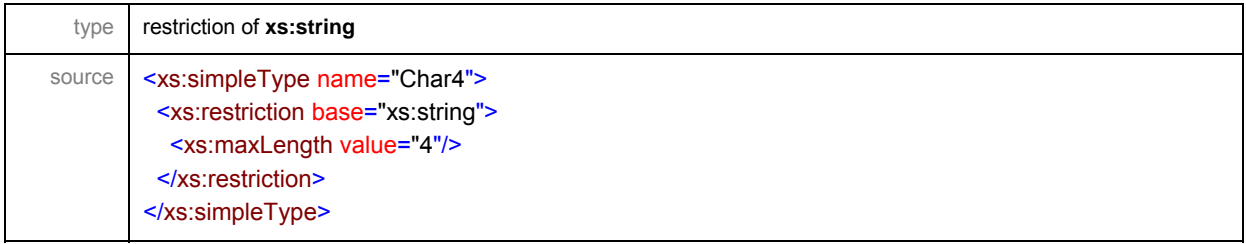

# simpleType **Char64**

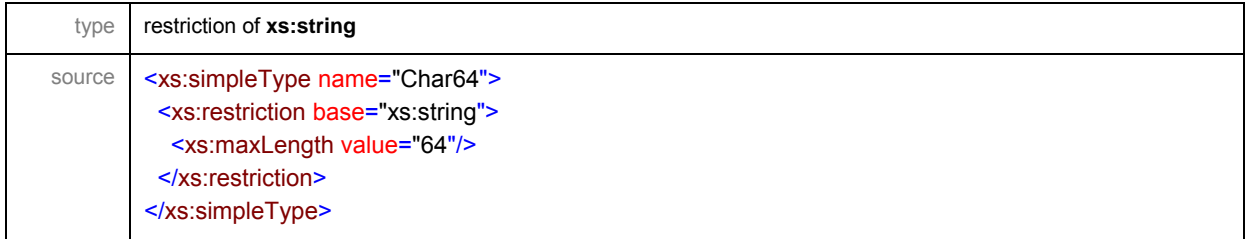

# simpleType **R001**

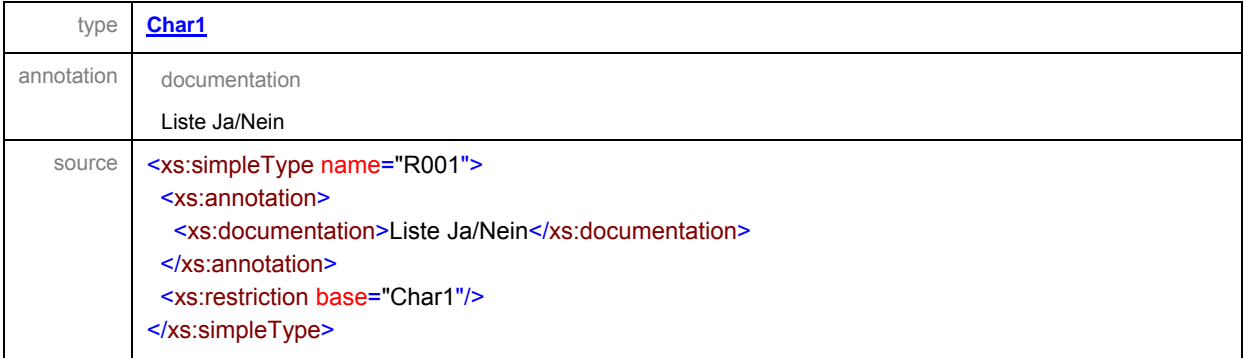

# simpleType **R002**

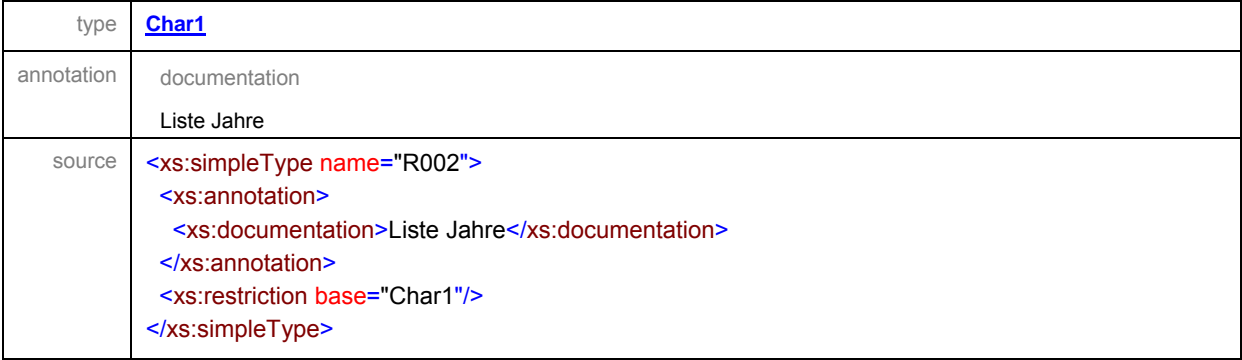

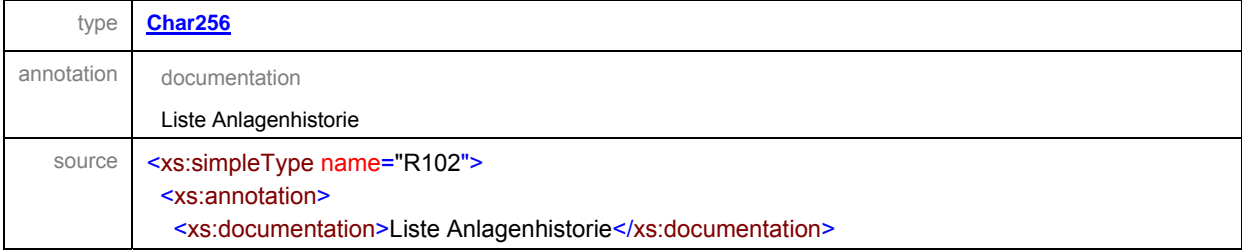

<span id="page-62-0"></span>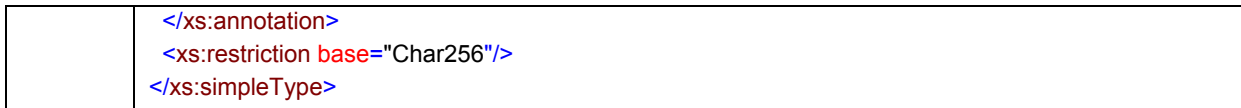

# simpleType **R103**

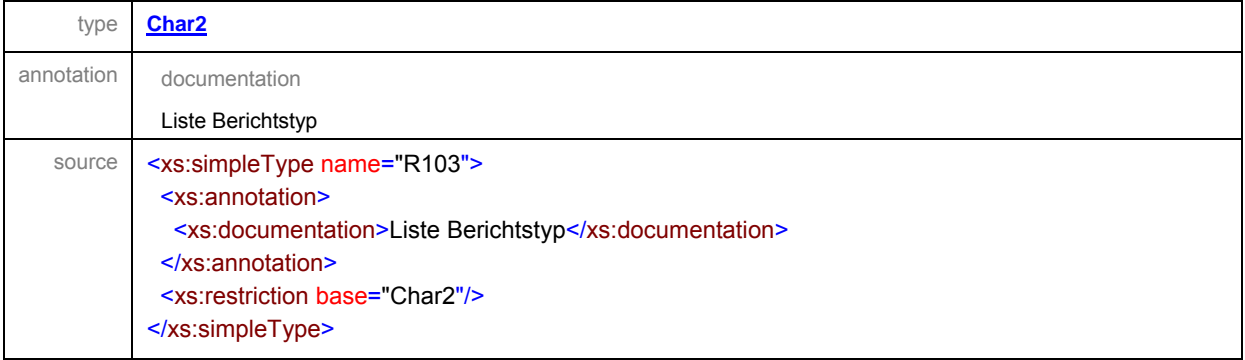

# simpleType **R108**

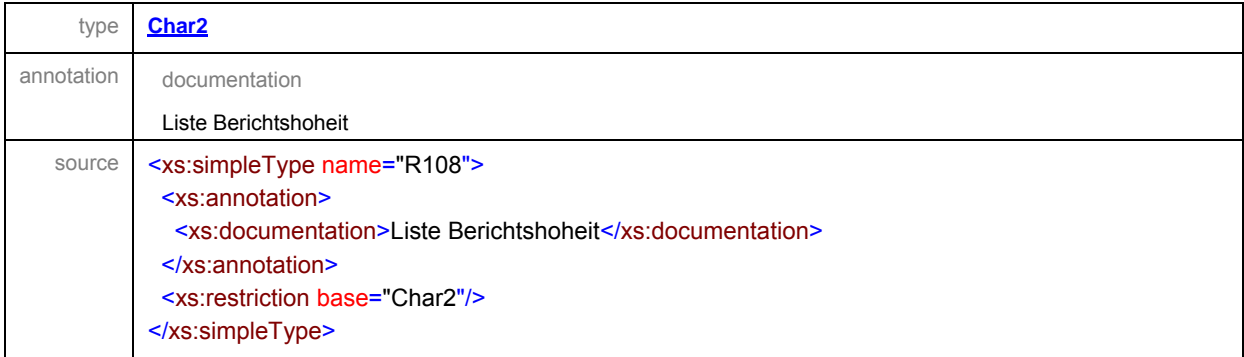

# simpleType **R201**

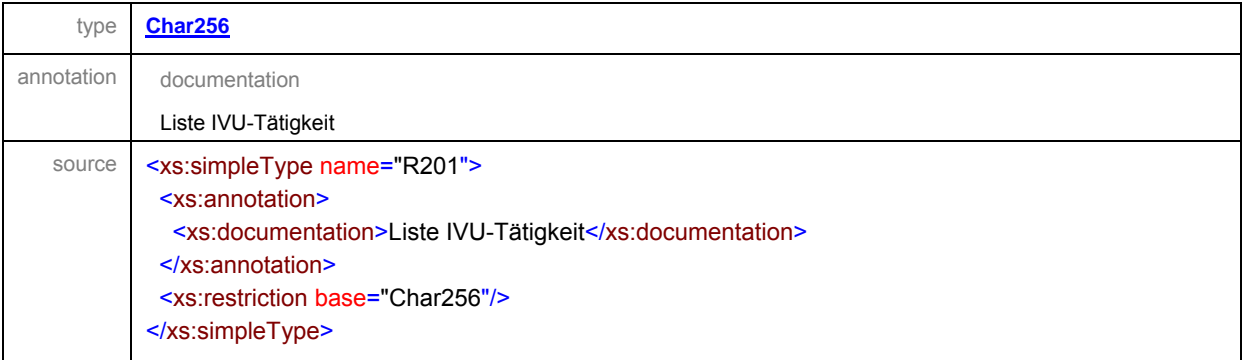

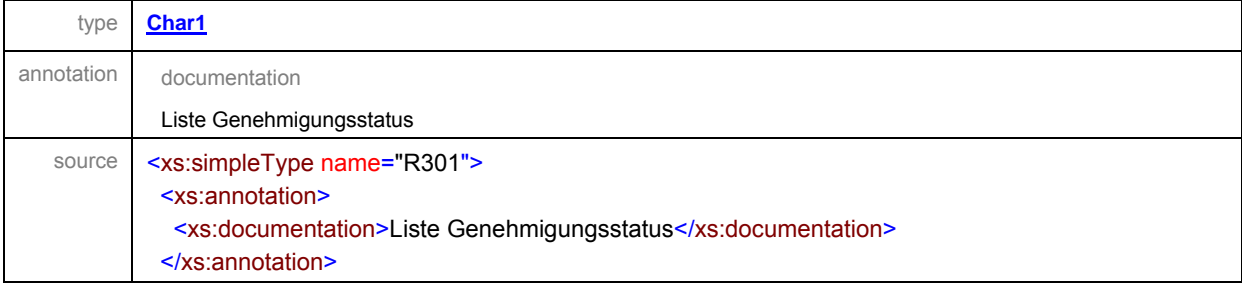

<span id="page-63-0"></span>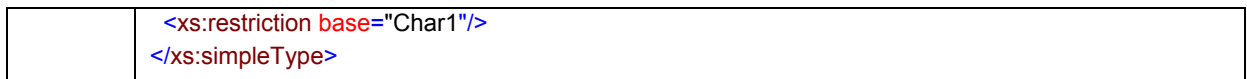

# simpleType **R302**

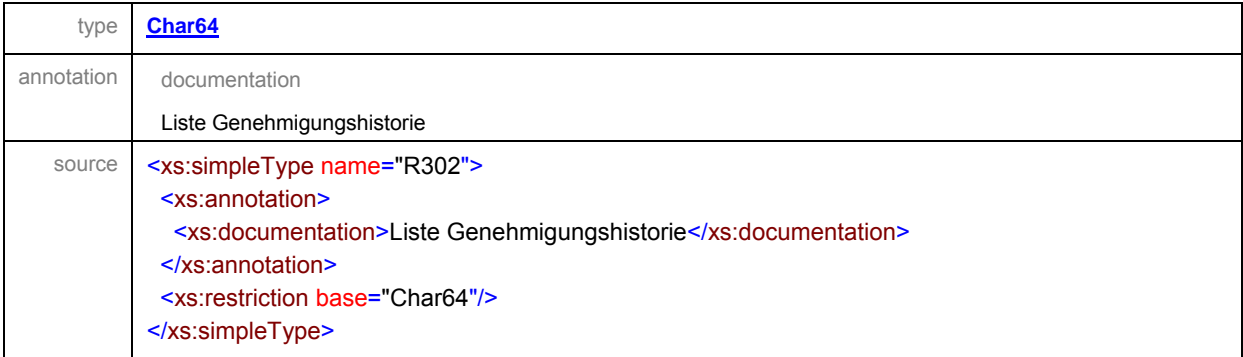

# simpleType **R304**

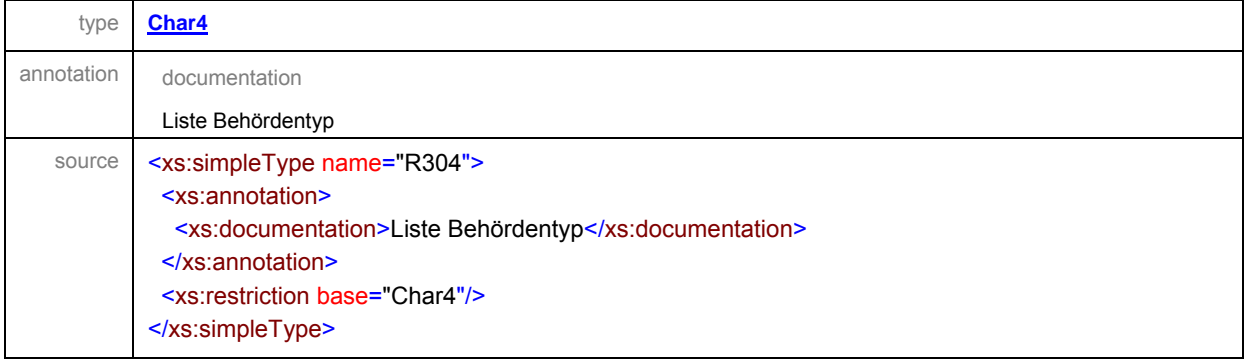

#### simpleType **R305**

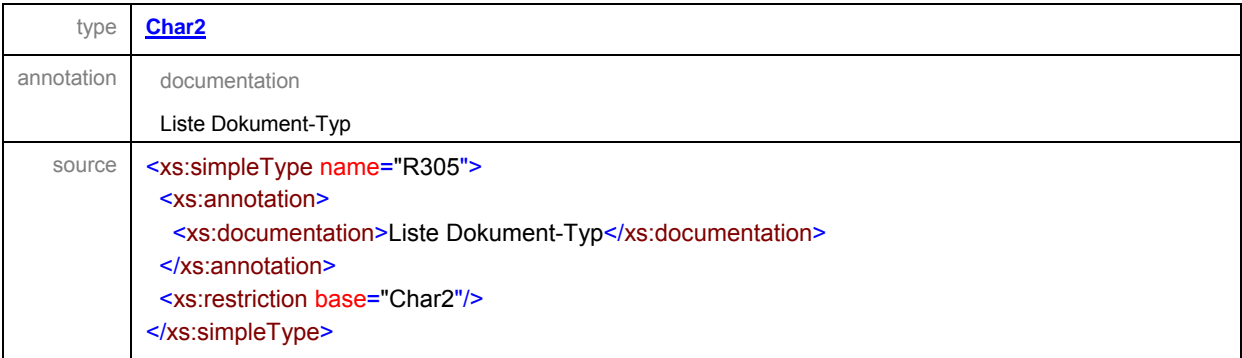

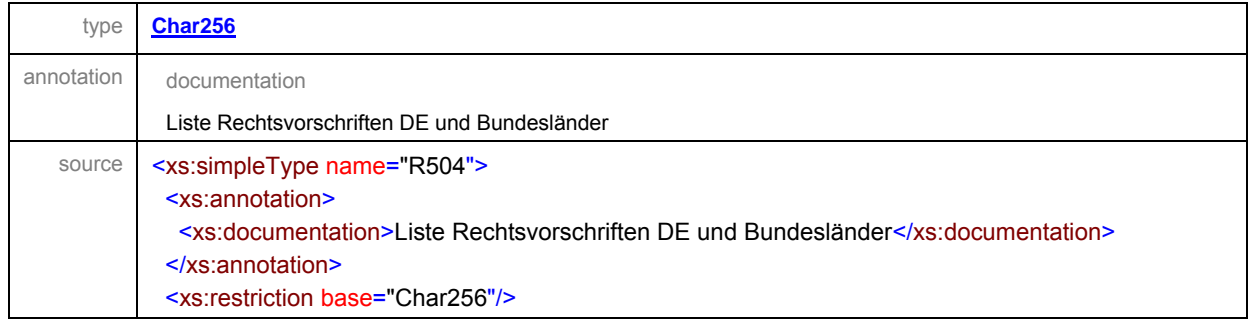

<span id="page-64-0"></span>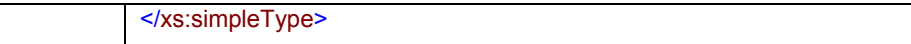

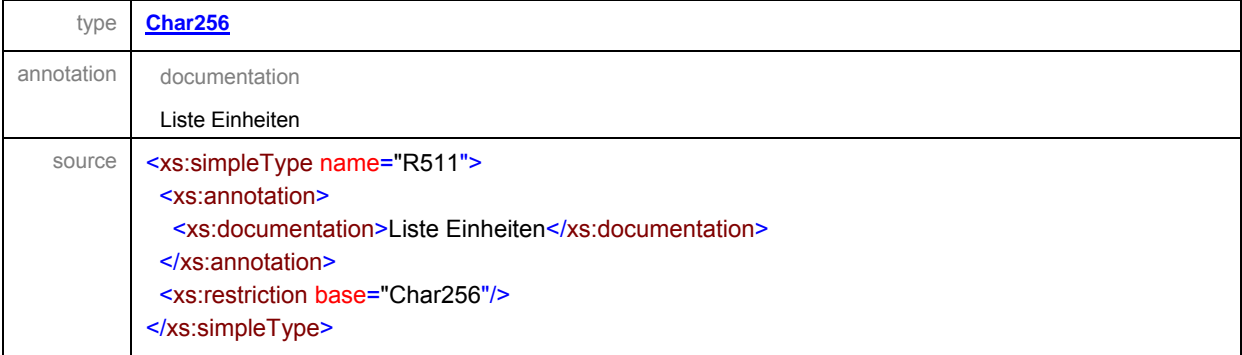

# **4 Möglichkeiten der elektronischen Nutzung von Genehmigungsdaten der Länder zur Erfüllung der Berichtspflichten nach IVU Artikel 17**

# **4.1 Zusammenschau der Möglichkeiten**

Zum Stichtag 31.10.2007 sind in einzelnen Bundesländern erstmals Anzahlen von IVU-Anlagen, gruppiert nach IVU-Haupttätigkeit und der Genehmigungsstaus von IVU-Anlagen ausschließlich elektronisch erhoben worden (z.B. in Baden-Württemberg und Bayern). Die elektronische Erfassung löste den händischen Abgleich immissionsschutz-, abfall- und wasserrechtlicher Anlagenteile ab.

Die IVU-Anlagen und der Genehmigungsstatus von IVU-Anlagen sind bis heute in keiner länderübergreifenden Datenbank erfasst. Lediglich einzelne Teildatensätze zu den Anforderungen nach IVU Artikel 17 werden EU-weit elektronisch verfügbar werden (z.B. Stammdaten von IVU-Anlagen, die zugleich PRTR-Berichtspflichtig sind).

In Tabelle 11 sind alle im Rahmen des FuE-Vorhabens diskutierten Informationssysteme und Berichtspflichten dargestellt, die vollständige Datensätze oder Teildatensätze ("nur ...") für die Erfüllung der IVU-Berichtspflicht liefern können.

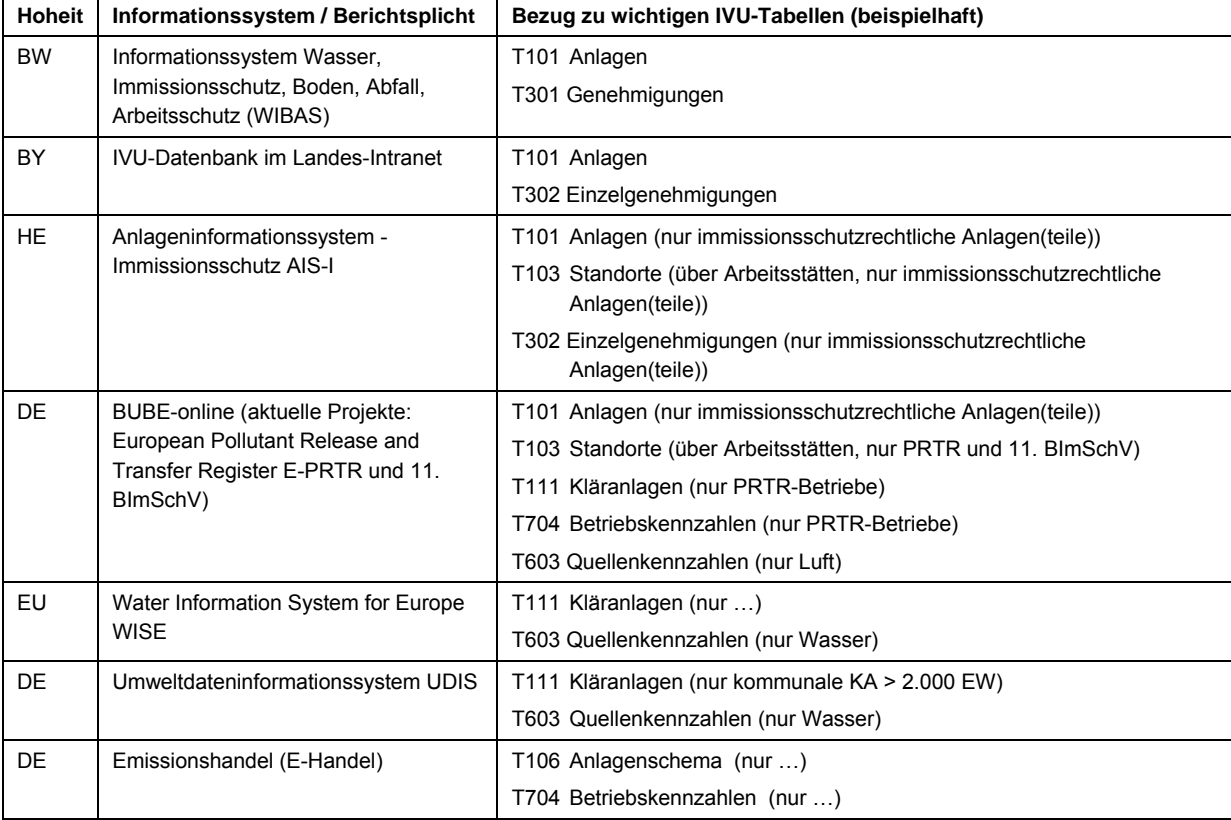

#### **Tabelle 11: Informationssysteme und Berichtspflichten mit Bezug zum IVU-Datenmodell**

# **4.2 Länderspezifische Lösungen**

Die länderspezifischen Informationssysteme haben den Vorteil, dass hier auf Ebene des Betriebs und der Anlage alle landes-, bundes- und EU-weiten Berichtspflichten gebündelt werden können.

# **4.2.1 Baden-Württemberg**

In Baden-Württemberg wurde die Erhebung von Anlagen und Genehmigungen zum Stichtag 31.10.2007 erstmals vollständig über das "Informationssystem Wasser, Immissionsschutz, Boden, Abfall, Arbeitsschutz (WIBAS)" organisiert. Die vollständig elektronische Umsetzung löste die in Baden-Württemberg in 2003 und 2006 übliche Erfassung ab, bei welcher die Stammdaten exportiert wurden und der aktuelle Status händisch erfasst wurde. Dazu wurde das Datenmodell um die "IVU-Anlage" erweitert. Die IVU-Anlage besteht aus der Summe der betreiberspezifischen, immissionsschutz-, abfall- und wasserrechtlichen (Einzel)anlagen an einem Standort. DV-technisch konnte die IVU-Anlage zum 31.10.2007 über das Merkmal "Arbeitsstätte" eingeführt werden. In Baden-Württemberg stehen alle IVU-Anlage in einer 1:1-Beziehung zur Arbeitsstätte und sind räumlich betrachtet eine Teilmenge der Arbeitsstätte. Die IVU-Haupttätigkeit steht damit ebenfalls in einer 1:1 Beziehung zur Arbeitsstätte. Die IVU-Genehmigung wird in Baden-Württemberg als "Gesamtheit mehrerer schriftlicher Entscheidungen" im Sinne von Art. 2 Ziffer 9 der IVU-Richtlinie interpretiert. Alle immissionsschutz-, abfall- und wasserrechtlichen Einzelanlagen einer IVU-Anlage sind im System in einer Tabelle abgebildet und können systematisch wiederkehrend überprüft werden. Die Überprüfung wird dadurch auch inhaltlich verbessert. Die DV-technische Umsetzung löst die händische Zusammenführung immissionsschutz-, abfall- und wasserrechtlicher Anlagen ab. Mehrfachzählungen von (Einzel)anlagen – die zuvor händisch korrigiert werden mussten – sind durch das neue Konzept nicht mehr möglich.

# **4.2.2 Bayern**

In Bayern wurde erstmals zum Stichtag 31.10.2007 die Erhebung der Anzahl der IVU-Anlagen und der Status der Genehmigungen über eine SQL-Datenbank im Landes-Intranet organisiert. Die elektronische Umsetzung löste die in 2003 und 2006 übliche händische Erfassung und den Abgleich über medienspezifische Listen ab. Der Genehmigungsstatus wurde auf der Ebene der immissionsschutz-, abfall- und wasserrechtlichen Einzelgenehmigung erhoben. Die SQL-Datenbank ist ein Zwischenschritt hin zu einer integrierten Datenbank für IVU -Anlagen mit einheitlicher Stammdatenverwaltung für immissionsschutz-, abfall- und wasserrechtliche Anlagen(teile).

# **4.2.3 Hessen (Anlageninformationssystem - Immissionsschutz AIS-I)**

Das Anlageninformationssystem - Immissionsschutz (AIS-I) verfügt über ein umfassendes Datenmodell mit ca. 240 Tabellen zur Verwaltung immissionsschutzrechtlicher Anlagen (A-Modul), Genehmigungen (G-Modul) und Überwachungsdaten (Ü-Modul). Die Listen der Arbeitsstätten und Betreiber bilden die Basis des Datenmodells. Die Stammdaten und das Anlagenmodell im AIS-I basiert auf immissionsschutzrechtlichen Anlagen(teilen). Bislang liegt keine Verknüpfung zu wasserrechtlichen Anlagenteilen vor. Für immissionsschutzrechtliche Anlagenteile und Quellen können Detailinformationen aus AIS-I übernommen werden.

## **4.3 Betriebliche Umweltdatenberichterstattung BUBE-Online**

## **Übereinstimungen der BUBE- und IVU-Datenmodelle**

¾ Der "Standort" ist ein wichtiger Bezugspunkt für die IVU-Anlage und ist im BUBE-Datenmodell indirekt über die "Arbeitstätte" angelegt. Die Arbeitsstätte ist für alle betrieblichen Umweltberichterstattungen der Länder der zentrale Ausgangspunkt. Als Defaulteinstellung für den Standortname könnte der Ortsname der Arbeitsstätte genutzt werden. Über die Arbeitsstätten können viele standortspezifische Stammdaten generiert werden.

- ¾ Die 2-fach Gliederung der Anlagen in Anlagenteile und Quellen stimmt mit der Struktur des IVU-Anlagenmodells und der bisherigen Berichterstattung grundsätzlich überein (vgl. Abschnitt Möglichkeiten).
- ¾ Mit dem BUBE-Datenmodell lassen sich Anlagen und PRTR-Betriebseinrichtungen einander zuordnen. Dieser Zuordnung kommt für die Qualitätssicherung der IVU Artikel 17 Berichte große Bedeutung zu und die Vernetzung ist im Datenmodell der KOM bereits vorgesehen. Ziel der KOM könnte der standörtliche Abgleich von IVU-Genehmigungen und PRTR-Emissionsmassen zum Zwecke der Qualitätssicherung sein.
- ¾ Im Rahmen der Umsetzung der 11. BImSchV im BUBE-Datenmodell ist zu erwarten, dass für immissionsschutzrechtliche Anlagenteile quellenspezifische Informationen für die Artikel 17- Berichte verfügbar werden.

## **Möglichkeiten mit den BUBE-Echtdaten für IVU Art 17**

- ¾ Bei der Nutzung der BUBE-Online-Tabellen "Anlagen", "Anlagenteile" und "Quellen" für IVU Artikel 17 muss beachtet werden, dass bislang in einigen Datenbanken der Länder (und dementsprechend auch im BUBE-online) eine (IVU-) Anlage noch in Form von mehreren Einzelanlagen abgebildet sein kann und dies zum Teil händisch für den IVU Artikel 17 Bericht korrigiert wurde. Diese Einzelanlagen sollten schrittweise von den zuständigen Behörden der Länder einer Anlage zugeordnet werden. Mehrere Einzelanlagen werden dann zu Anlagenteilen einer Anlage. Dabei muss die Genehmigungssituation beachtet bzw. angepasst werden.
- ¾ Für die praktische Anwendung von BUBE-online als Werkzeug für IVU-Stammdaten bleibt festzuhalten, dass in einigen Ländern Anlagenstammdaten in verschiedenen Datenbanken gehalten werden (z.B. Emissionskataster vs. Genehmigungskataster vs. Abwasserkataster) und diese bislang nur für die PRTR-Betriebe – aber nicht unbedingt für die sonstigen IVU-Anlagen abgeglichen wurden.

### **4.4 Umweltdateninformationssystem UDIS**

¾ Übereinstimmung der Datenmodelle UDIS und IVU: Mit dem Umweltdateninformationssystem UDIS werden ausschließlich Daten zu kommunalen Kläranlagen (KA) mit einem Einwohnergleichwert von min. 2000 EW herangezogen. Die Daten werden gemäß der Richtlinie 91/271/EWG erhoben. Die für das IVU-Datenmodell relevante Tabelle T111 kann mit den Daten aus UDIS-Kommunalabwasser verknüpft werden. UDIS Kommunalabwasser liefert eine Liste der KA die als potentielle Ziele von Indirekteinleitungen in Frage kommen. Über UDIS ist jedoch derzeit keine Verknüpfung zu den Daten der industriellen Kläranlangen möglich. Insbesondere sind keine Bezüge zu industriellen Indirekteinleitern in kommunale Kläranlagen vorhanden.

# **5 Schlussfolgerungen und weiteres Vorgehen**

## **5.1 Fazit der Datenmeldungen BMU 2007 und BMU 2008**

In einzelnen Bundesländern wurden die landesspezifischen Datenbanken erstmals zum 31.10.2007 für die Erhebung der Anzahlen von Anlagen und Genehmigungen angepasst (z.B. Baden-Württemberg und Bayern). Damit sind in diesen Ländern die berichtstechnischen Voraussetzungen geschaffen, die Genehmigungshistorie elektronisch abzubilden und über Jahre konsistente Daten zu liefern. Die erstmalige Meldung der Anlagen und Genehmigungen auf Ebene der Bundesländer zum 31.10.2007 war auch ein wichtiger Schritt zur Verbesserung der Transparenz der Anlagenzahlen in Deutschland und unterstreicht die Verantwortung der Länder.

Der große Vorteil der Weiterentwicklung von länderspezifischen Systemen ist der nur Vorort erreichbare hohe Detaillierungsgrad, der ohnehin für die behördliche Industrieüberwachung erforderlich ist. Die IVU-Datenbank der EU kann via XML-Schema unmittelbar aus den IVU-Datenbanken der Länder bedient werden. Die nationale Zusammenführung dieser Daten ist über das entwickelte IVU-XML-Basisschema möglich und dessen Anwendung könnte durch die Novellierung der IVU-RL festgeschrieben werden. Das XML-Basisschema würde die bisher üblichen ASCII-Tabellen (z.B. Excel) ablösen.

Die Meldung der Umwelt- und Technikdaten zum 30.09.2006 lieferte die Grundlage zur Entwicklung des vollständigen IVU-Datenmodells. Das Datenmodell kann für die aktuelle Optimierung der Datenerhebung der KOM genutzt werden. Auf lange Sicht kann mit dem IVU-Datenmodell das IVU-XML-Basisschema zu einem vollständigen IVU-XML-Schema weiter entwickelt werden.

Für die Erfassung der Umwelt- und Technikdaten nach Art. 17 reichen die bisherigen Datenbanken von Bund und Ländern nicht aus. Dies liegt häufig an der medienspezifischen Ausrichtung, fehlenden Details oder fehlenden Zusammenhängen (z.B. fehlende Stammdaten, fehlende Begründungen von Grenzwerten, fehlende Verknüpfung zum Umweltzustand am Standort, fehlende Anlagenkennzahlen, fehlende Emissionsminderungstechniken). Die Datenerhebung von Umwelt- und Technikdaten nach Artikel 17 kann und sollte jedoch zu ganz spezifischen Inhalten durch Datenbanken von Bund und Ländern unterstützt werden (z.B. für immissionsschutzrechtliche Einzelquellen aus BUBE-online).

Während die Erhebung der Anlagen und Genehmigungen über die Datenhaltungssysteme der Länder in ein bis drei Jahren organisiert werden kann, ist die Erhebung der Umwelt- und Technikdaten in der gewünschten Qualität mittels IVU-XML-Schema mit hohem Aufwand und nur auf lange Sicht realisierbar.

## **5.2 Abstimmung des IVU-XML-Basisschemas mit den Bundesländern**

Die Umsetzung der in Kapitel 3 dargestellten DV-technischen Anforderungen wird durch das aktuelle Vorhaben der EU zur Neufassung der IVU-RL gefördert. Mit Neufassung der IVU-RL soll der Artikel 17 in den neuen "Artikel 67" übergehen, nach dem die Mitgliedstaaten nationale Informationssysteme entwickeln und regelmäßig verbessern sollen, um die Informationen in elektronischer Form zur Verfügung zu stellen. Weitere wichtige Entwicklungen zur Umsetzung des IVU-Datenmodells betreffen die sonstigen Berichtspflichten (z.B. PRTR), die sich teilweise mit den Anforderungen nach IVU-RL überschneiden. Es ist zu erwarten, dass die KOM in Verbindung mit dem neuen Vorhaben Shared Environmental Information System (SEIS) langfristig die Standorte aller IVU-Anlagen und weitere Informationen im Internet veröffentlichen möchte.

Vor diesem Hintergrund ist die frühzeitige Einigung der Bundesländer auf eine IVU-Schnittstelle wichtig. Der Erste Schritt könnte das IVU-XML-Basisschema sein. Ziele des IVU-XML-Basisschemas sind

### (1) **Abstimmung der Entwicklungsprioritäten mit den Ländern**

Das vorliegende Datenmodell berücksichtigt die aktuellen und einen Großteil der voraussichtlich künftigen Anforderungen aus der Neufassung der IVU-RL und sollte nun mit den Bundesländern schrittweise abgestimmt werden. Teil eins wäre das IVU-XML-Basisschema.

### (2) **Länderübergreifende Historienverwaltung der Anlagen und Genehmigungen**

Die Meldung der Veränderungen in der Anzahl der Anlagen und (Einzel)Genehmigungen sollte systematisch über Register erfolgen (R102 Anlagenhistorie und R 302 Genehmigungshistorie). Durch die Anwendung der Register lassen sich die Daten auch länderübergreifend interpretieren.

## (3) **Zählen mit Stammdaten (sofern noch nicht organisiert)**

Die künftigen Veränderungen der Anzahlen von Anlagen und Genehmigungen sollte anhand konkreter Anlagennamen (oder IDs) erfolgen. Das "Zählen" von Anlagen und Genehmigungen sollte bereits 2009 in allen Ländern mit Hilfe des IVU-XML-Basisschemas elektronisch über die Stammdaten vorgenommen werden.

## (4) **Unterstützung der Qualitätssicherung auf Länderebene**

Die Verantwortung für die Qualität der IVU-Daten liegt bei den Ministerien der Bundesländer. Das IVU-XML-Basisschema kann der landesinternen Qualitätssicherung dienen.

### **5.3 Abstimmung des Fragebogens zur Nutzung von Datenhaltungssystemen der Bundesländer ab 2009 / ab 2012**

Aufgrund der positiven Erfahrungen in Bayern und Baden-Württemberg mit der elektronischen Erfassung von IVU Daten ist zu erwarten, dass auch in weiteren Ländern die elektronische Erfassung eingeführt wird (wurde).

Die folgenden Fragen könnten helfen die Möglichkeiten für die Erhebungen in 2009 und 2012 systematisch in allen Bundesländern zu erheben:

### Bundesland

- 1. Eine übergreifende Stammdatenverwaltung für immissionsschutz-, abfall- und wasserrechtliche Anlagenteile von IVU-Anlagen
	- $\Box$  ist eingeführt

 $\Box$  geplant bis Juni 2009  $\Box$  Juni 2012  $\Box$ 

- $\Box$  nicht geplant.
- 2. Wie beurteilen Sie den Stand der Mehrfachzählungen von IVU-Anlagen an einem Standort am Stichtag 31.10.2007:

■ keine Mehrfachzählung vorhanden

- wenige Mehrfachzählungen (Reduktion der Anlagenzahl um <10%)
- viele Mehrfachzählungen (Reduktion der Anlagenzahl um >10%)
- 3. Die mit BUBE-online erfasste Anzahl von immissionsschutzrechtlich genehmigungsbedürftigen Anlagen mit IVU-Tätigkeit (Erhebung der Anlagenzahl zur Umsetzung der nach 11. BImSchV) stimmt mit der Anlagenzahl nach IVU Artikel 17
	- $\Box$  exakt überein
	- $\Box$  weitgehend überein (Abweichung <10%)

 $\Box$  nicht überein (Abweichung >10%)

- 4. Die zentrale Veröffentlichung der Stammdaten von IVU-Anlage ist geplant für
	- $\Box$  2009
	- $\Box$  2012

 $\Box$  nicht geplant

5. Für die Erfassung der Anlagen und Genehmigungen benötigen wir zum Stichtag 30.12.2011 nur die IVU-Schnittstellenbeschreibung bis zum ….

 einfaches Datenhaltungswerkzeug (für die Datenhaltung steht noch keine Datenbank zur Verfügung)

### **5.4 Weitere Unterstützung der Qualitätssicherung auf Länderebene**

- ¾ Verbesserung der IVU-Kommunikation in Bund und Ländern (die letzte Sitzung des Bund-Länder-Arbeitskreises war im März 2006.)
- ¾ Beratung der Zusammenführung der Stammdaten von Einzelanlagen und Einzelgenehmigungen und deren Publikation im Internet auf Länderebene
- ¾ Detailentwicklung des IVU-Datenmodells und des vollständigen IVU-XML-Schemas (z.B. Kennzahlen und Überwachungsauflage zur Energieeffizenz)

# **6 Literaturverzeichnis**

BMU (2007): Bericht der Bundesrepublik Deutschland gemäß Artikel 16 Absatz 3 in Verbindung mit Absatz 1 der Richtlinie 96/61/EG vom 24. September 1996 über die integrierte Vermeidung und Verminderung der Umweltverschmutzung (zum 30.9.2006) - Beantwortung des Fragebogens der Kommission vom 26. März 2003 – Veröffentlichung, Januar 2007, http://cdr.eionet.europa.eu.

BMU (2008): Berichterstattung an die Europäische Kommission über die Umsetzung der Altanlagenfrist 30. Oktober 2007 - Antwortschreiben auf eine Anfrage der EU-Kommission vom 13. November 2007 an den Ständigen Vertreter der Bundesrepublik Deutschland bei der Europäischen Union (Zeichen DG ENV C.4/AP/mz D(2007)20109) zur Einhaltung der Frist zur Altanlagensanierung vom 30. Mai 2008 – 38 Seiten mit 32 Tabellen, Bonn.

KOM (2005): Praktischer Leitfaden für die Berichterstattung über die Grenzwerte gemäß der IVU-Richtlinie für den Zeitraum 2003 – 2005 vom 22. Dezember 2005, basierend auf der Entscheidung 1999/391/EG der Europäischen Kommission vom 26. März 2003 über den Fragebogen zur IVU-Richtlinie., http://cdr.eionet.europa.eu

KOM (2007a): Erläuterungen zum Ausfüllen der Tabelle zur Anzahl der Genehmigungen für bestehende IVU-Anlagen. - Schreiben der EU-Kommission DG ENV C.4/AP/mz D(2007)20109 an die Botschafter der EU-Mitgliedsstaaten vom November 2007

KOM (2007b): ELVs reports 2003-205.- Industrial emissions Reporting Information System, http://iris.eea.europa.eu**.**